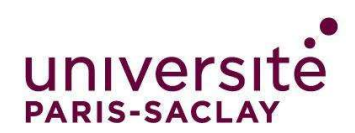

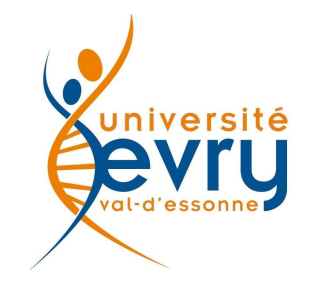

# Apprentissage Supervisé

Blaise Hanczar

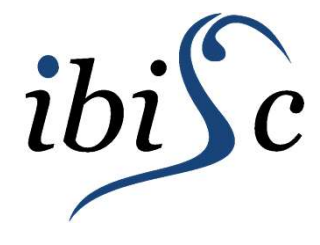

Laboratoire IBISC<br>Informatique, Bioinformatique et Systèmes Complexes Apprentissage Supervisé<br>
Blaise Hanczar<br>
Laboratoire IBISC<br>
Informatique, Bioinformatique et Systèmes Complexes<br>
GENOPC

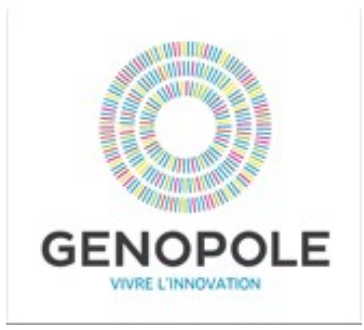

# Apprentissage supervisé **prentissage supervisé<br>
expression linéaire / logistique<br>
expression linéaire / logistique<br>
plus proche voisins<br>
chres de décision<br>
lachines à vecteur de support<br>
léthodes d'ensemble<br>
• Random forest<br>
• Boosting<br>
pprentiss**

- Notions de bases
- Régression linéaire / logistique
- K plus proche voisins
- Arbres de décision
- Machines à vecteur de support
- Méthodes d'ensemble
	-
	-
- Apprentissage profond
	- Perceptron multicouche (MLP)
	- Réseaux de convolution (CNN)
	- Réseaux récurrents (RNN, LSTM,GRU)

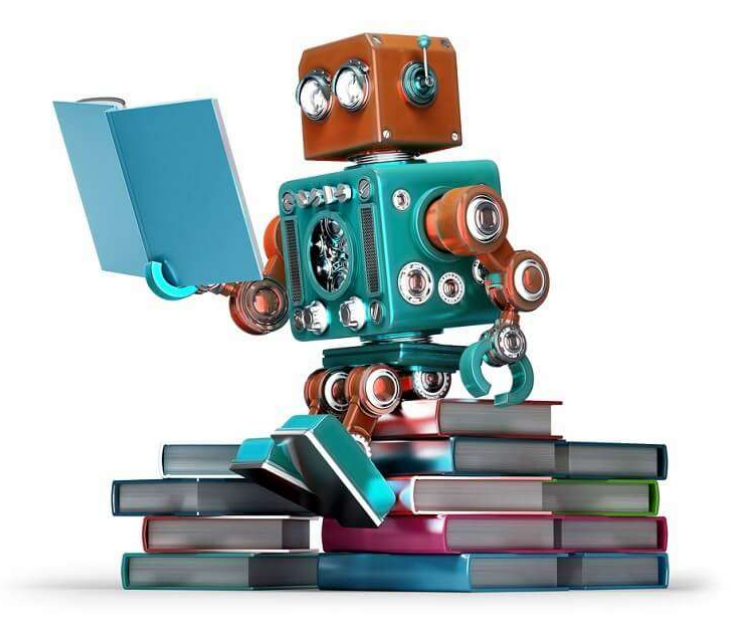

Notions de bases

Régression Linéaire

Régression Logistique

# Apprentissage Automatique Machine Learning

- Apprentissage supervisée :
	- Inférence d'une fonction à partir de données étiquetées
	- Objectif de faire des prédictions sur des nouvelles données
- Apprentissage non supervisée :
	- Inférence d'un fonction à partir de données non étiquetées
	- Identifier des structures des les données
- Apprentissage par renforcement
	- Apprendre à partir d'expériences
	- Trouver un comportement maximisant une fonction de récompense

#### Apprentissage supervisée

Objectif : Apprendre un modèle prédictif (classeur) à partir d'un ensemble d'exemples d'apprentissage.

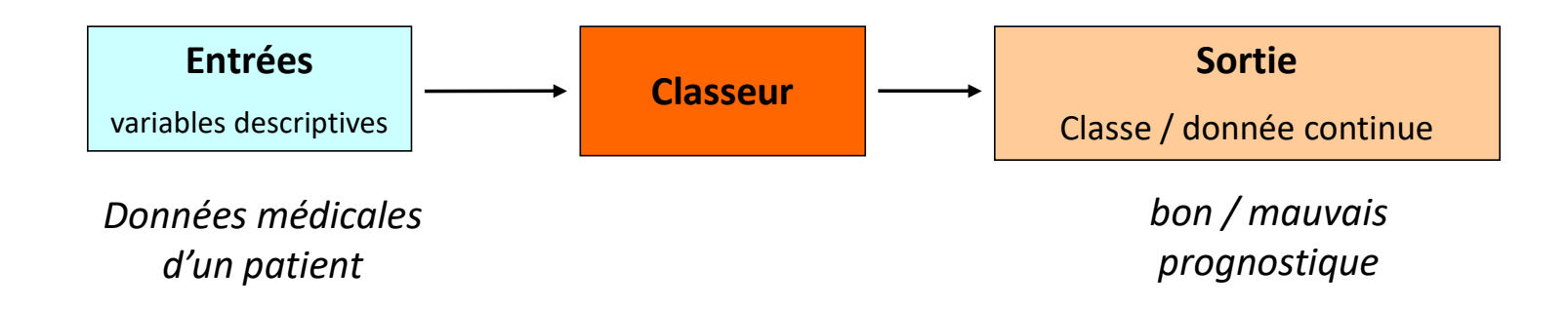

Classification: sortie discrète (classe) Régression: sortie continue

#### Construction d'un modèle

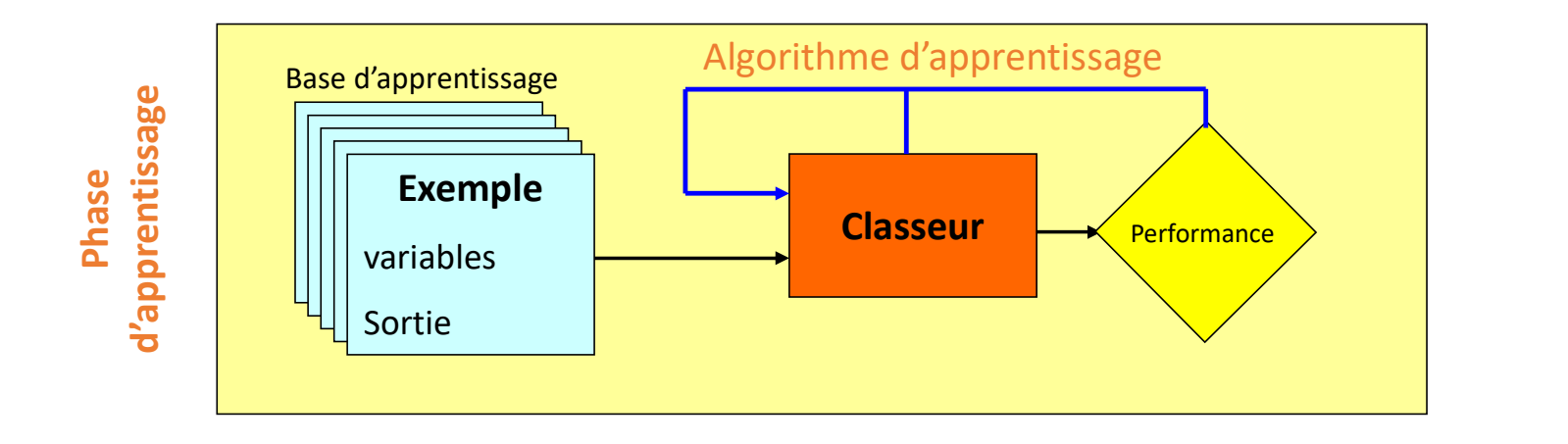

#### Utilisation du modèle

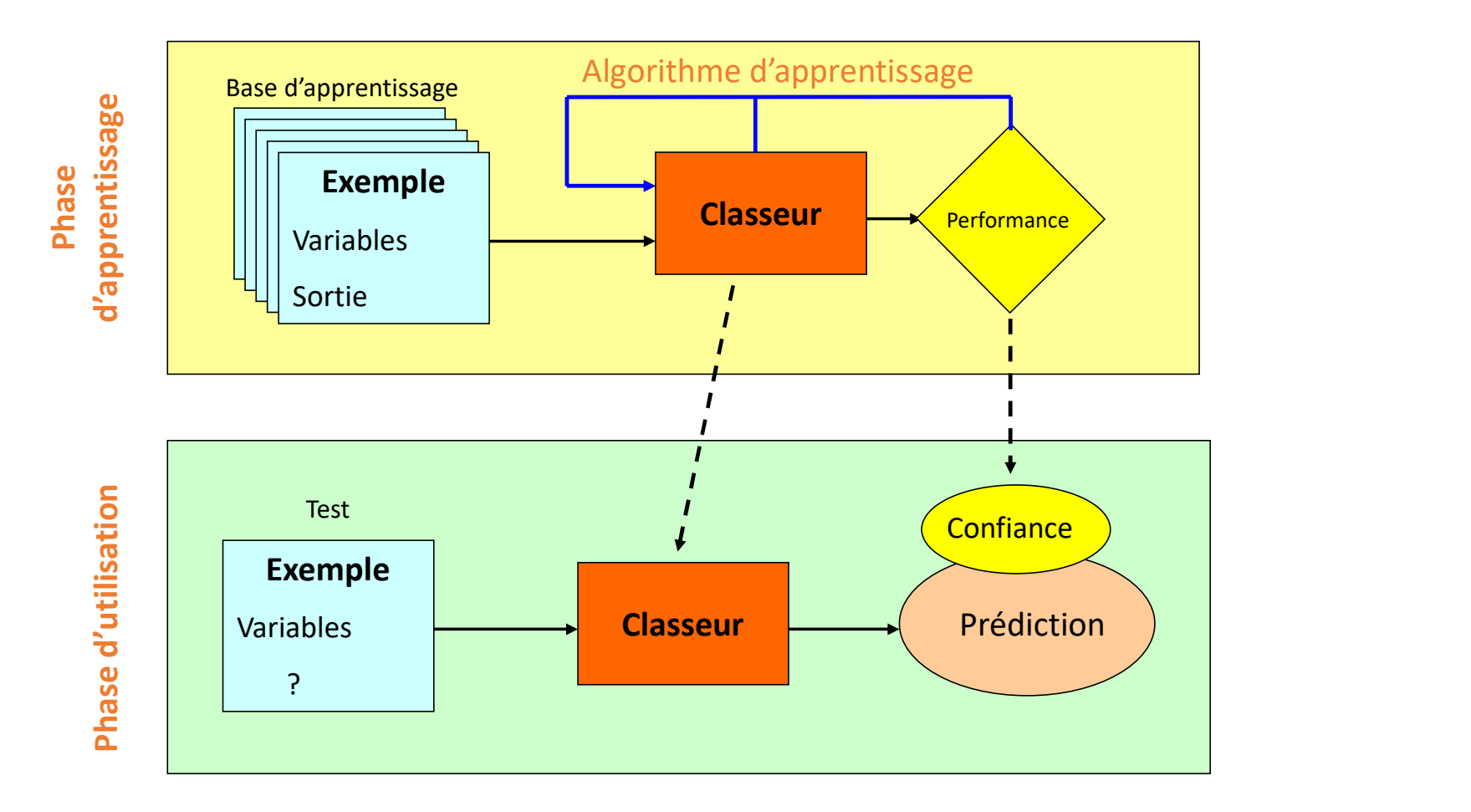

Prédiction du prix d'un logement à partir de sa superficie

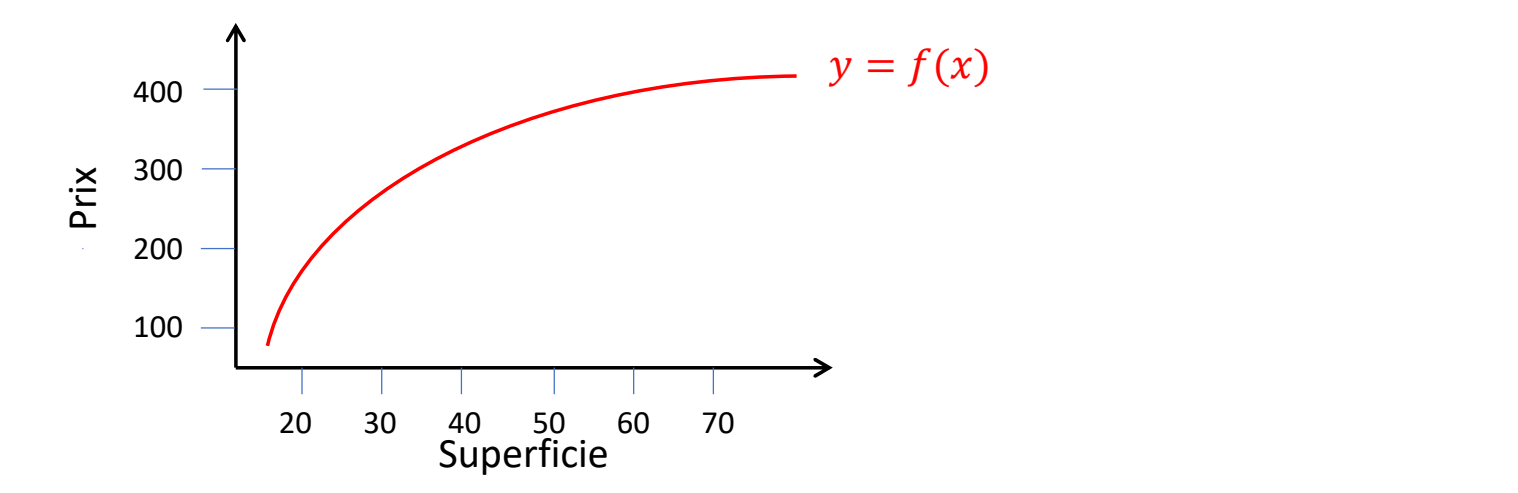

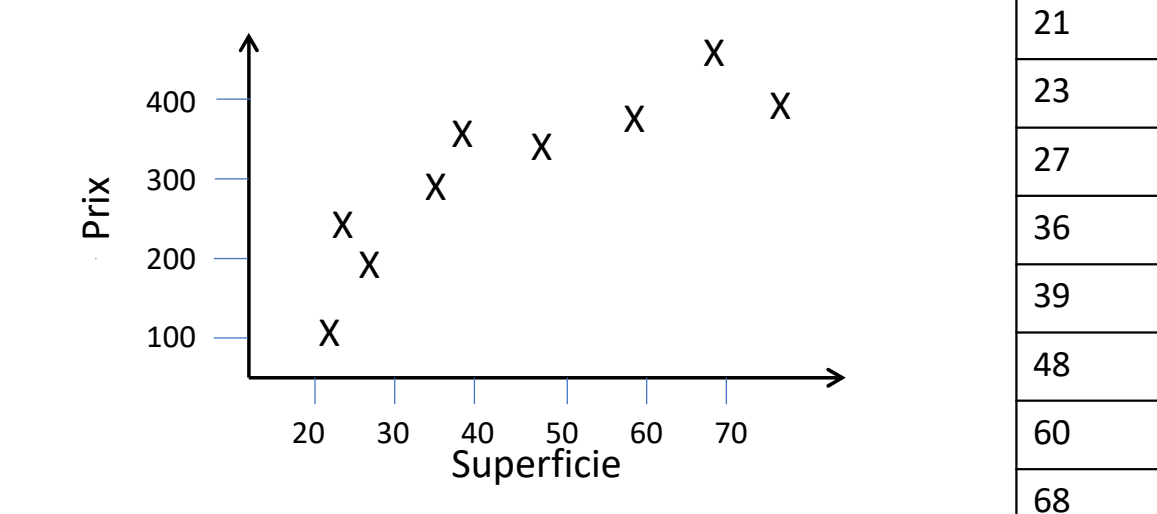

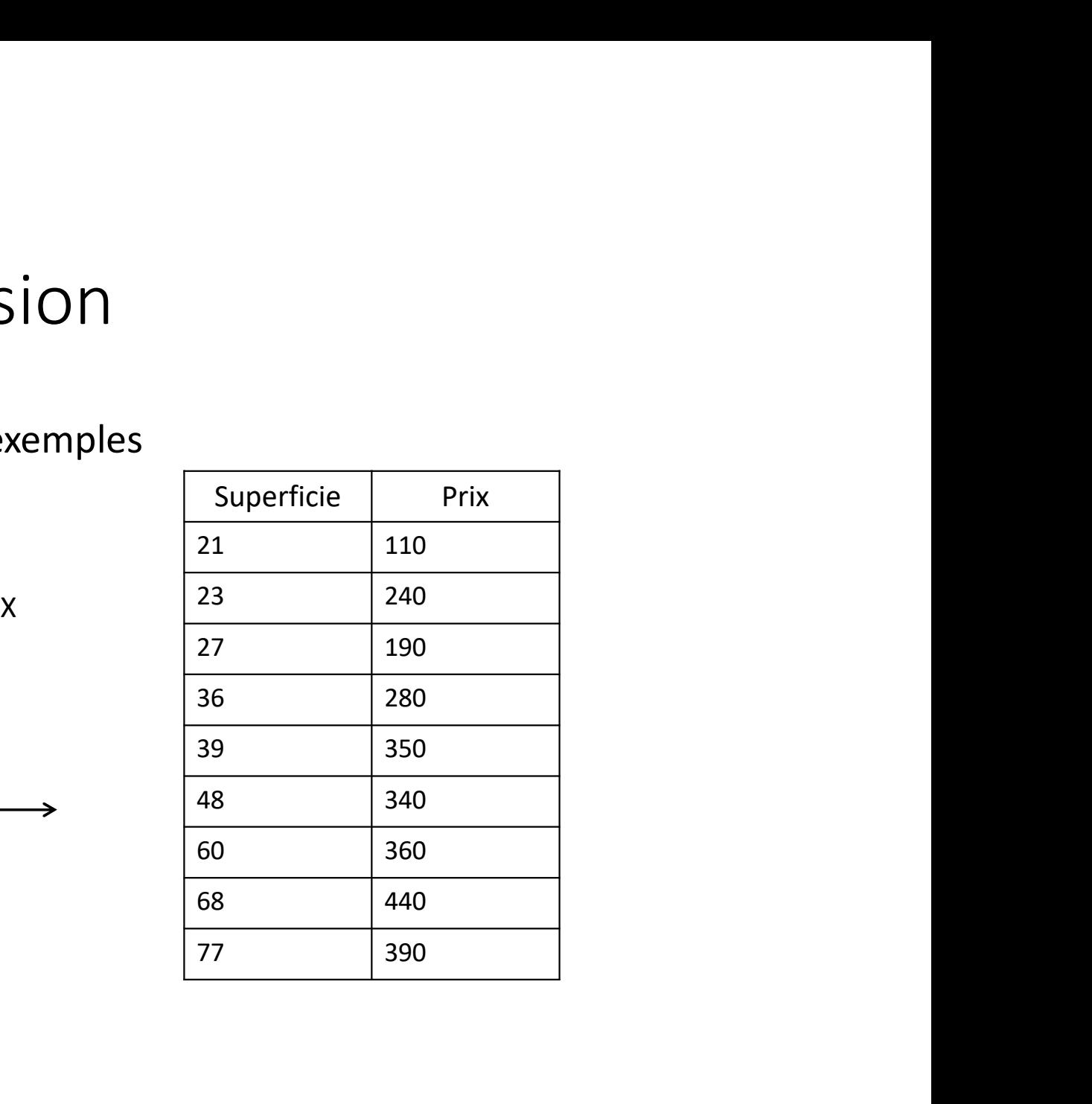

Base d'apprentissage  $S = \{X_i, Y_i\}$  de m exemples

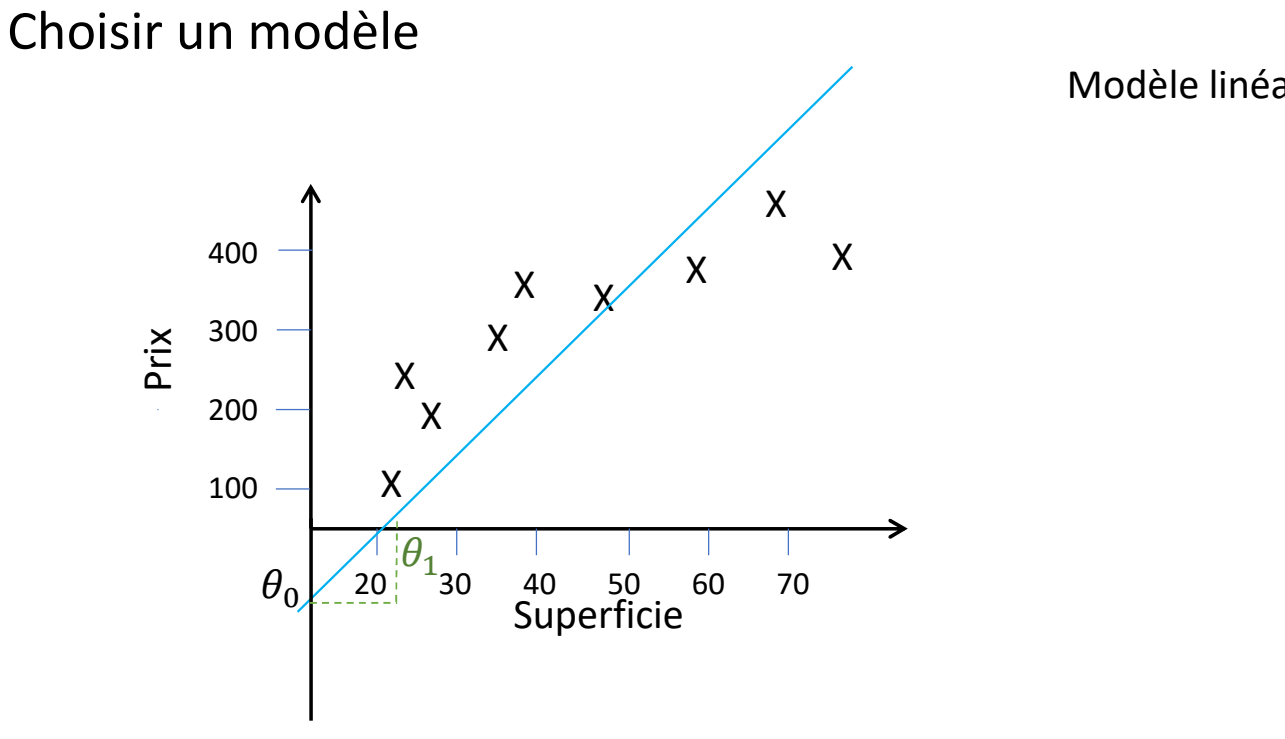

Modèle linéaire:

 $h(x) = \theta_0 + \theta_1 x$ 

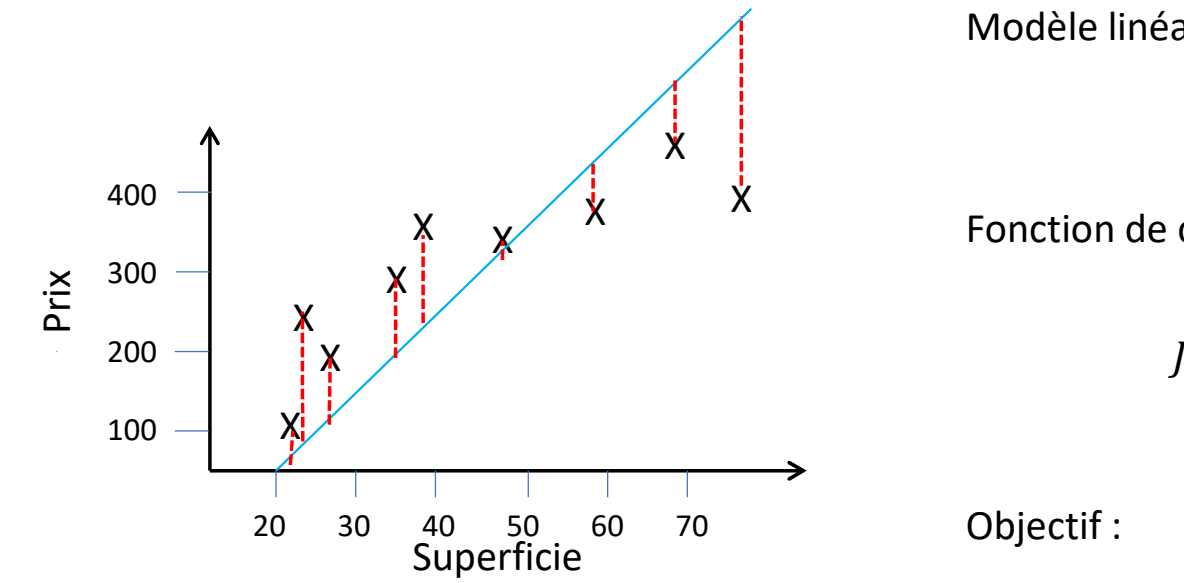

Evaluer l'erreur du modèle

Modèle linéaire:

$$
h(x) = \theta_0 + \theta_1 x
$$

Fonction de cout :

éaire:  
\n
$$
h(x) = \theta_0 + \theta_1 x
$$
\n  
\ne out:  
\n
$$
J = \sqrt{\frac{1}{m} \sum_{i=1}^{m} (f(x_i) - y_i)^2}
$$

Objectif :

 $\theta_0^*, \theta_1^* = argmin_{\theta_0, \theta_1}(J)$ 

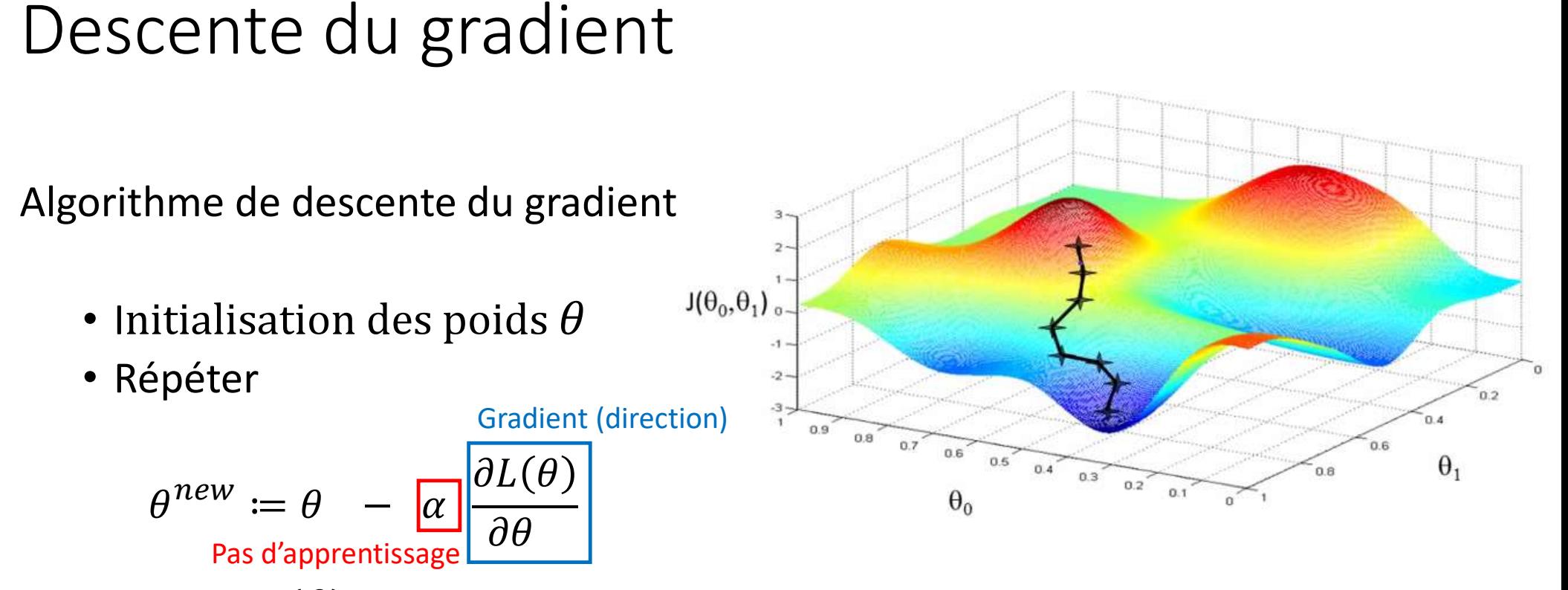

Jusqu' à  $J(\theta)$  ne diminue plus

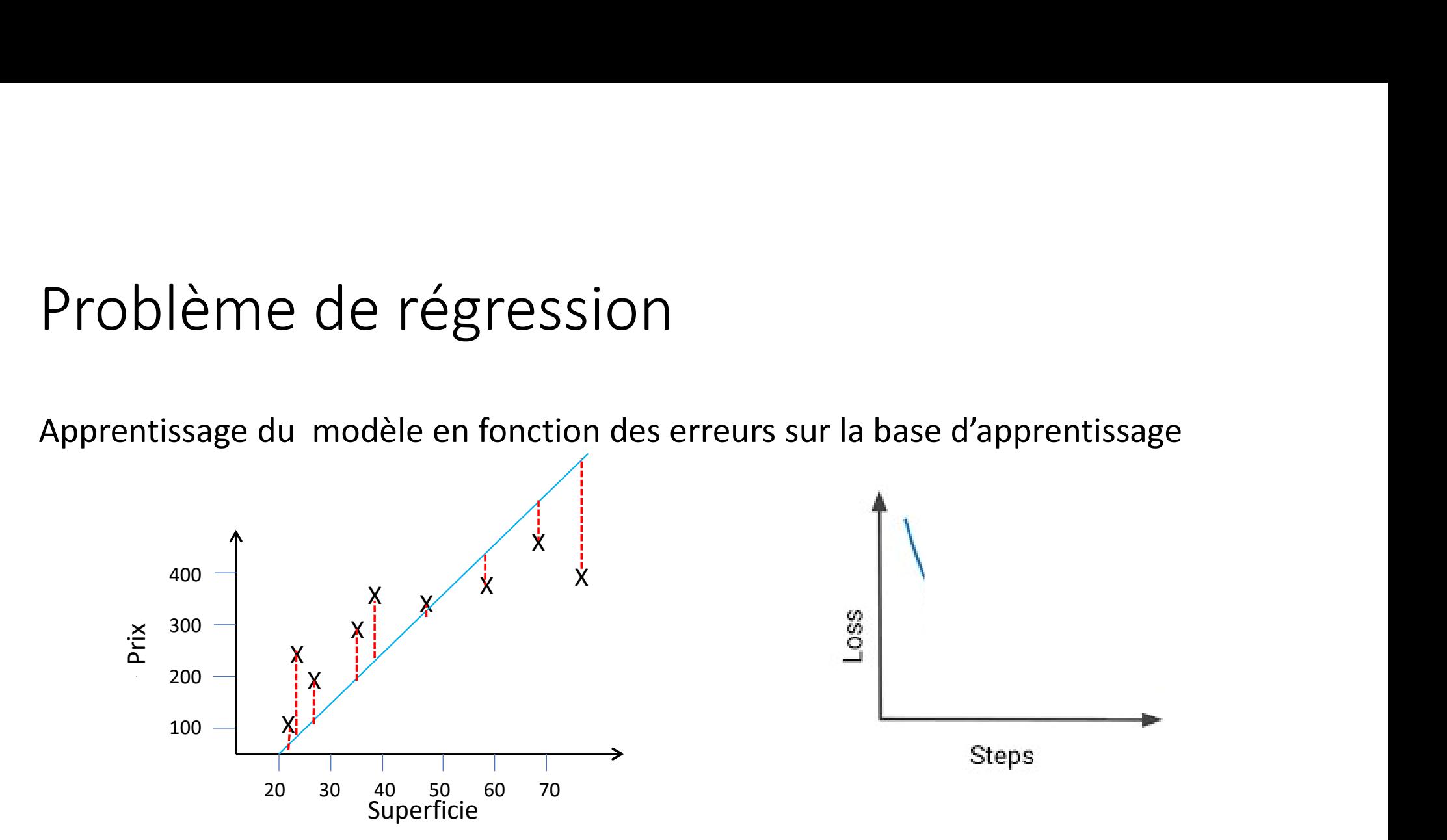

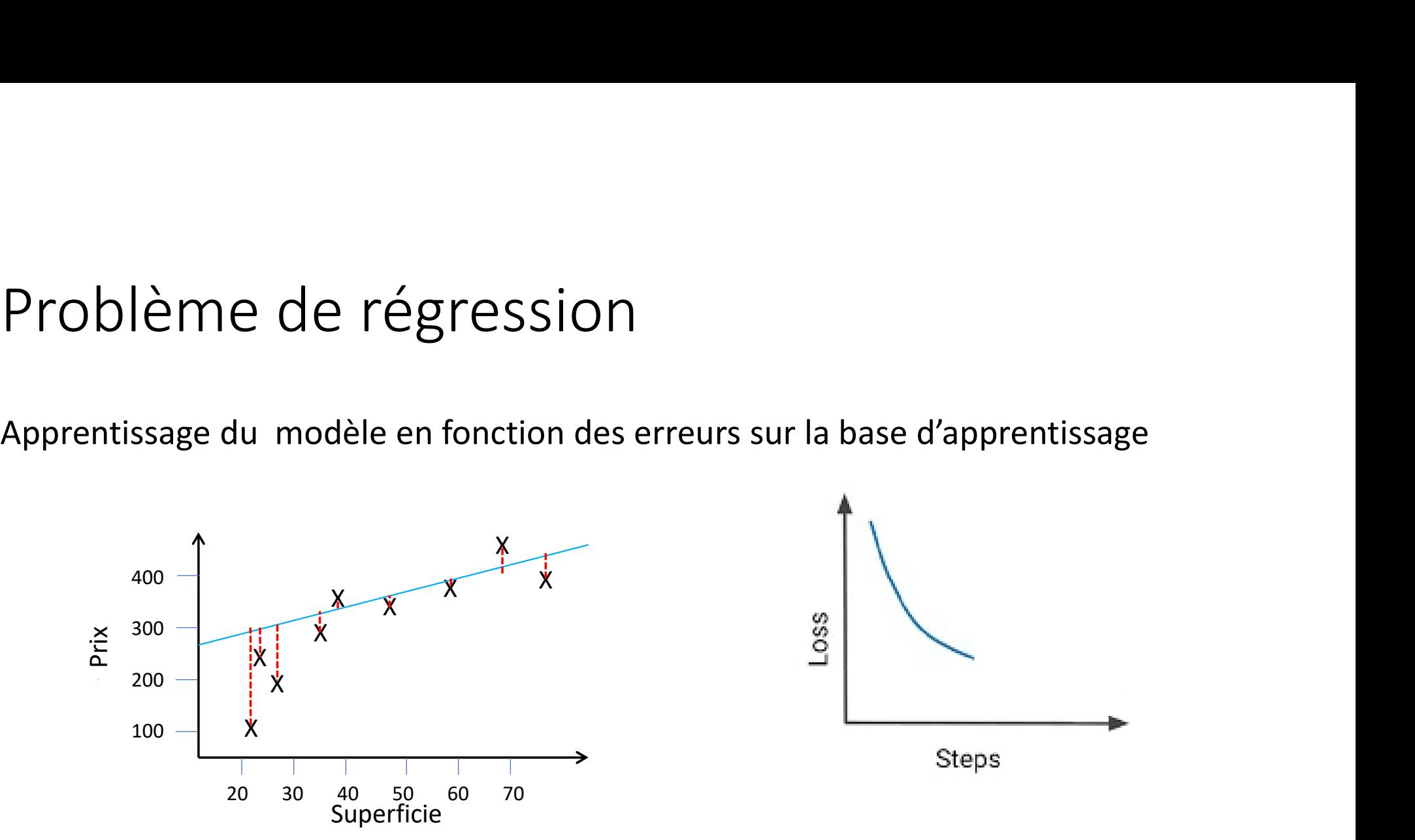

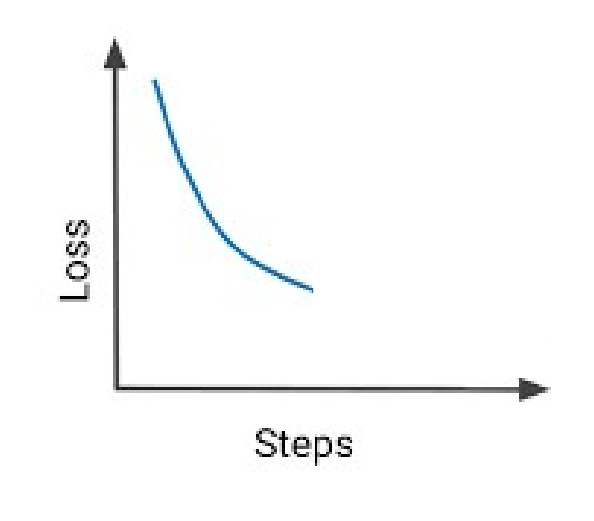

Problème de régression<br>Apprentissage du modèle en fonction des erreurs sur la base d'apprentissage

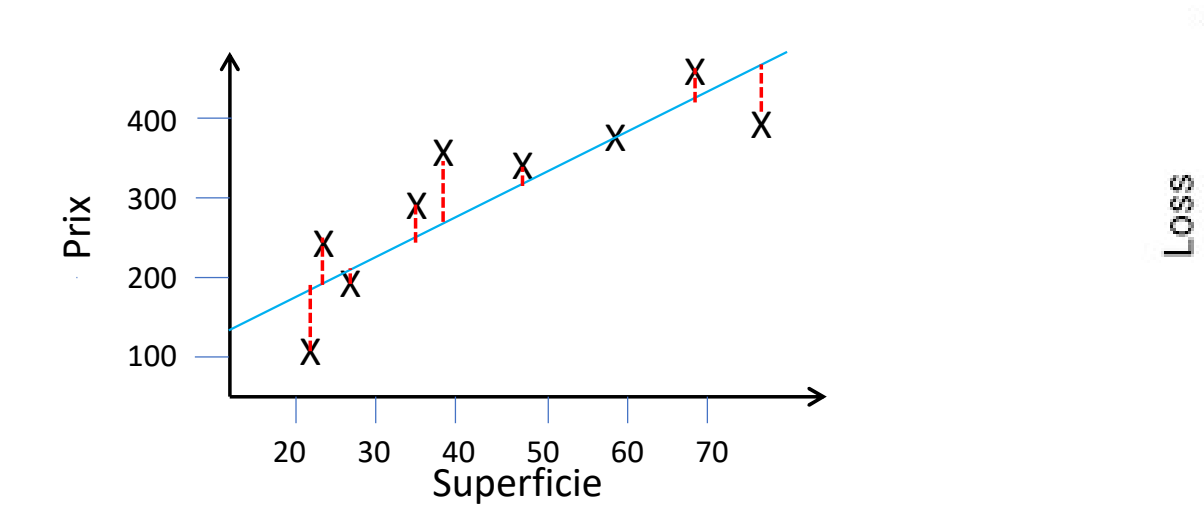

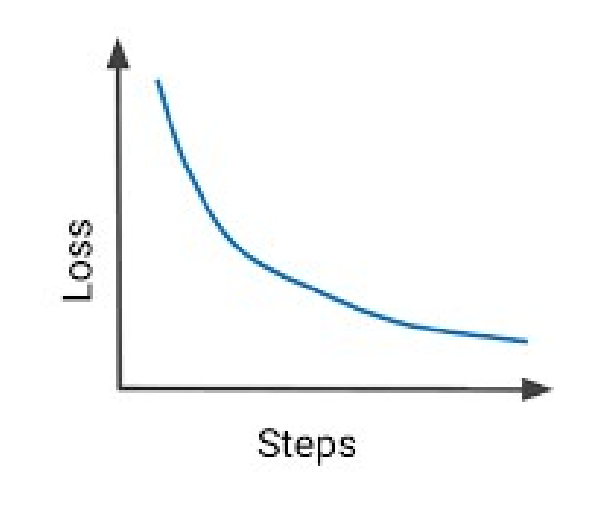

#### Choisir un modèle

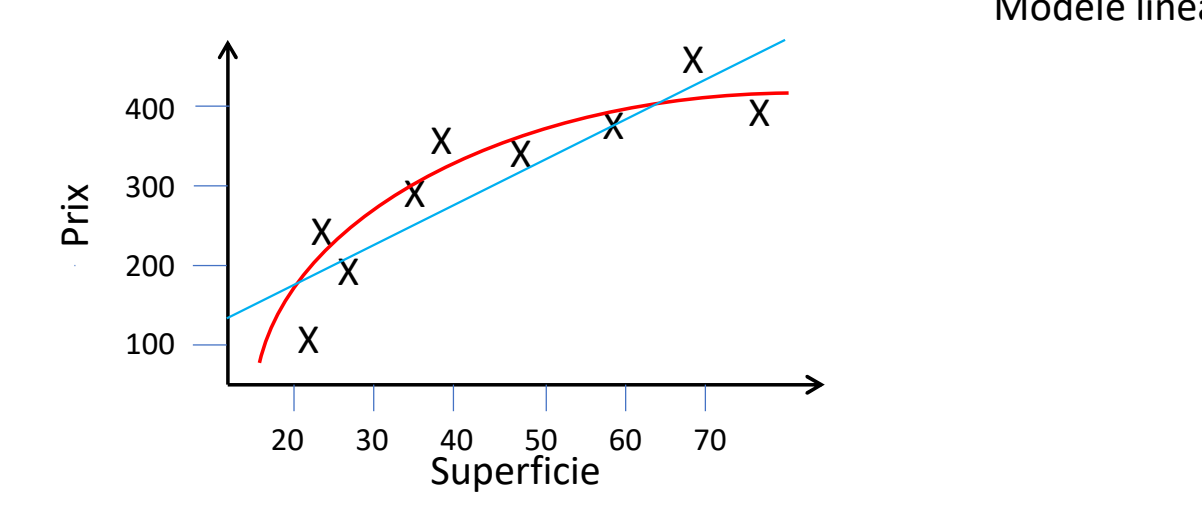

Modèle linéaire:

$$
h(x) = \theta_0 + \theta_1 x
$$

#### Choisir un modèle

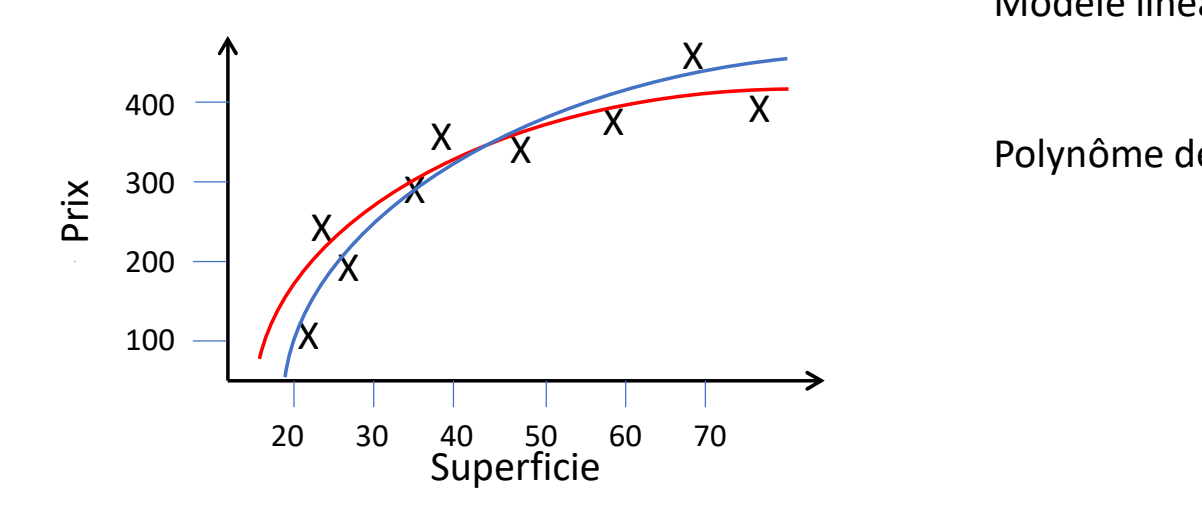

Modèle linéaire:  $h(x) = \theta_0 + \theta_1 x$ 

Polynôme de dégrée 2:  
\n
$$
h(x) = \theta_0 + \theta_1 x + \theta_2 x^2
$$

#### Choisir un modèle

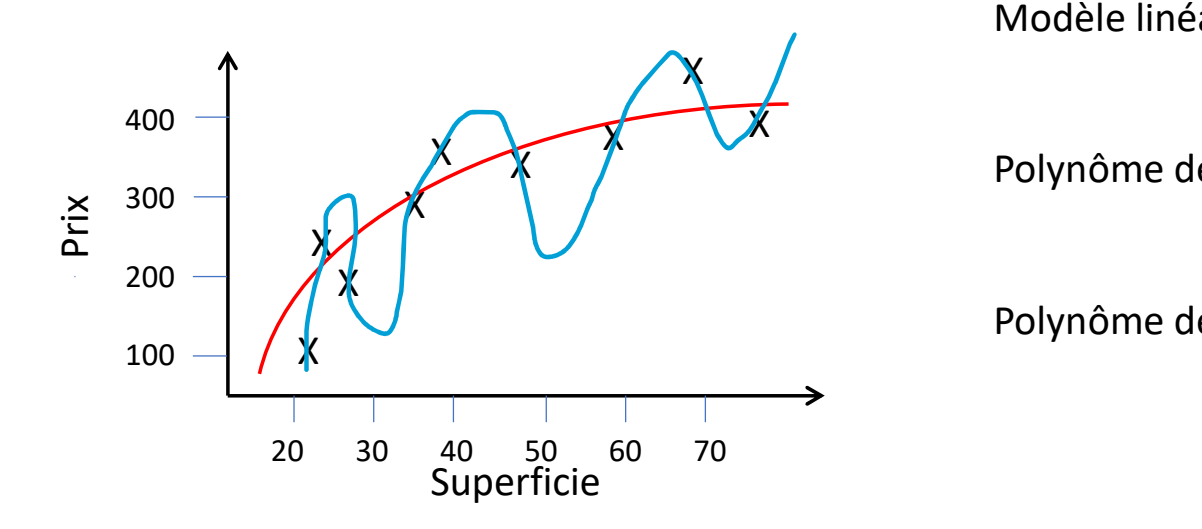

Modèle linéaire:  $h(x) = \theta_0 + \theta_1 x$ 

Polynôme de dégrée 2:  $h(x) = \theta_0 + \theta_1 x + \theta_2 x^2$ 

Polynôme de dégrée d:

$$
h(x) = \theta_0 + \sum_{i=1}^d \theta_i x^i
$$

#### Choisir un autre modèle

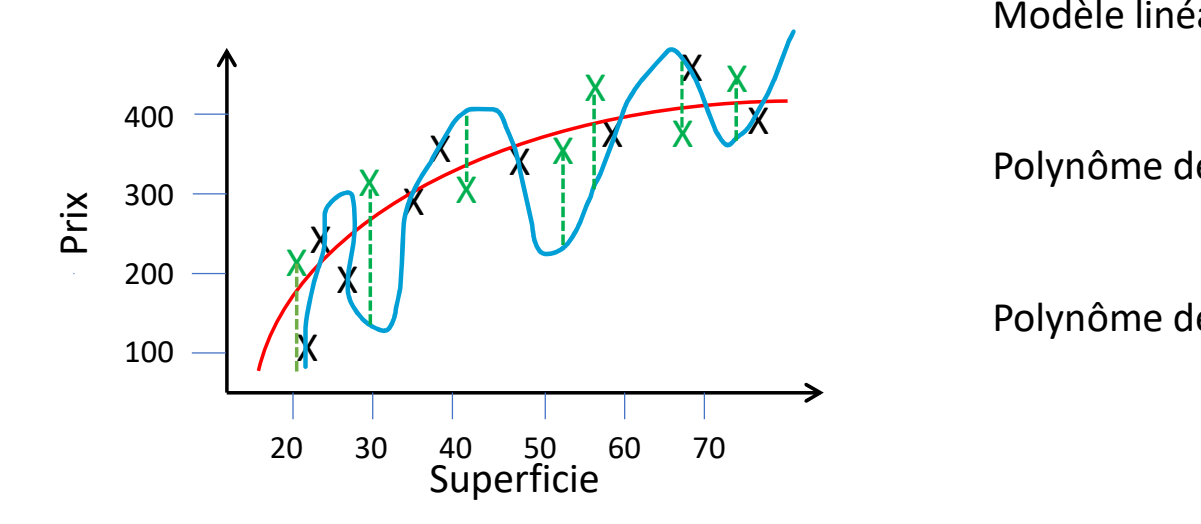

Modèle linéaire:  $h(x) = \theta_0 + \theta_1 x$  $\times$   $\overline{\phantom{a}}$ 

> Polynôme de dégrée 2:  $h(x) = \theta_0 + \theta_1 x + \theta_2 x^2$

Polynôme de dégrée d:

$$
h(x) = \theta_0 + \sum_{i=1}^d \theta_i x^i
$$

Estimation de l'erreur de prédiction sur une base de test indépendante

# Ensemble d'apprentissage et de test

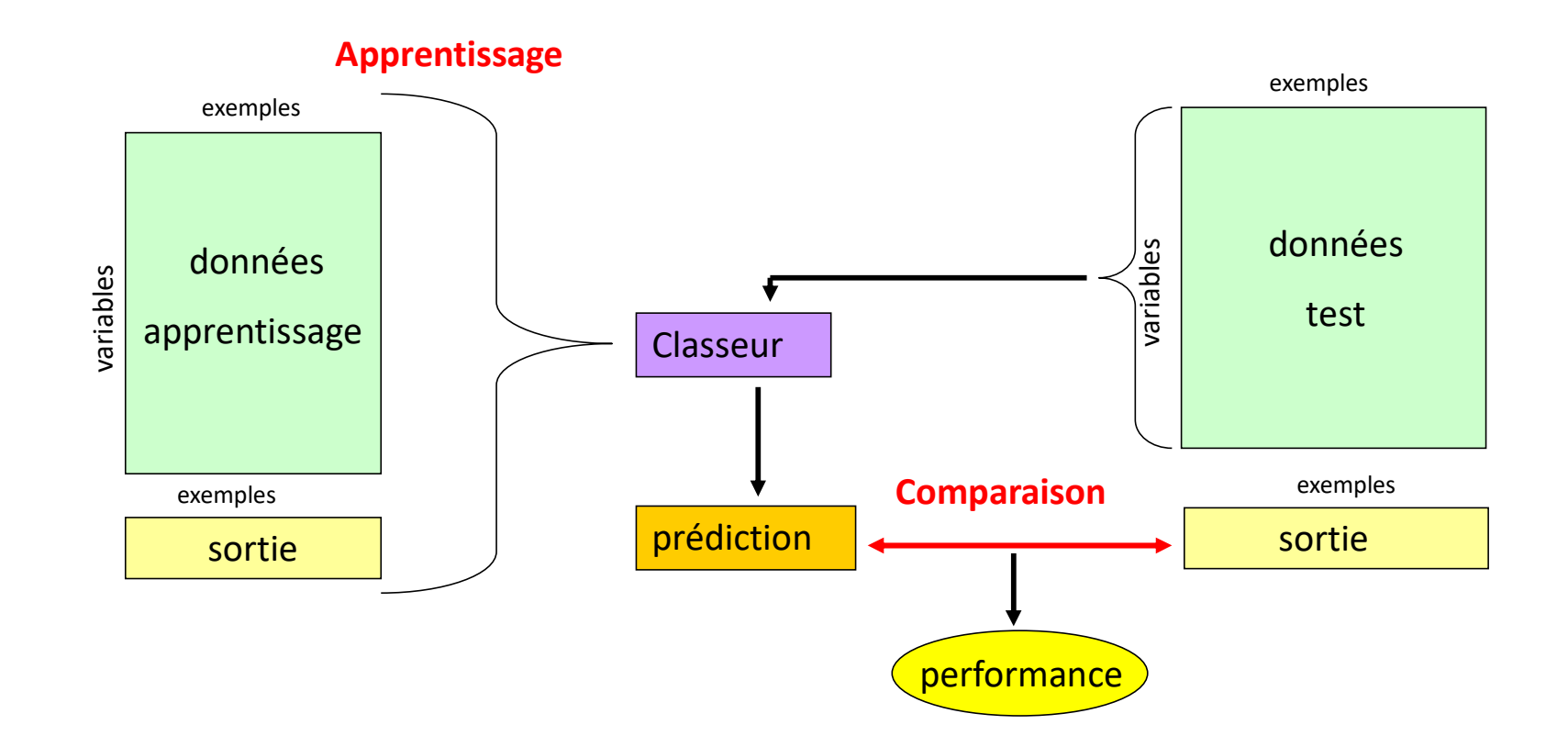

#### Sur-apprentissage

Comment le sur-apprentisage affecte la performance des classeurs ?

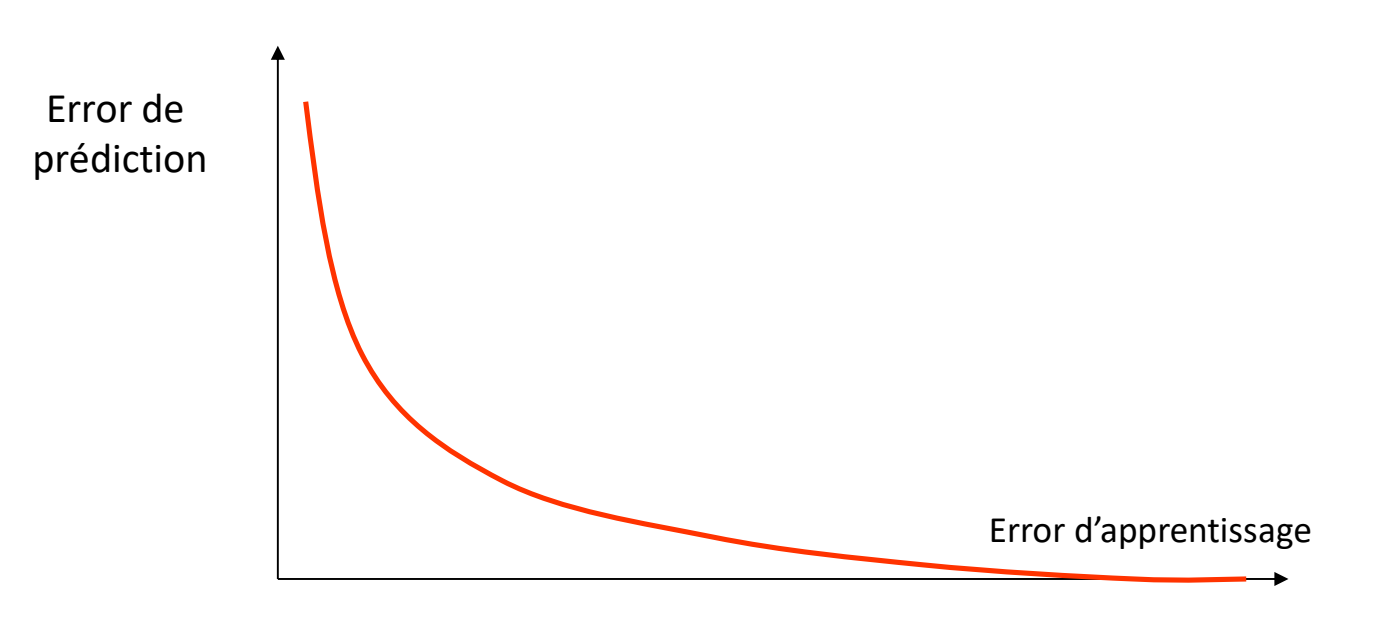

Complexité du modèle

#### Sur-apprentissage

Comment le sur-apprentisage affecte la performance des classeurs ?

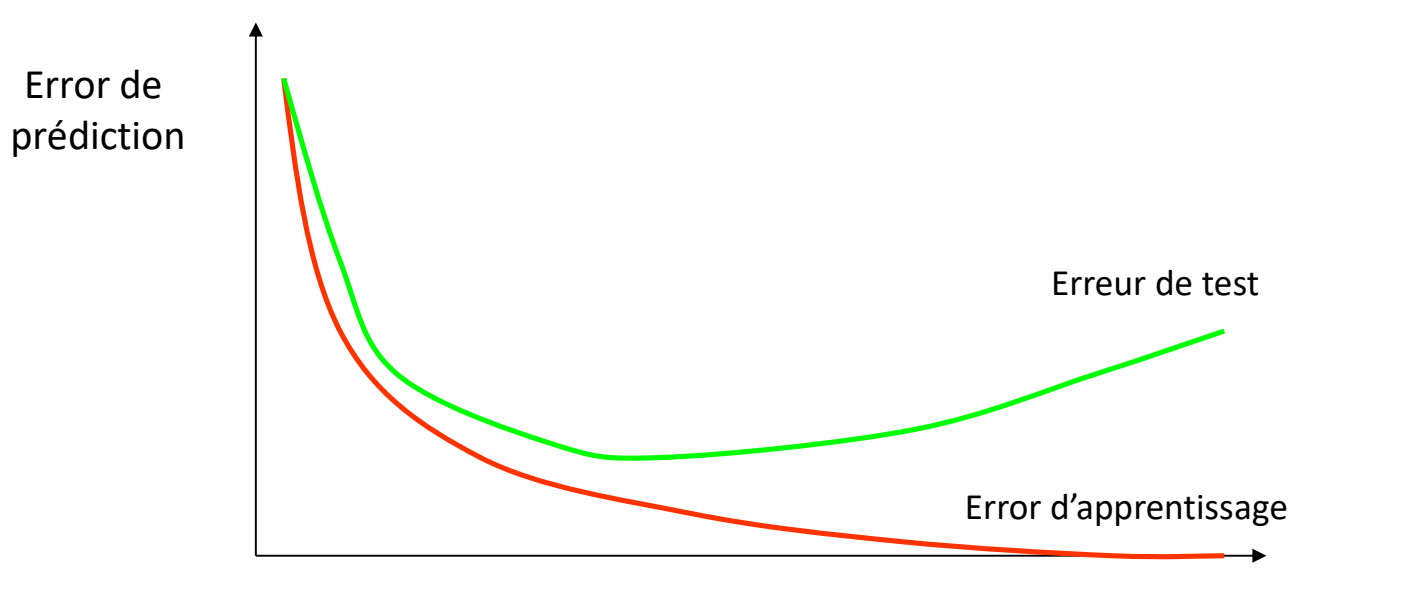

Complexité du modèle

#### Sur-apprentissage

Comment le sur-apprentisage affecte la performance des classeurs ?

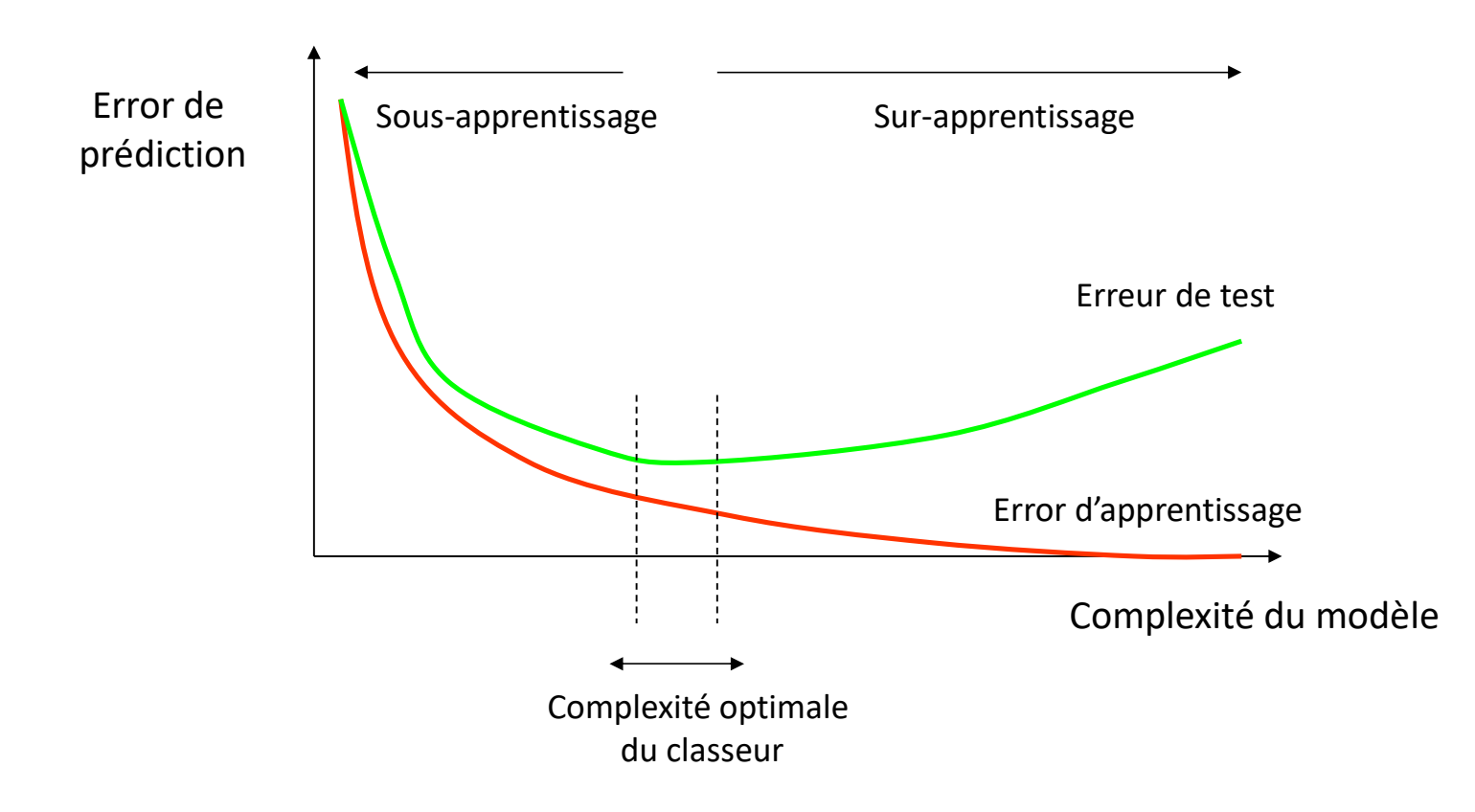

# Réduire le sur-apprentissage

- Augmenter le nombre d'exemples
- Réduire le nombre de variables
- Limiter la complexité du classeur
- Méthode de régularisation

#### Régularisation

- Limiter la valeurs des poids pour éviter le sur-apprentissage
	- Ajout d'un terme de régularisation à la fonction de cout<br> $\hat{J}(\theta) = J(\theta) + \lambda \Omega(\theta)$

• Régularisation L2

$$
\Omega(\theta) = \frac{1}{2} ||\theta||_2^2 = \sqrt{\sum_i ||\theta_i||^2}
$$

Ridge regression

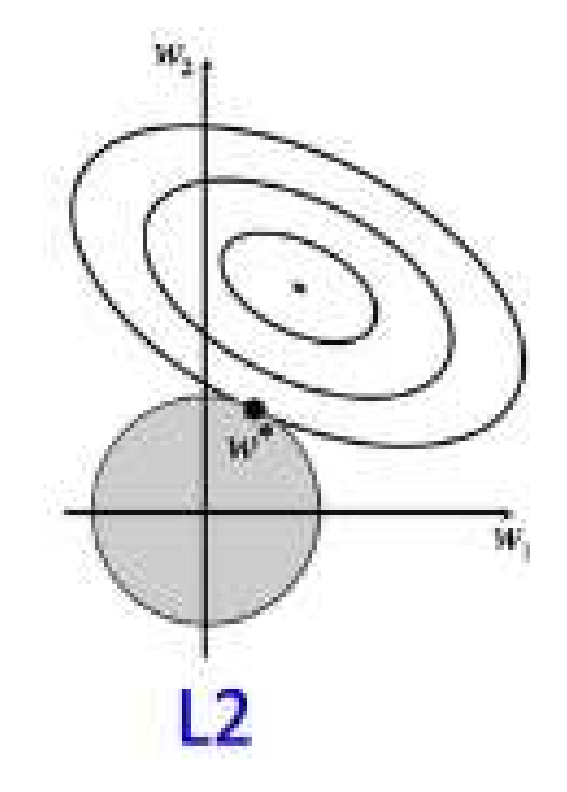

### Régularisation

• Régularisation L1  $1 = \sum |A_i|$  $i^{\vert\sigma_i\vert}$ 

#### **LASSO**

• On peut combiner régularisation L1 et L2

 $\Omega(W) = ||\theta||^1 = \sum_i |\theta_i|$ <br> **LASSO**<br>
n peut combiner régularisation L1 et L2<br>  $\hat{J}(\theta) = J(\theta) + \lambda \quad (\beta \Omega_{L1}(\theta) + \text{Elastic net}$ 

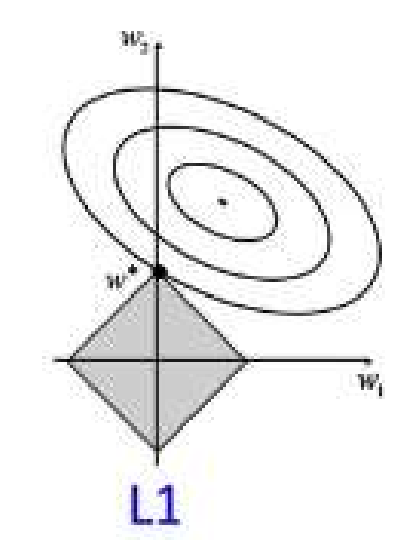

# Problème de classification

Base d'apprentissage  $S = \{X_i, Y_i\}$  de m exemples

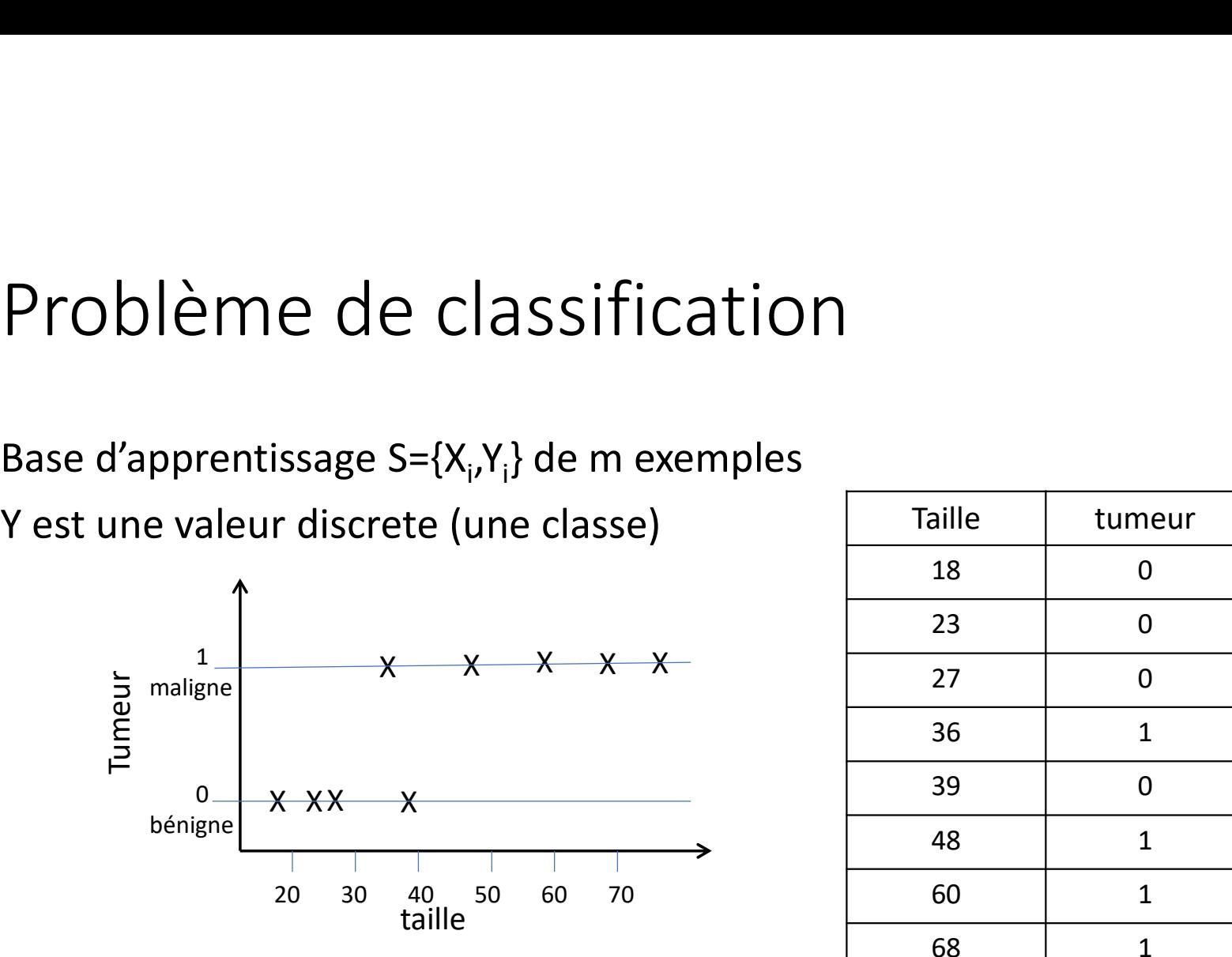

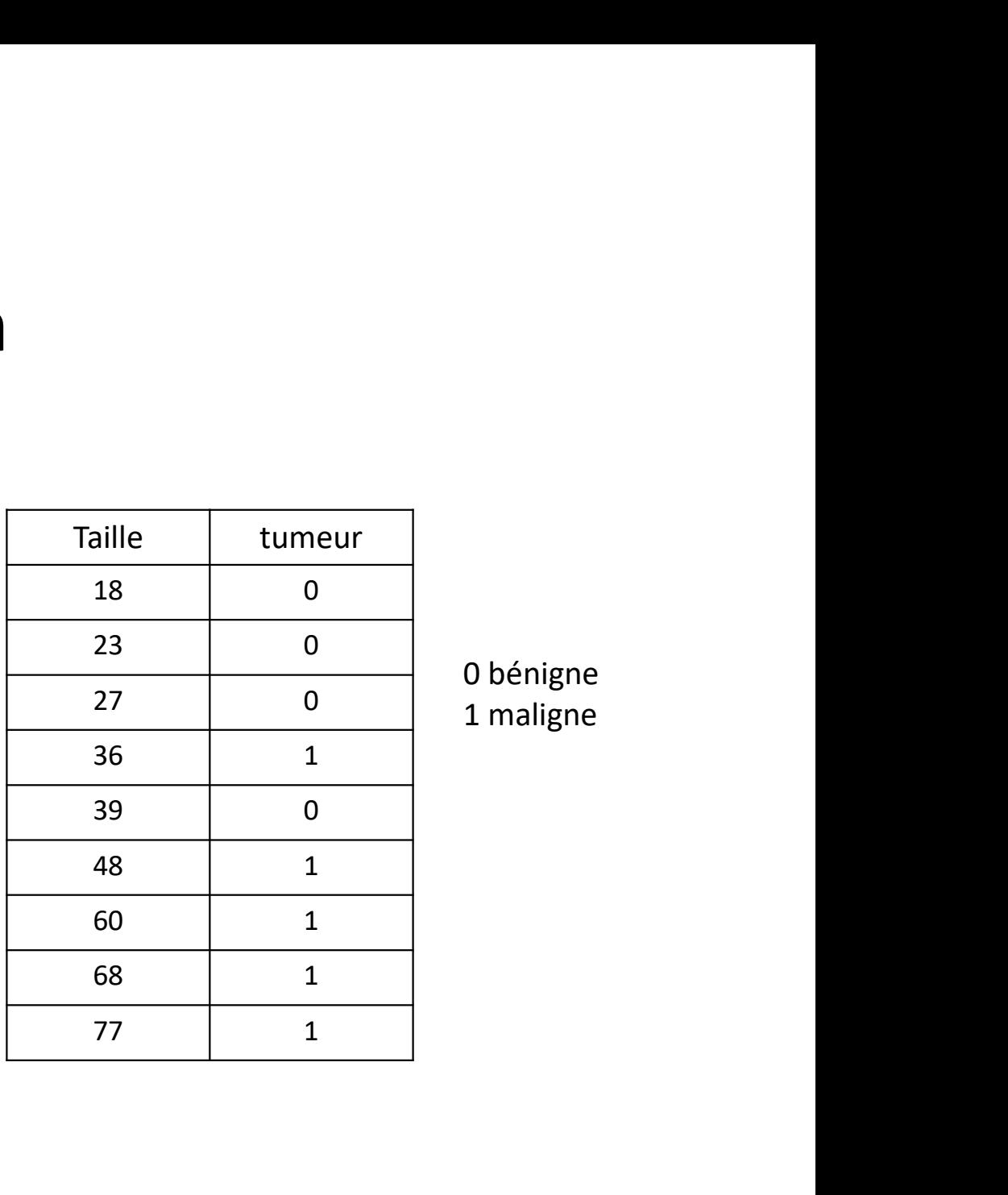

0 bénigne 1 maligne

#### Problème de classification

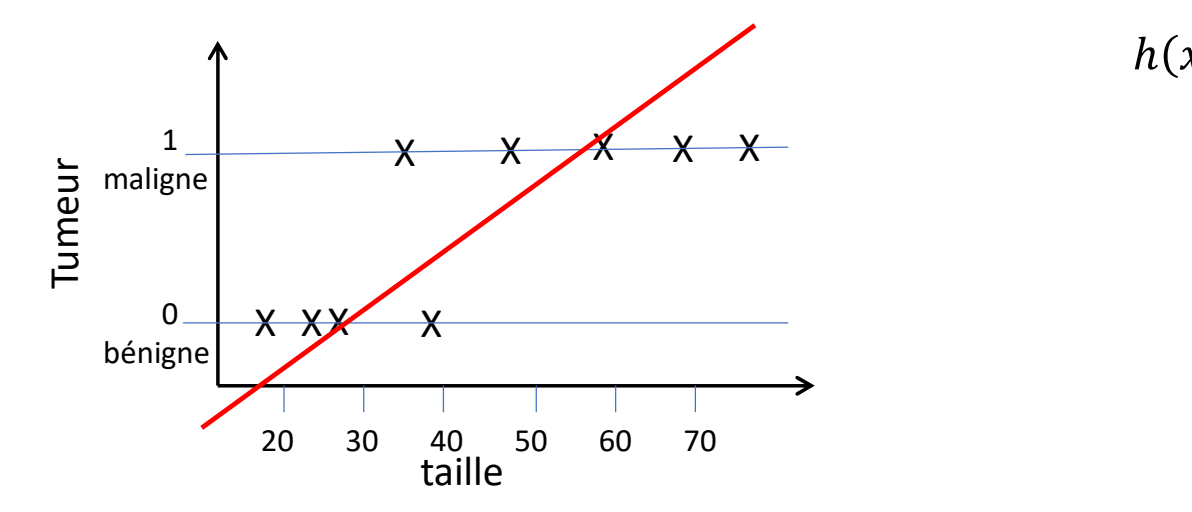

Modèle linéaire:

$$
h(x) = \theta_0 + \theta_1 x = \theta^T x
$$

# Problème de classification

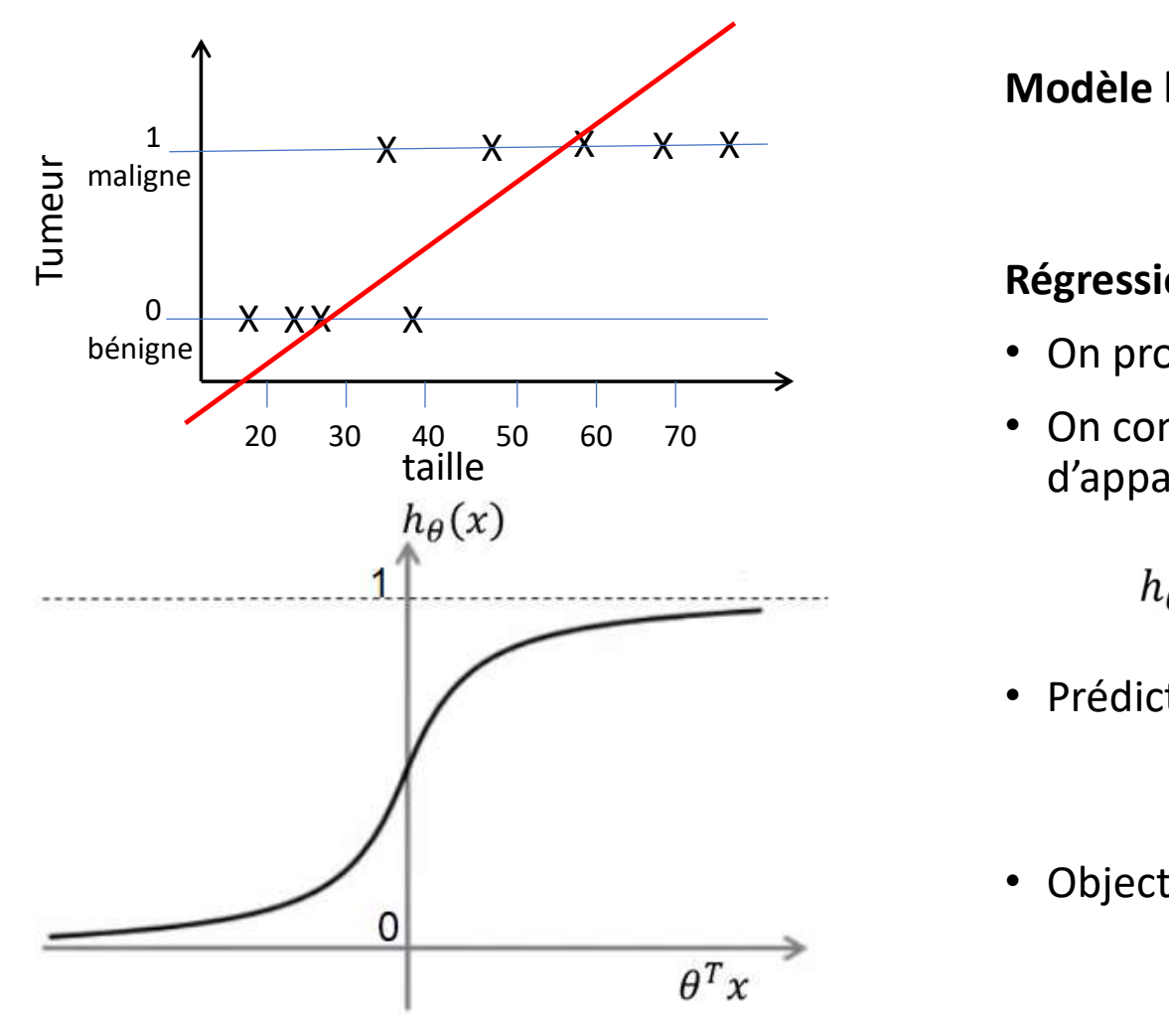

#### Modèle linéaire:

$$
h(x) = \theta_0 + \theta_1 x = \theta^T x
$$

#### Régression logistique:

- On projette la sortie du modèle linéaire sur [0,1]
- 20 30 40 50 60 70  $\bullet$  On considère  $h(x)$  comme la probabilité de x d'appartenir a la classe y=1  $\begin{aligned} \theta_1 x &= \theta^T x \ \text{nodele linéaire sur [0,1]} \ \text{ne la probabilité de x} \ &= 1 \ \approx p(y=1|x) \ \text{la plus probable} \ h(x) < 0.5 \end{aligned}$

$$
h_{\theta}(x) = \frac{1}{1 + e^{-\theta^{T} x}} \approx p(y = 1 | x)
$$

- Prédiction dans la classe la plus probable<br> $H(x) = \begin{cases} 0 & \text{si } h(x) < 0.5 \\ 1 & \text{si } h(x) \geq 0.5 \end{cases}$
- Objectif :

$$
\theta^* = argmin_{\theta} \quad (J)
$$

#### Fonction de cout

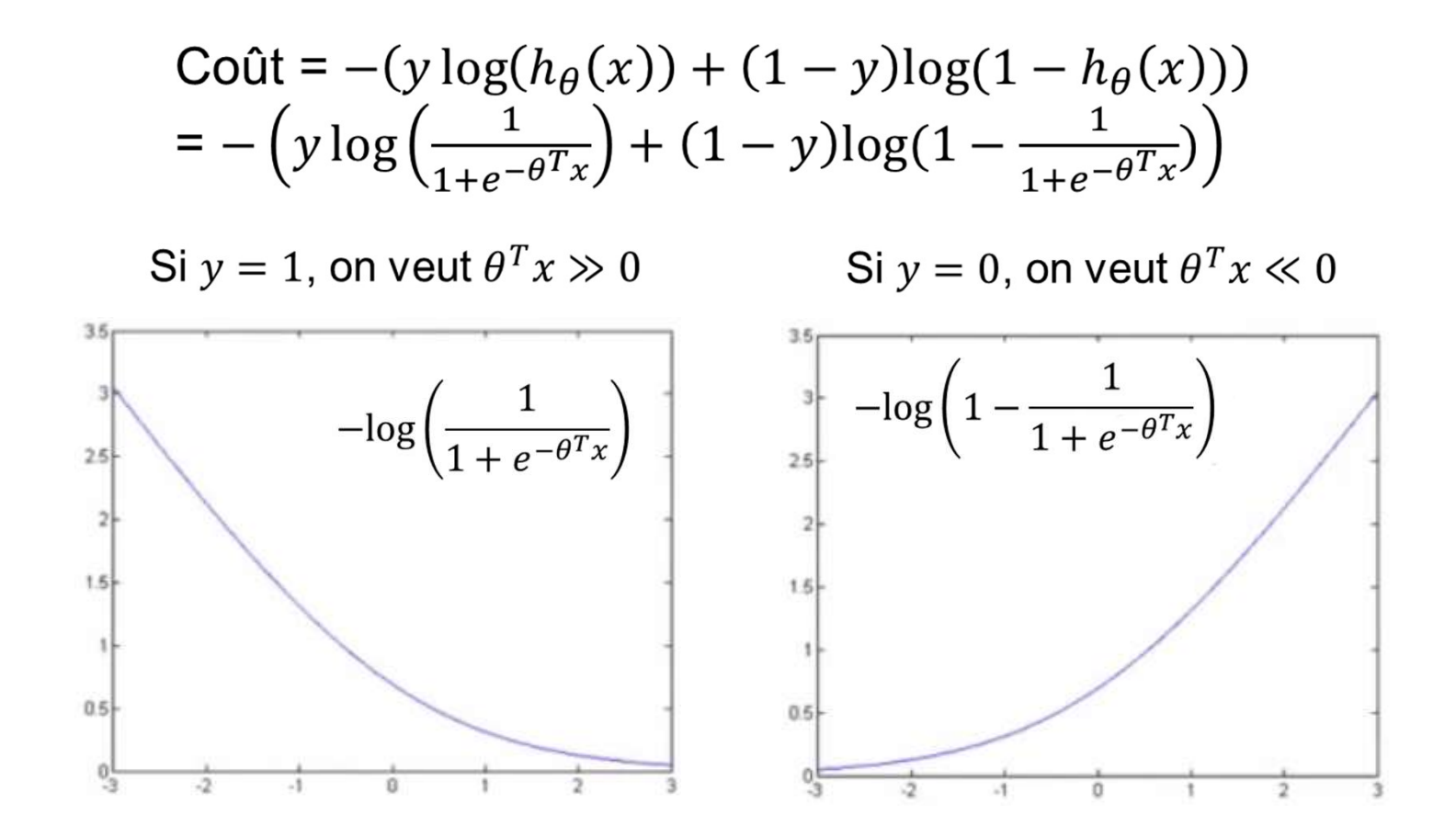

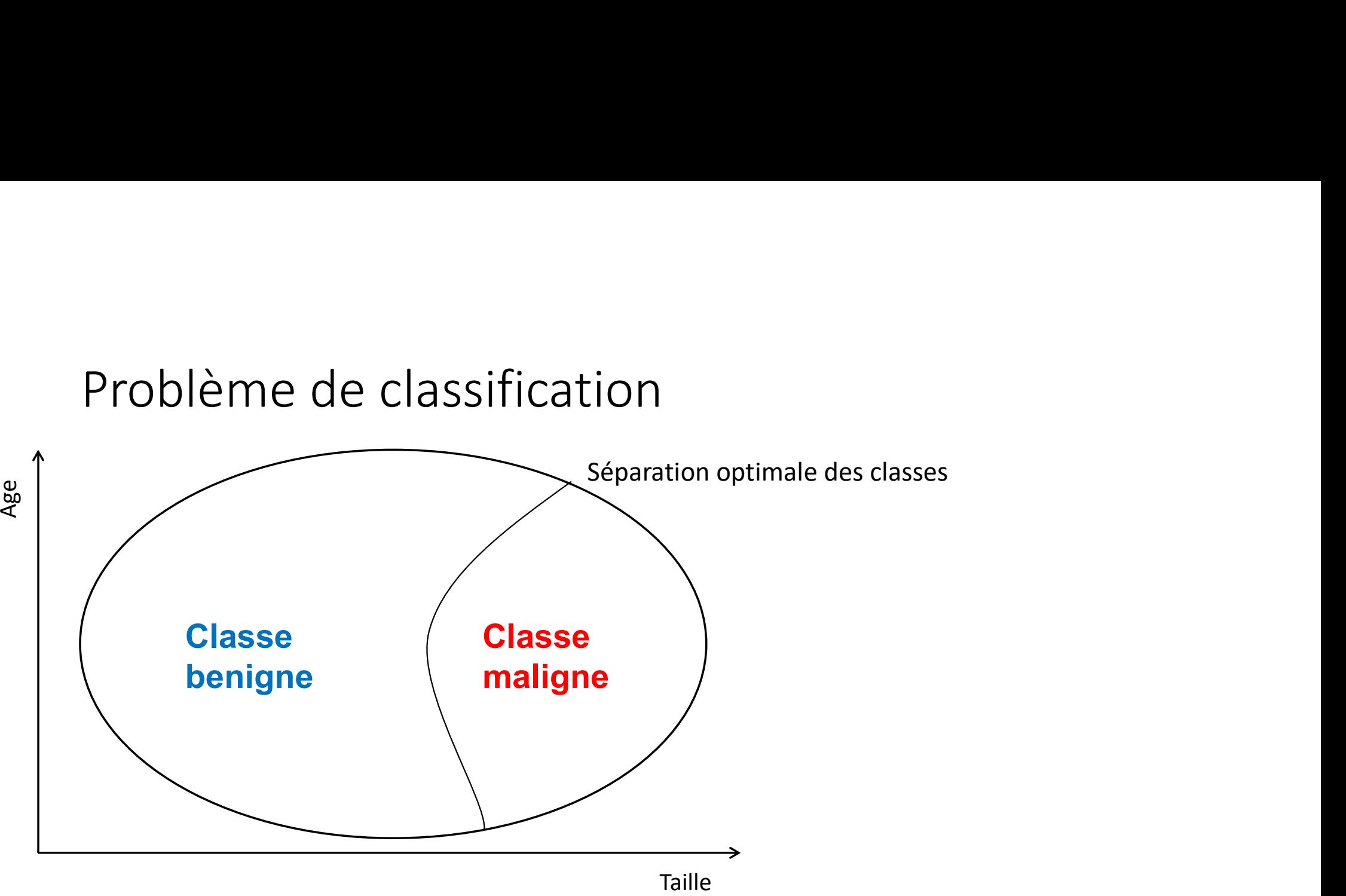

#### Base d'apprentissage

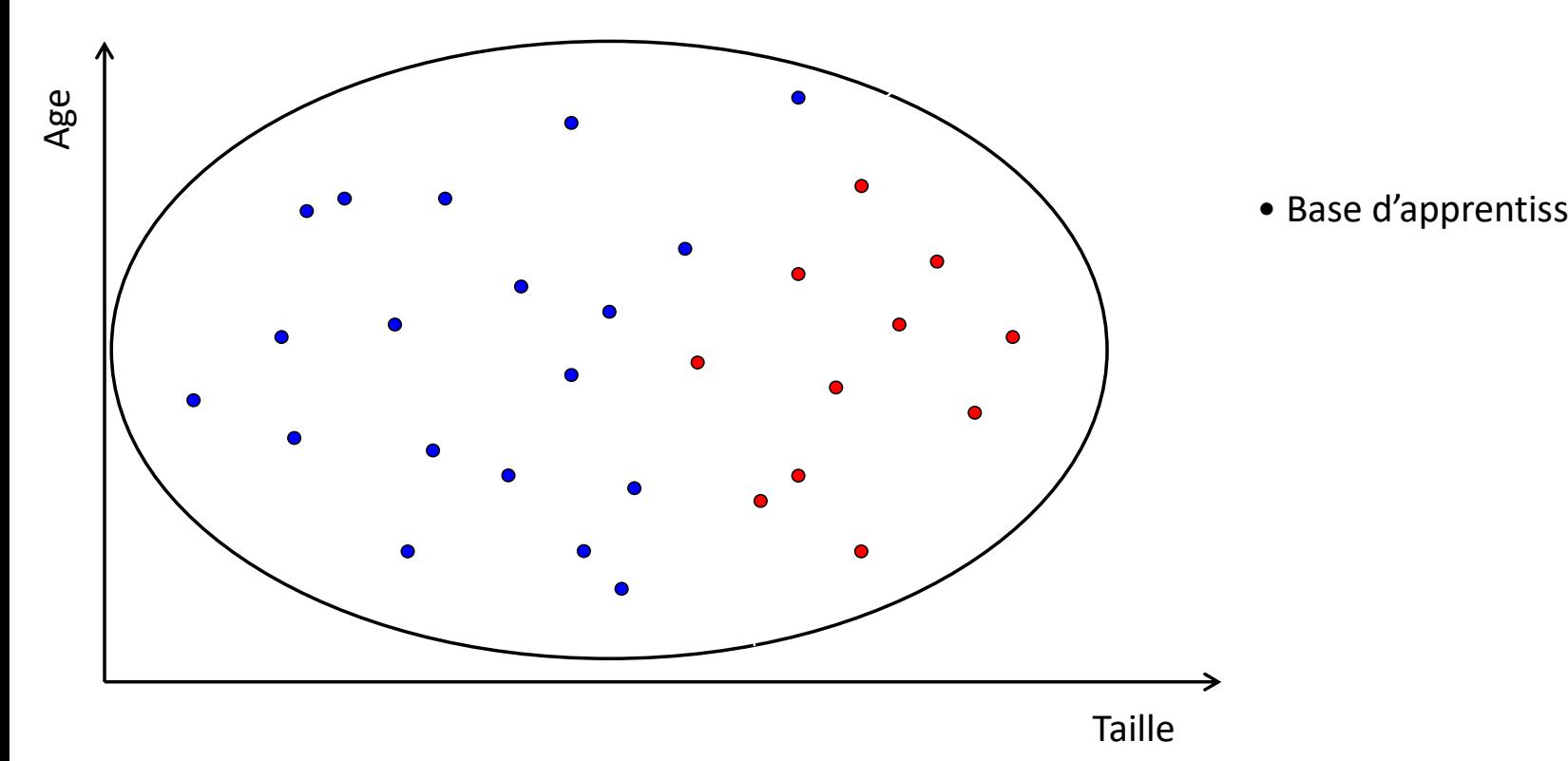

• Base d'apprentissage S={ $X_iY_i$ } de N exemples

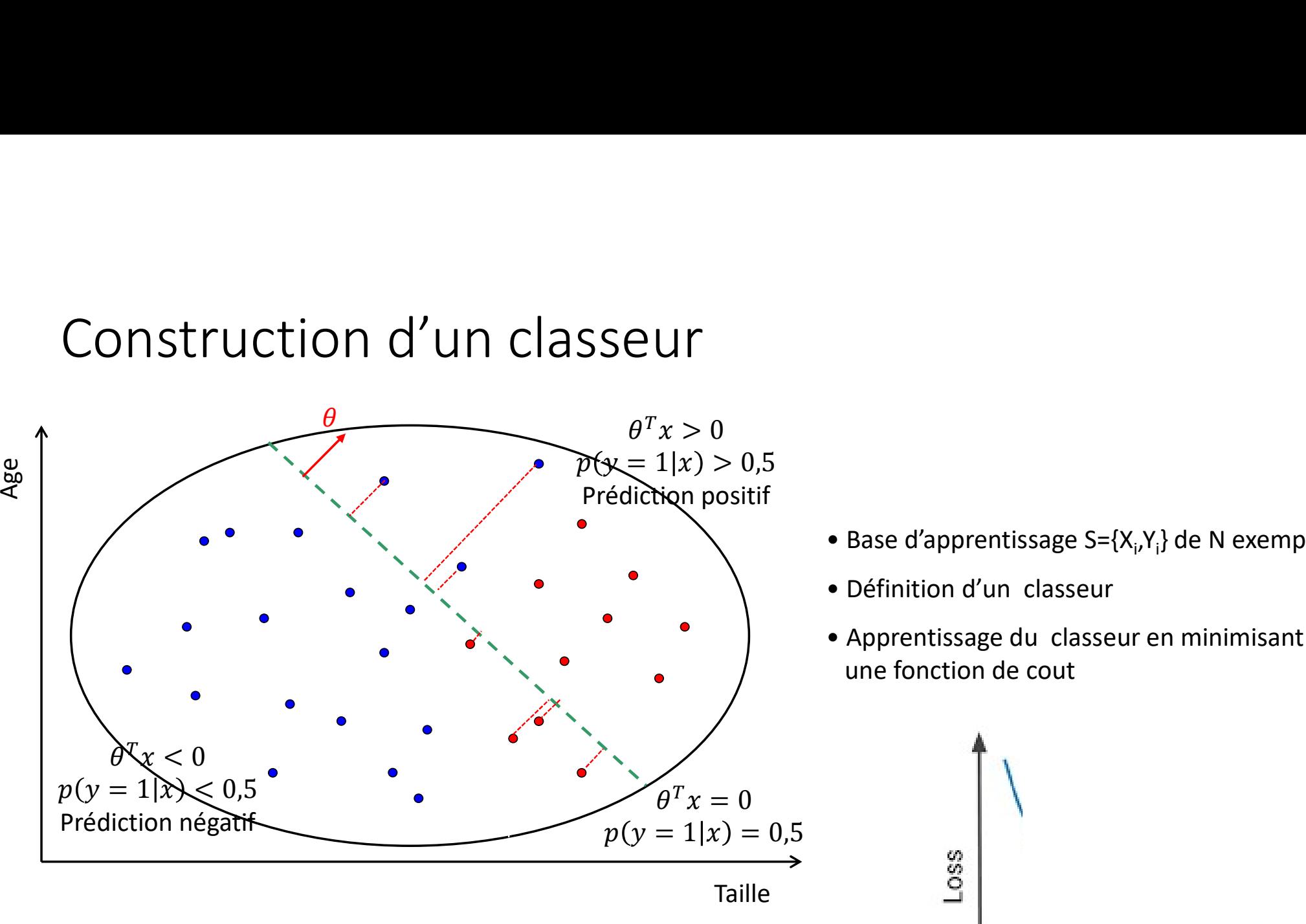

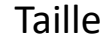

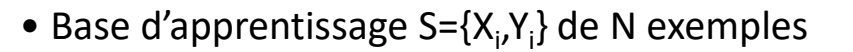

- 
- Base d'apprentissage S={ $X_i, Y_i$ } de N exemples<br>• Définition d'un classeur<br>• Apprentissage du classeur en minimisant<br>• une fonction de cout • Base d'apprentissage S={ $X_i, Y_i$ } de N exemples<br>• Définition d'un classeur<br>• Apprentissage du classeur en minimisant<br>une fonction de cout • Base d'apprentissage S={ $X_i, Y_i$ } de N exemples<br>• Définition d'un classeur<br>• Apprentissage du classeur en minimisant<br>une fonction de cout

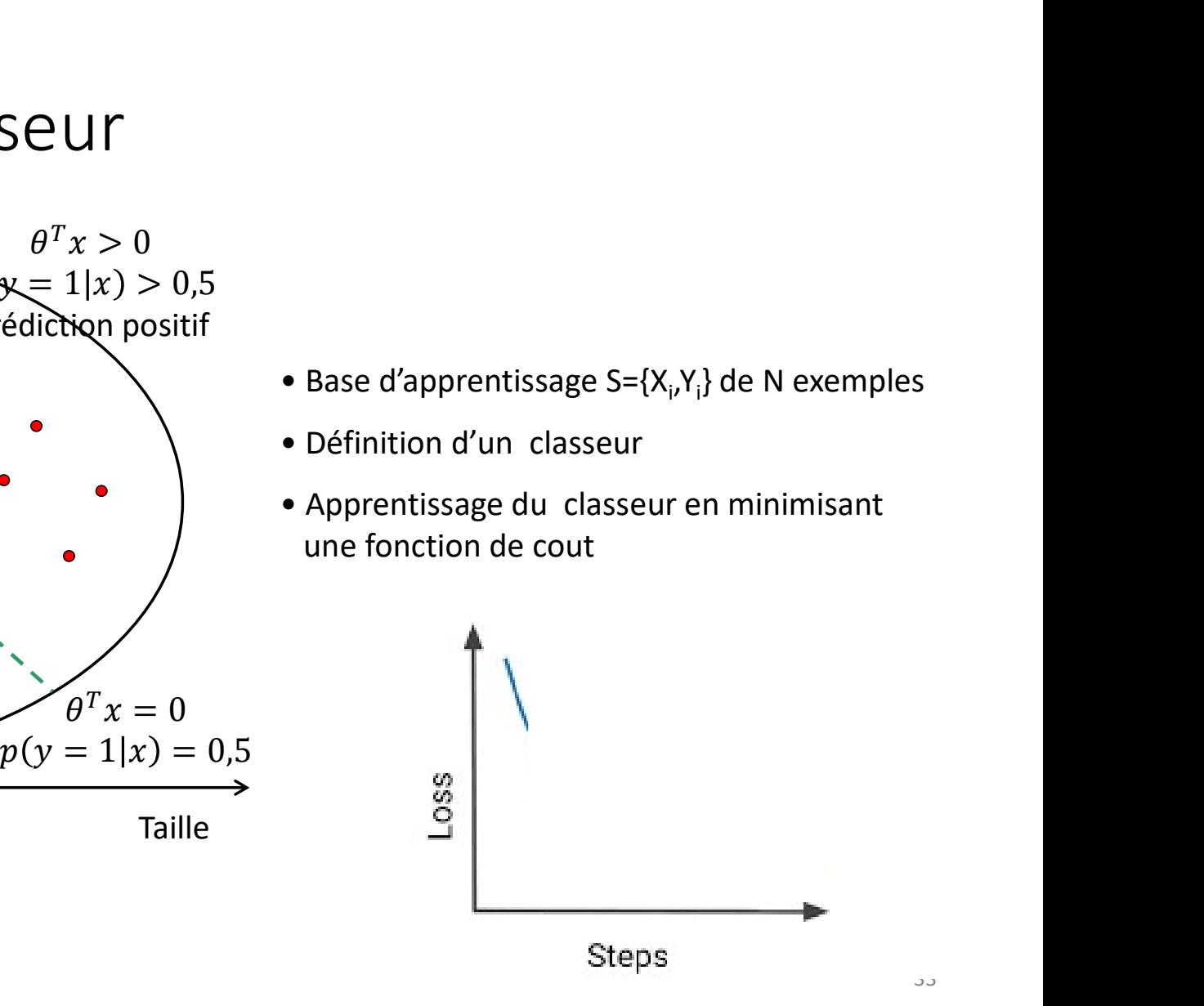

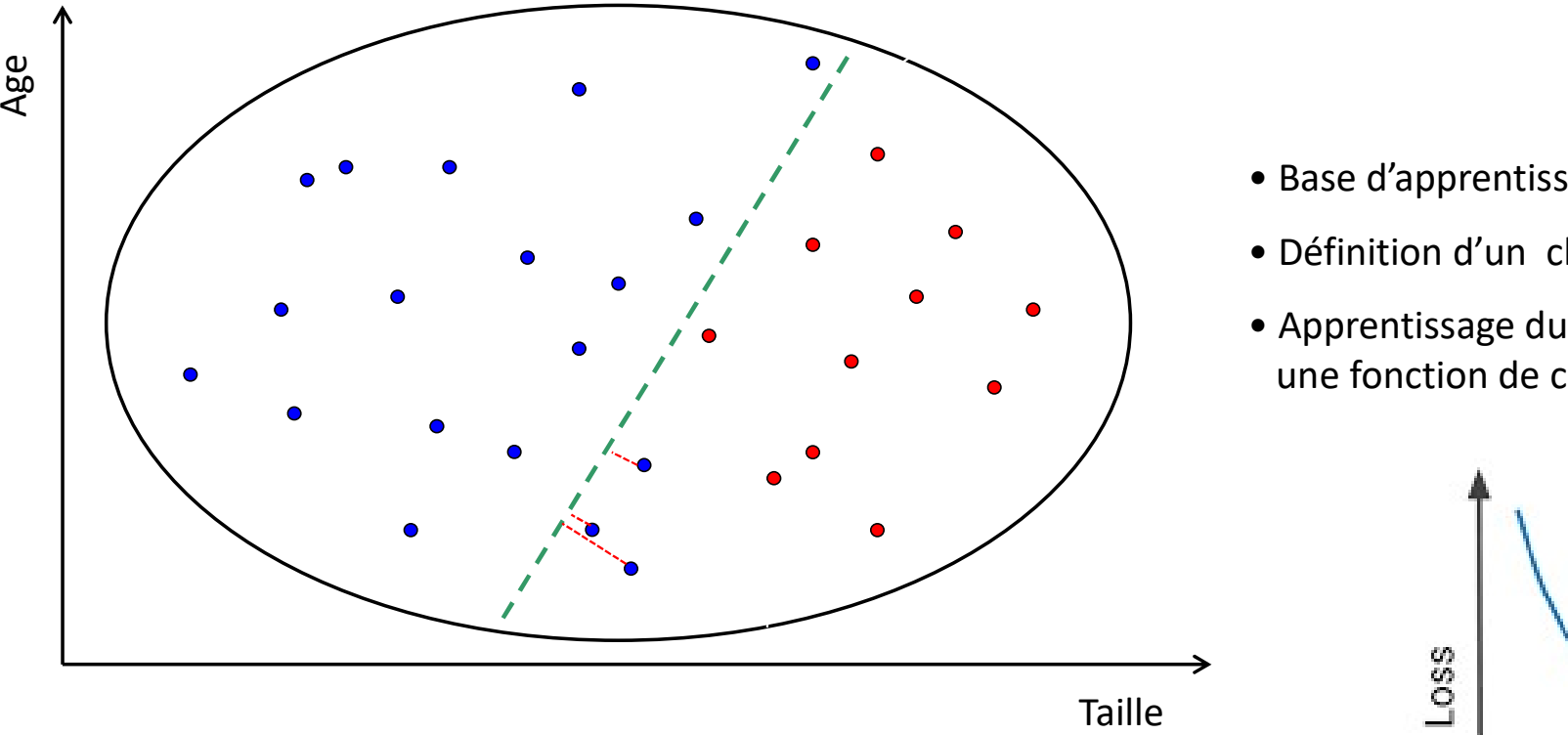

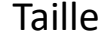

- 
- Base d'apprentissage S={ $X_i, Y_i$ } de N exemples<br>• Définition d'un classeur<br>• Apprentissage du classeur en minimisant<br>• une fonction de cout • Base d'apprentissage S={ $X_i, Y_i$ } de N exemples<br>• Définition d'un classeur<br>• Apprentissage du classeur en minimisant<br>une fonction de cout • Base d'apprentissage S={ $X_i, Y_i$ } de N exemples<br>• Définition d'un classeur<br>• Apprentissage du classeur en minimisant<br>une fonction de cout

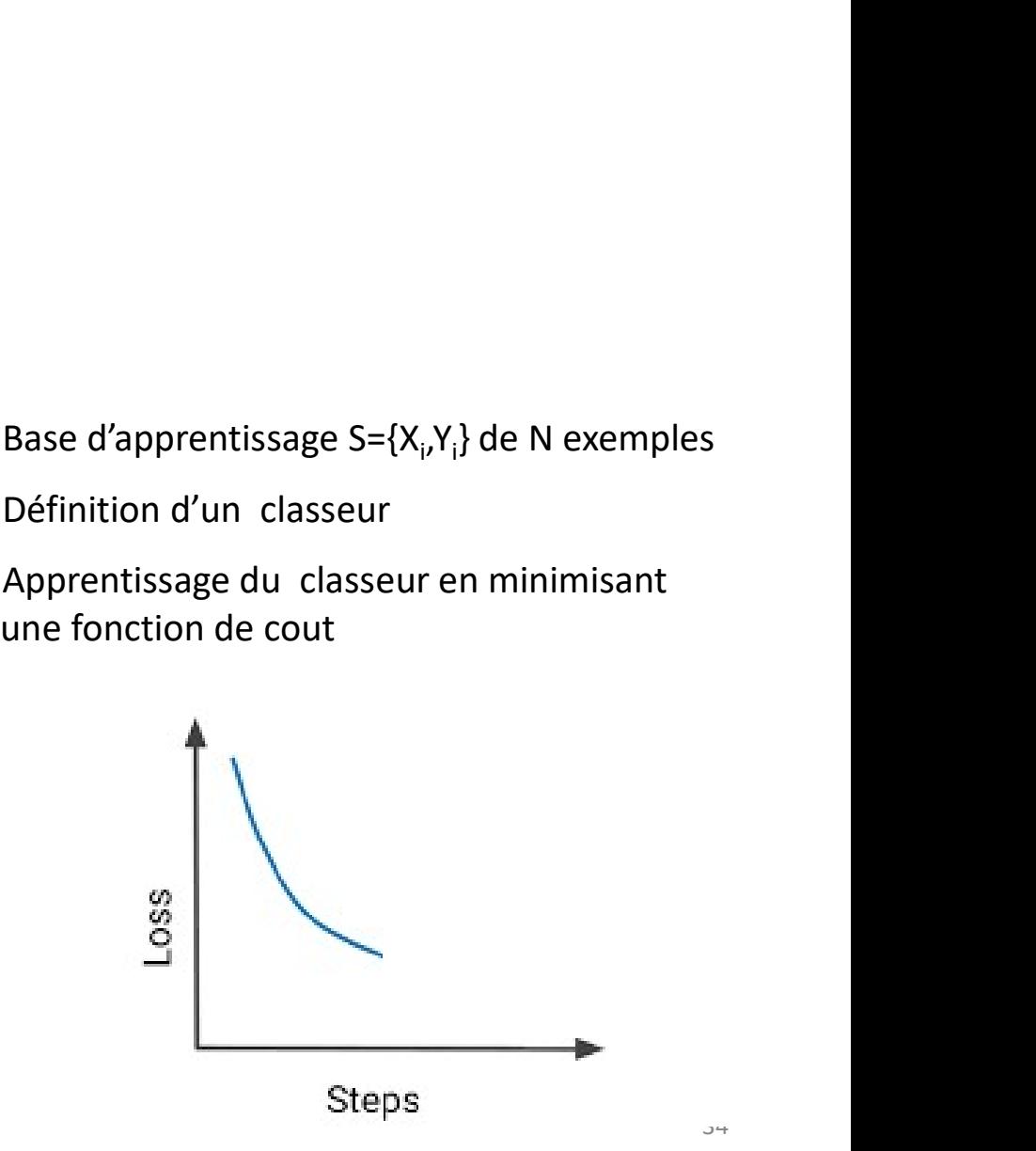

34

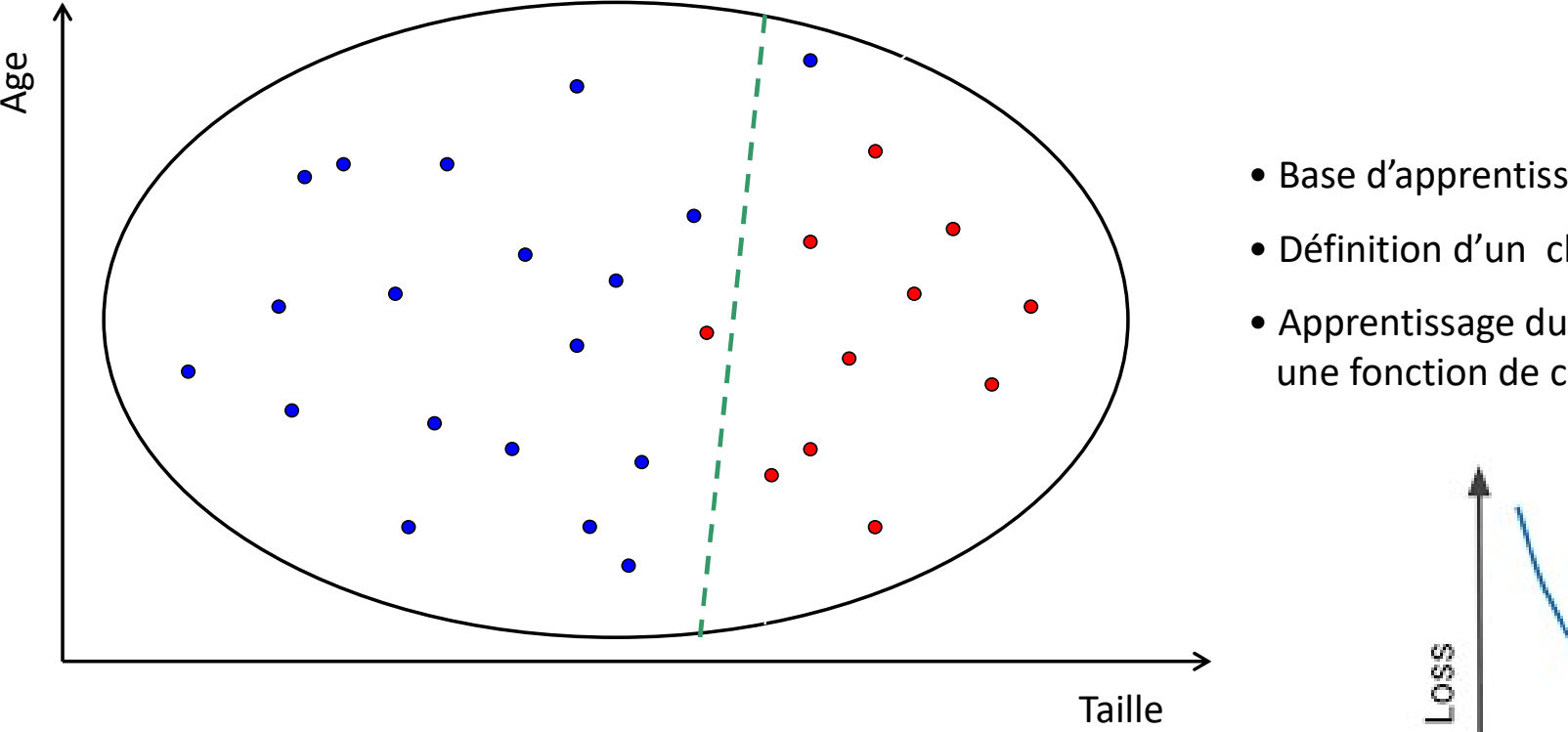

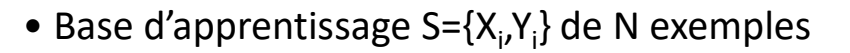

- 
- Base d'apprentissage S={ $X_i, Y_i$ } de N exemples<br>• Définition d'un classeur<br>• Apprentissage du classeur en minimisant<br>• une fonction de cout • Base d'apprentissage S={ $X_i, Y_i$ } de N exemples<br>• Définition d'un classeur<br>• Apprentissage du classeur en minimisant<br>une fonction de cout • Base d'apprentissage S={ $X_i, Y_i$ } de N exemples<br>• Définition d'un classeur<br>• Apprentissage du classeur en minimisant<br>une fonction de cout

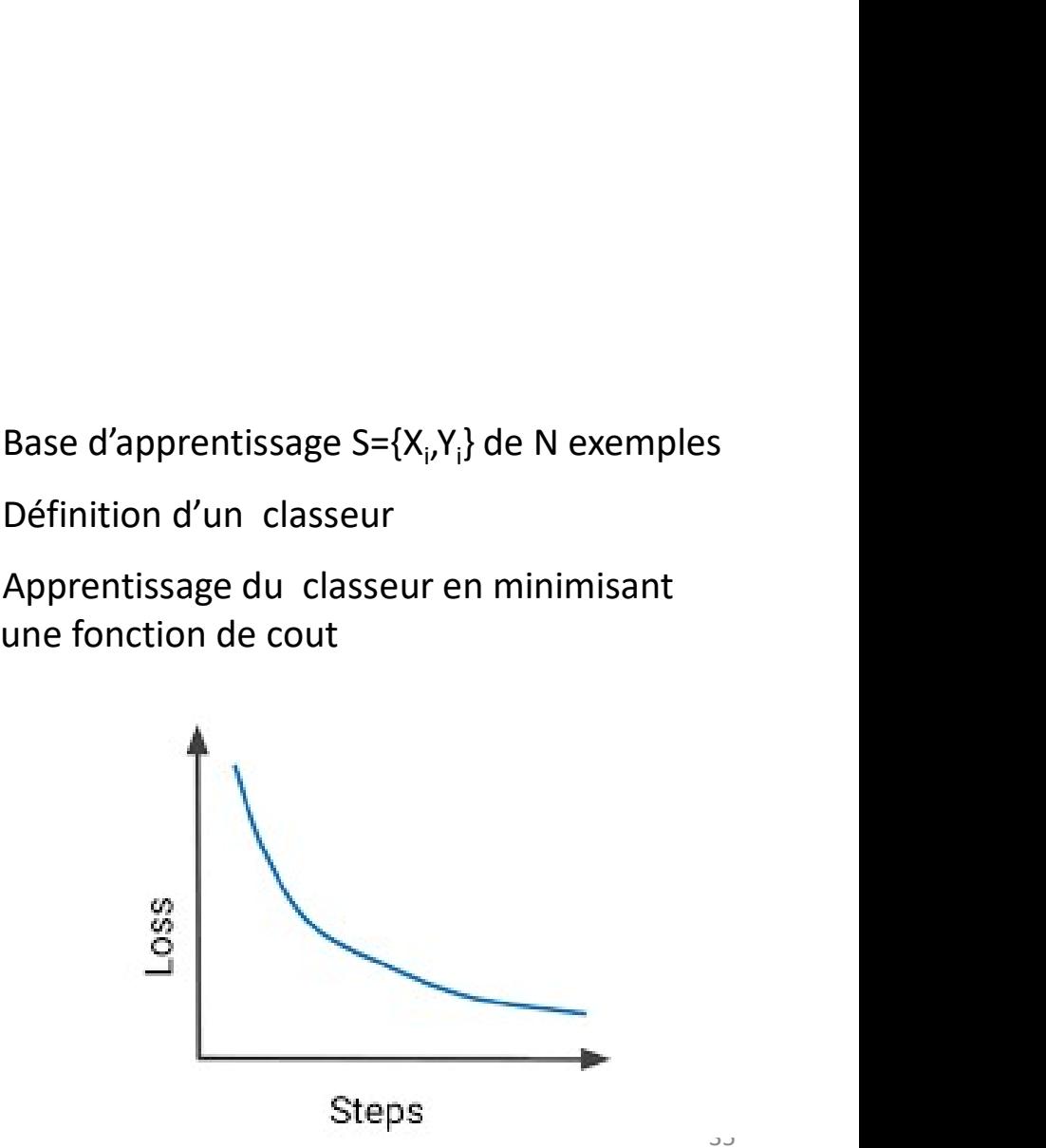

35

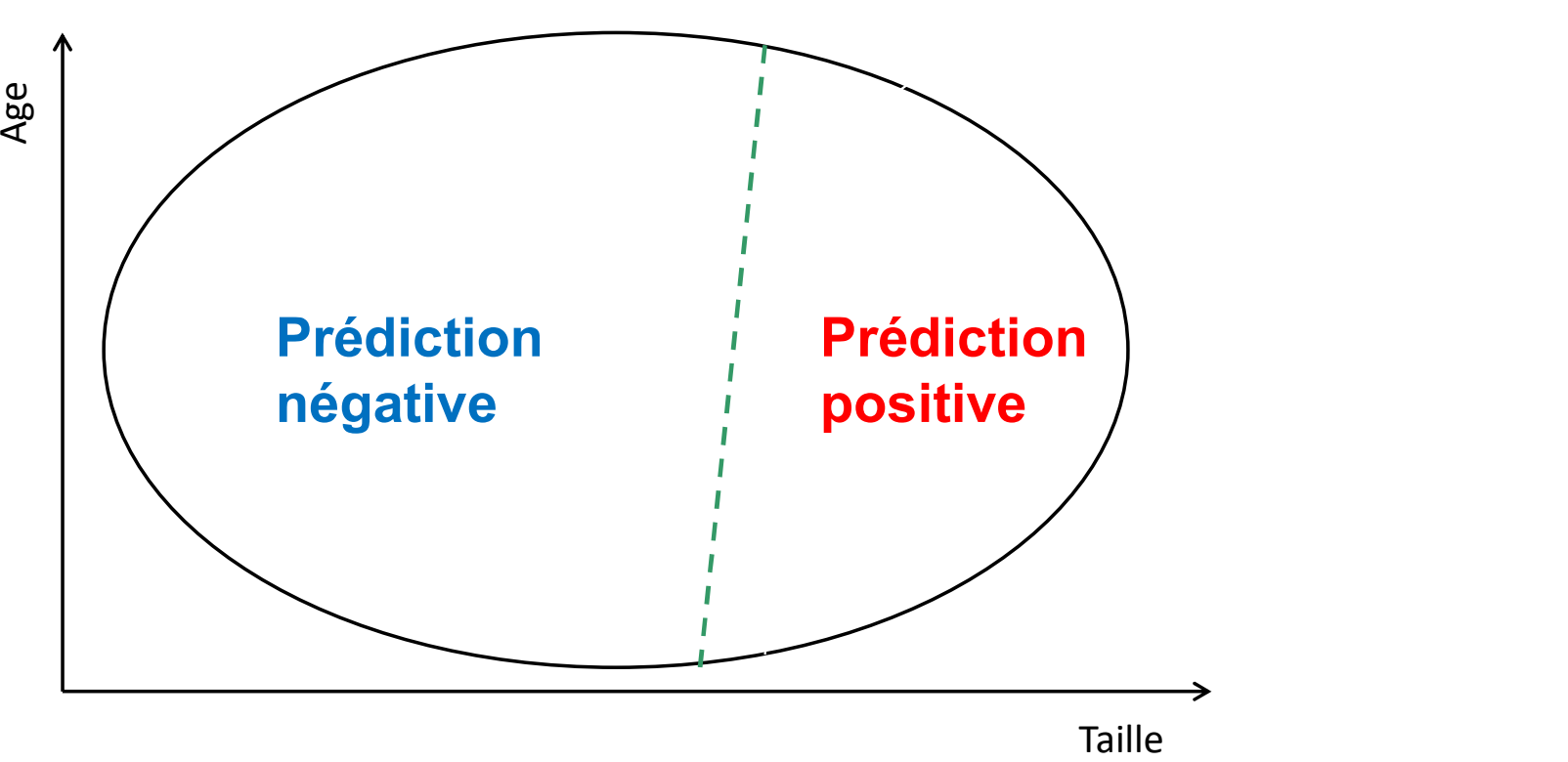
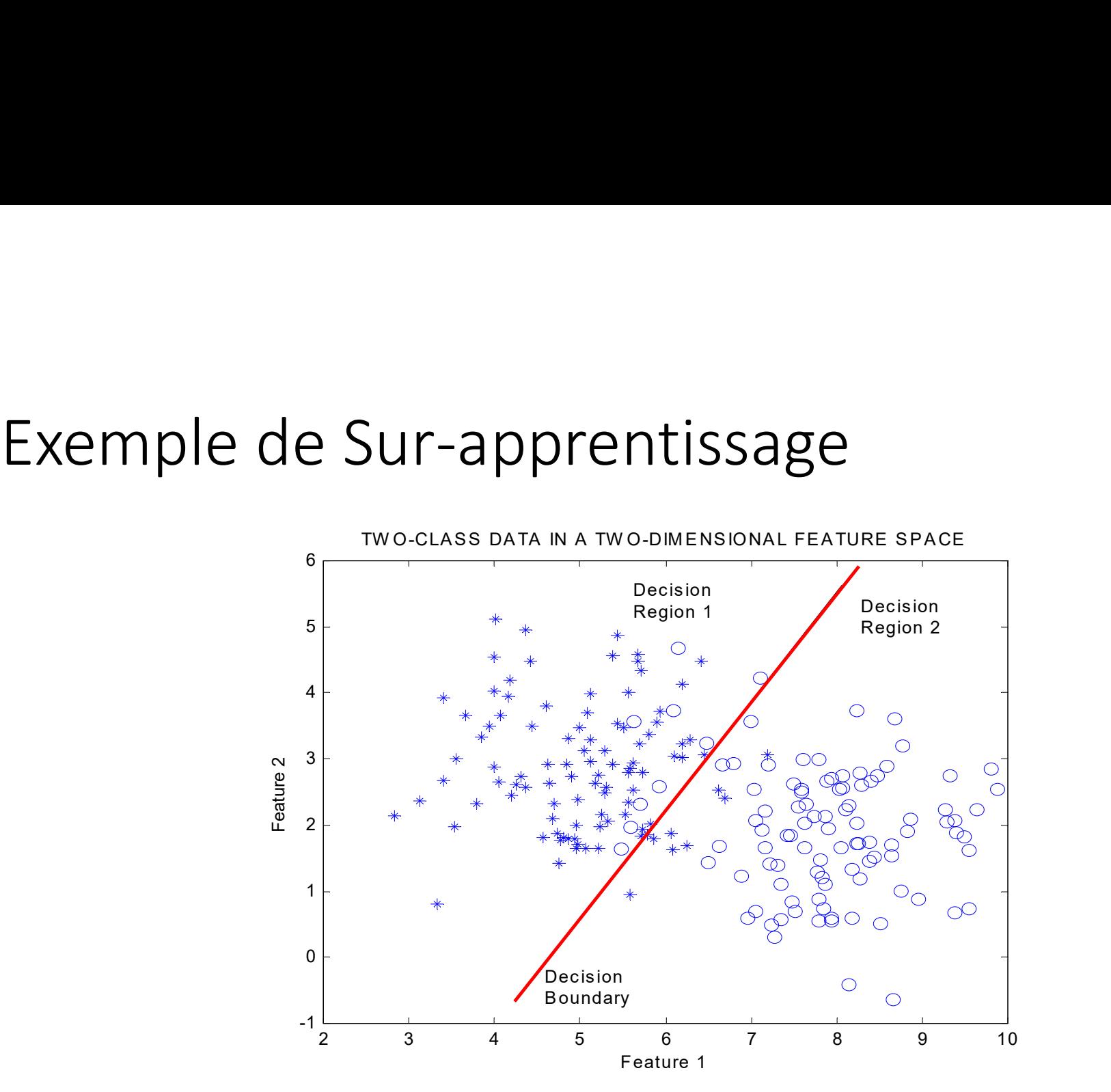

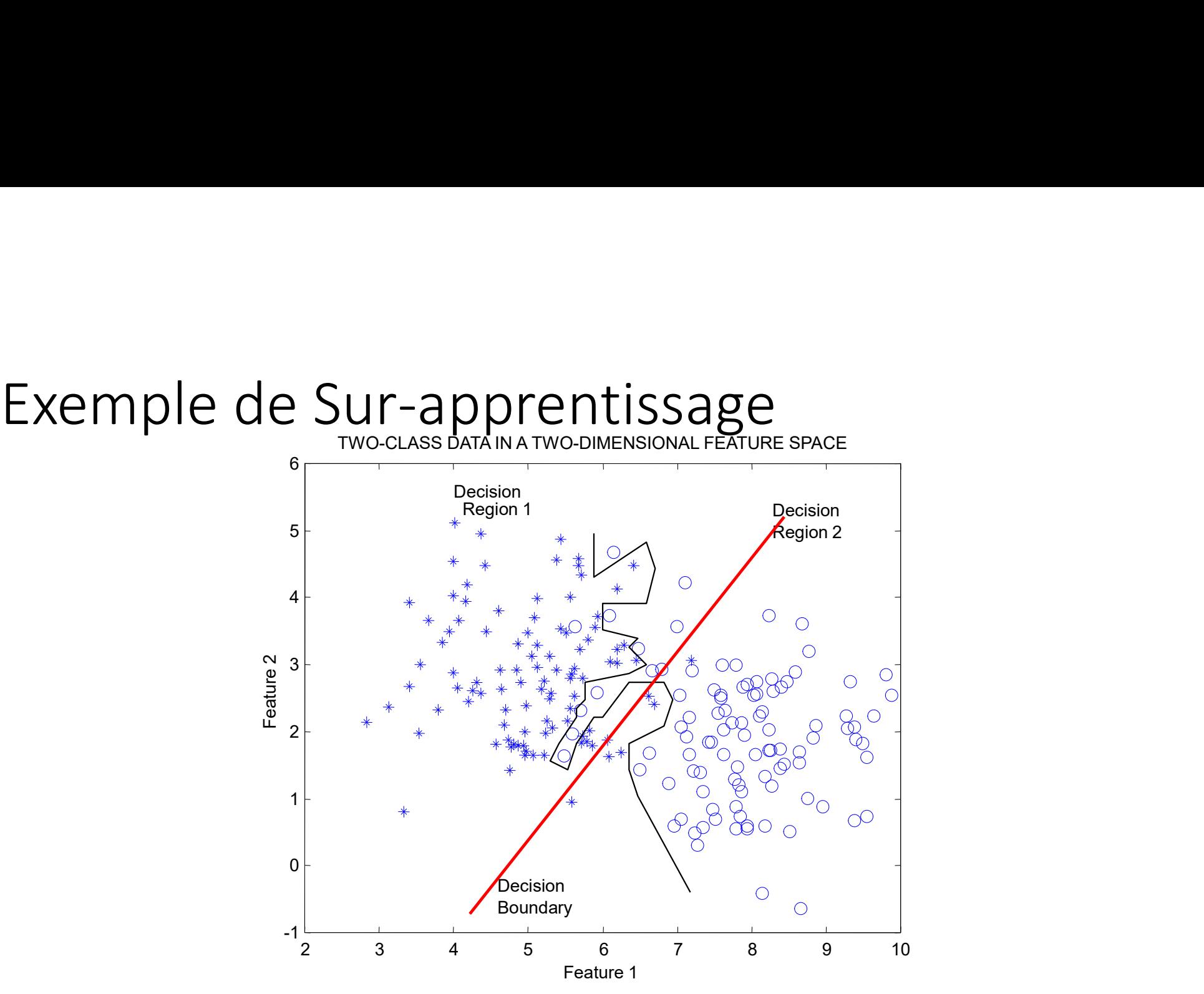

#### K Plus Proches Voisins (KPPV)

# Plus Proches Voisins (KPPV)<br>K Nearest Neighbors(KNN)

# K-plus proche voisins K-plus proche voisins<br>(K-nearest neighbors - KNN)<br>• Apprendre par analogie

#### • Apprendre par analogie

Recherchant d'un ou des cas similaires déjà résolus "Dis moi qui sont tes amis, et je te dirais qui tu es"

#### • Pas d'apprentissage de modèle

- Base d'apprentissage
- Fonction de distance
- Fonction d'agrégation

# K-plus proche voisins

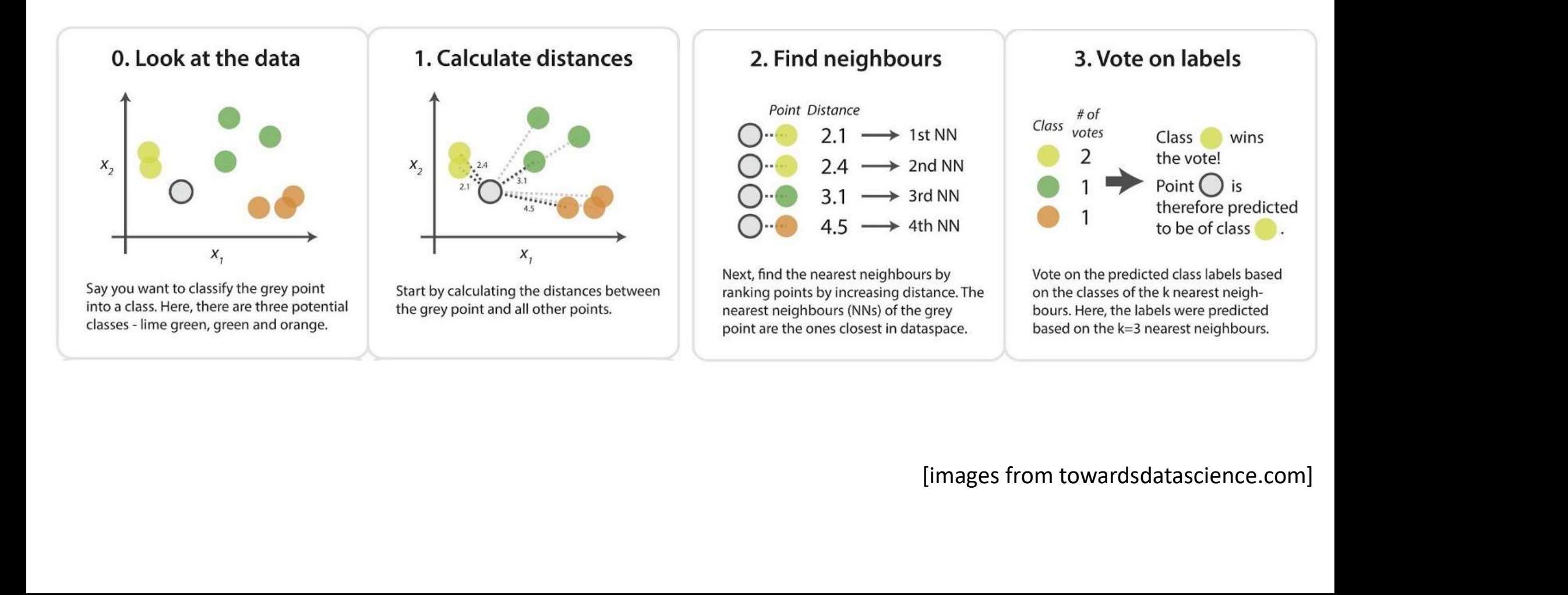

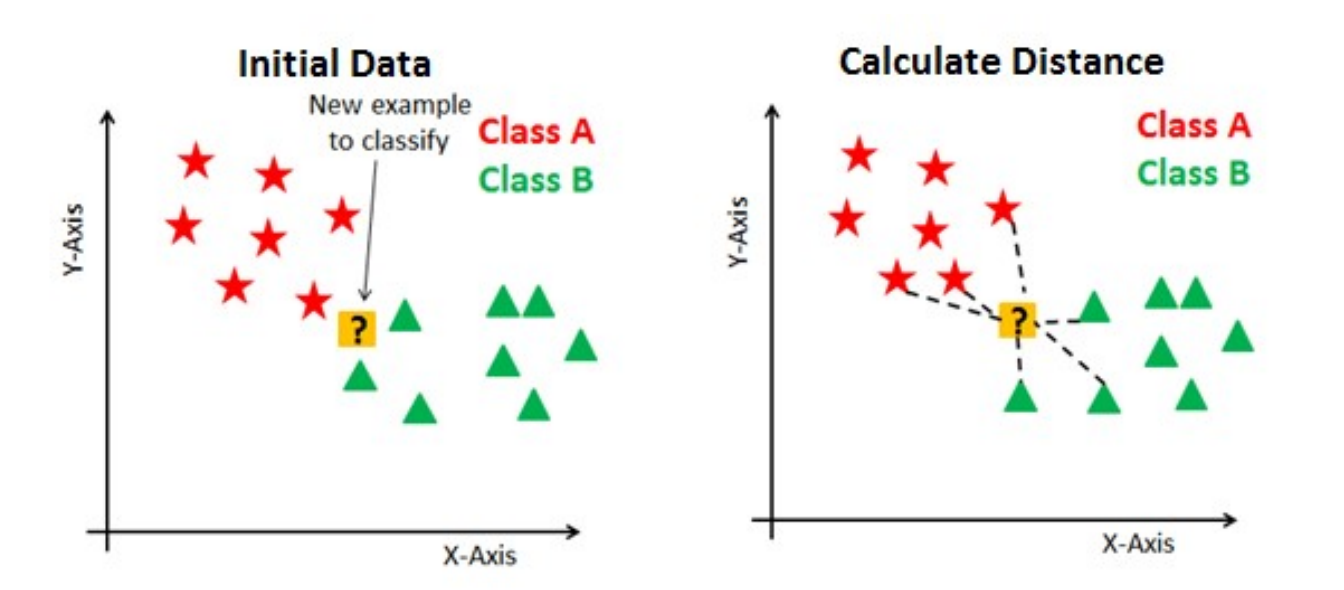

#### Finding Neighbors & Voting for Labels

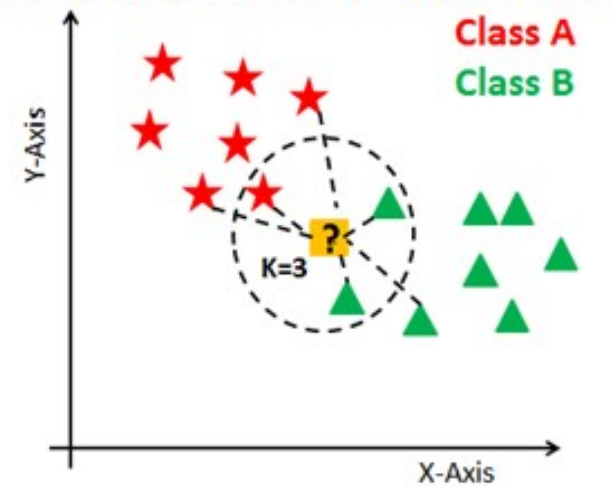

Choix de la distance :

• Minkowski distance

 $d(i, j) = \sqrt[4]{|x_{i1} - x_{j1}|^4 + |x_{i2} - x_{j2}|^4 + ... + |x_{ip} - x_{jp}|^4}$ 1<sup>st</sup> dimension

 $=(x_{i1}, x_{i2}, \ldots, x_{in})$ 

- Euclidean distance  $q = 2$  $d(i, j) = \sqrt{\left|x_{i1} - x_{j1}\right|^2 + \left|x_{i2} - x_{j2}\right|^2 + \dots + \left|x_{ip} - x_{jp}\right|^2}$
- nattan distance<br>  $= |x_n x_n| + |x_{i2} x_{j2}| + ... + |x_{ip} x_{jp}|$ <br>
n d'agrégation :<br>
emajoritaire (classification)<br>
enne (régression)<br>
[images from towardsdatascience.com]  $q = 1$

#### Fonction d'agrégation :

- Vote majoritaire (classification)
- Moyenne (régression)

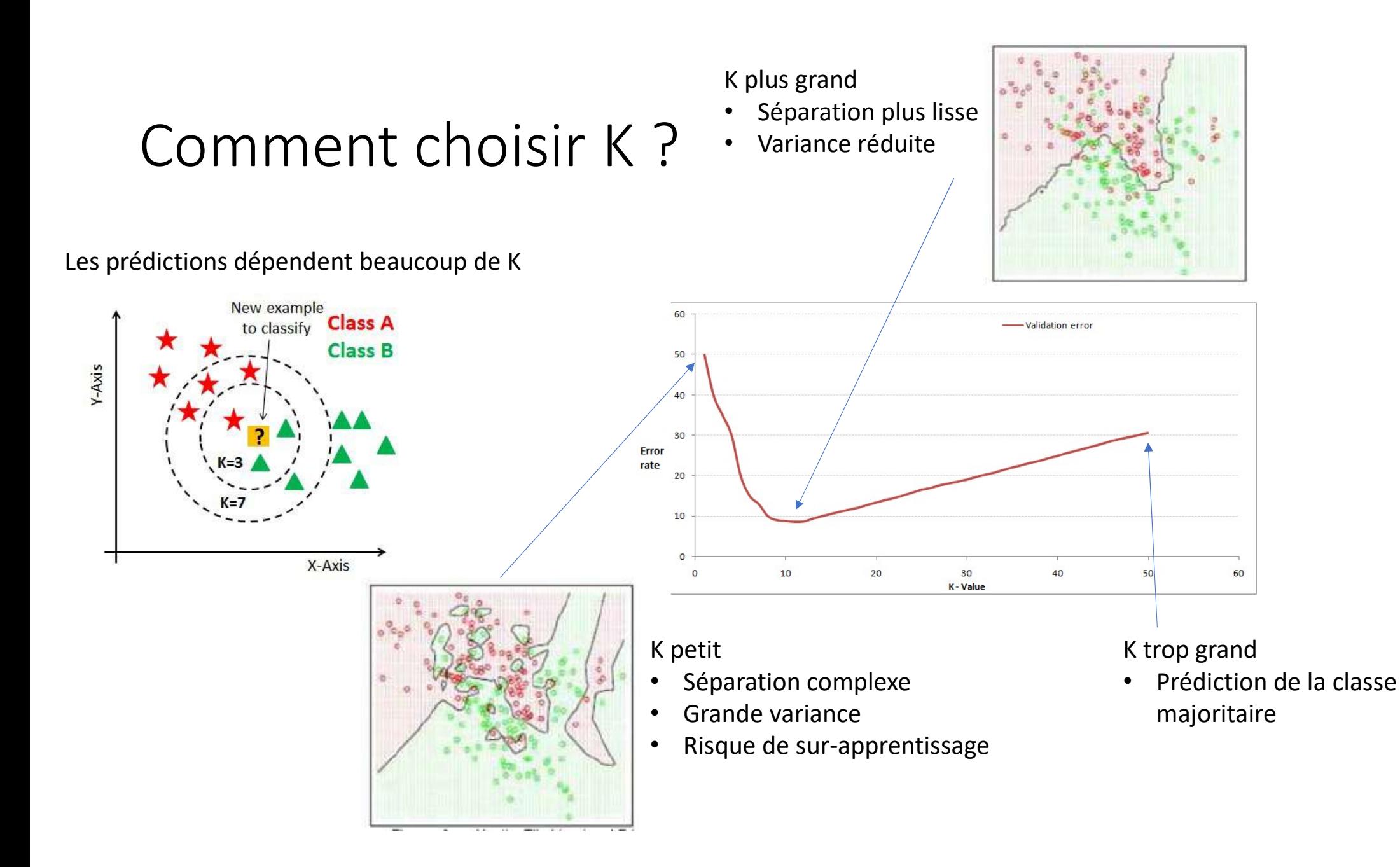

### Optimisation des hyper-paramètres

On a besoin de trois ensembles d'exemples :

- Ensemble Apprentissage: Apprendre le classeur
- Ensemble Validation: Ajuster les hyper-paramètres
- Ensemble Test: Evaluer le classeur

#### Validation croisée

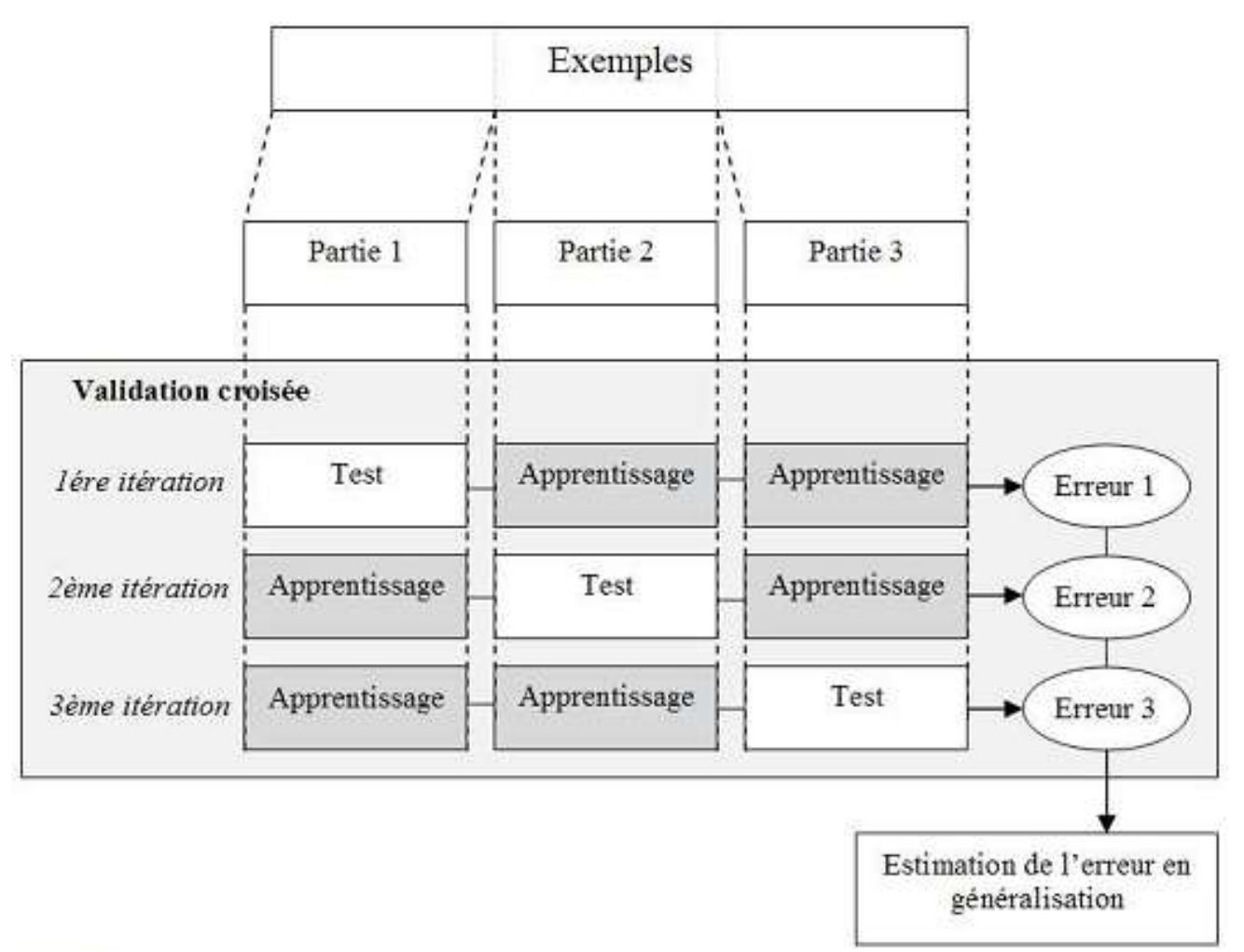

## Arbres de décision

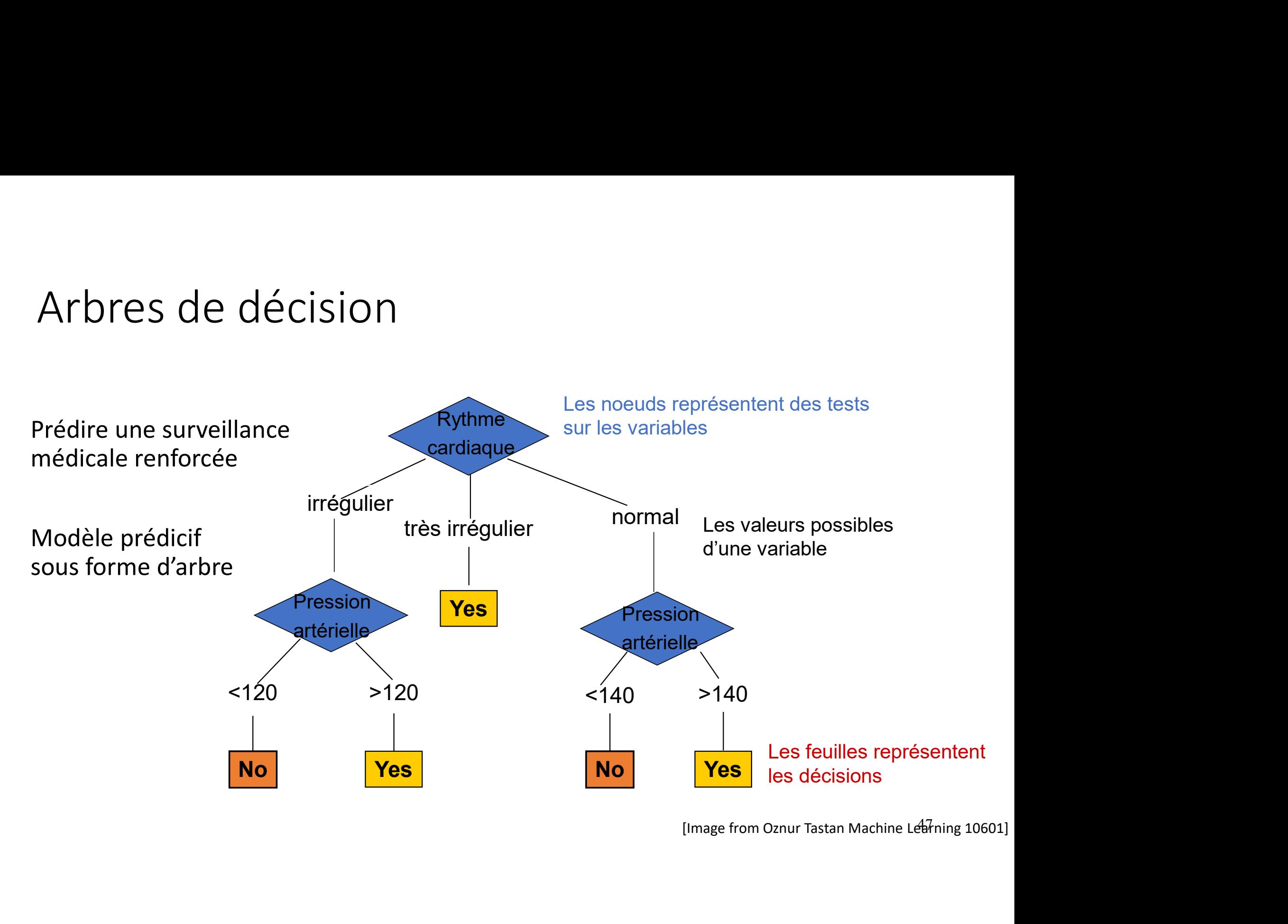

[Image from Oznur Tastan Machine Learning 10601]

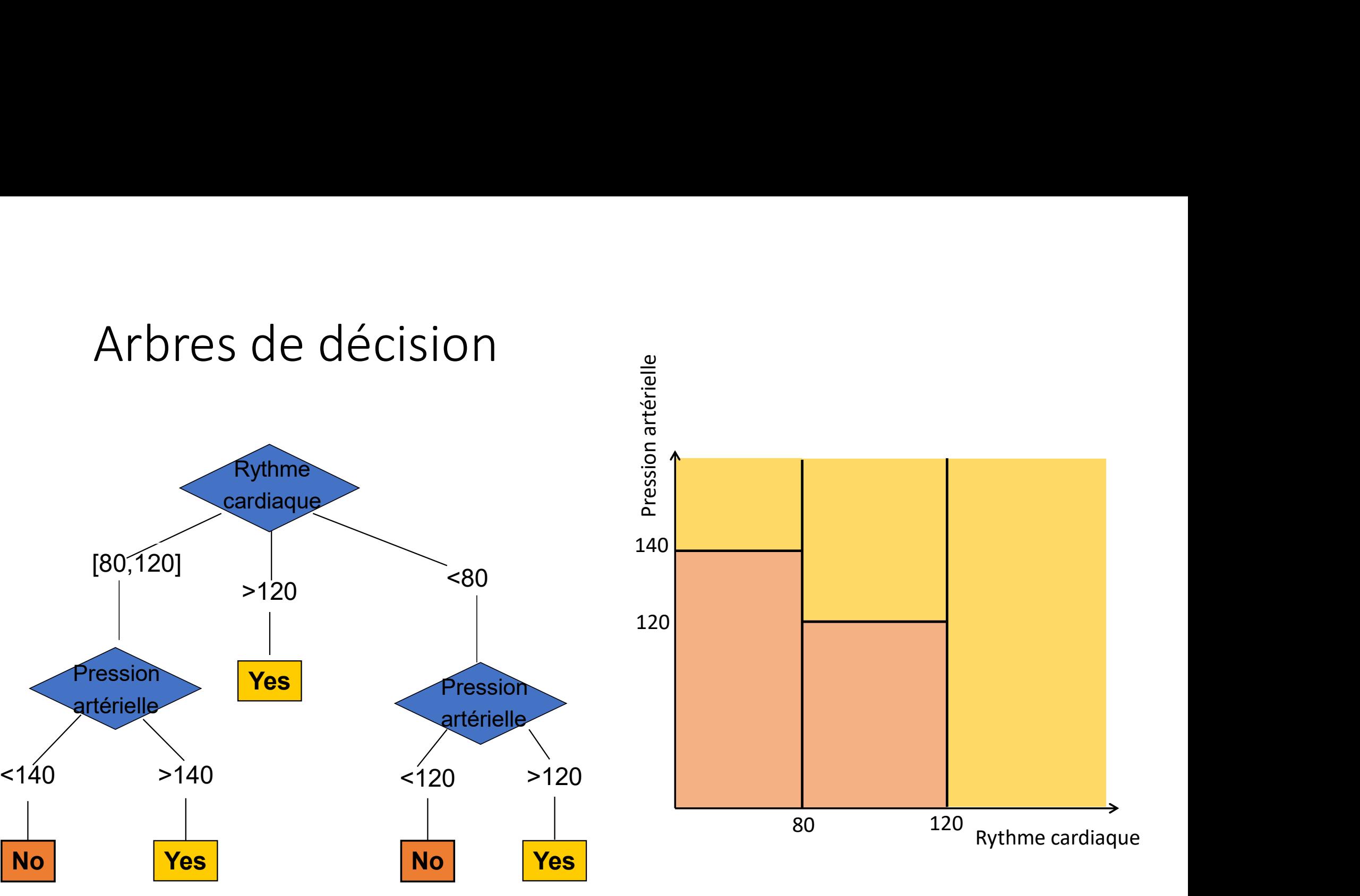

48

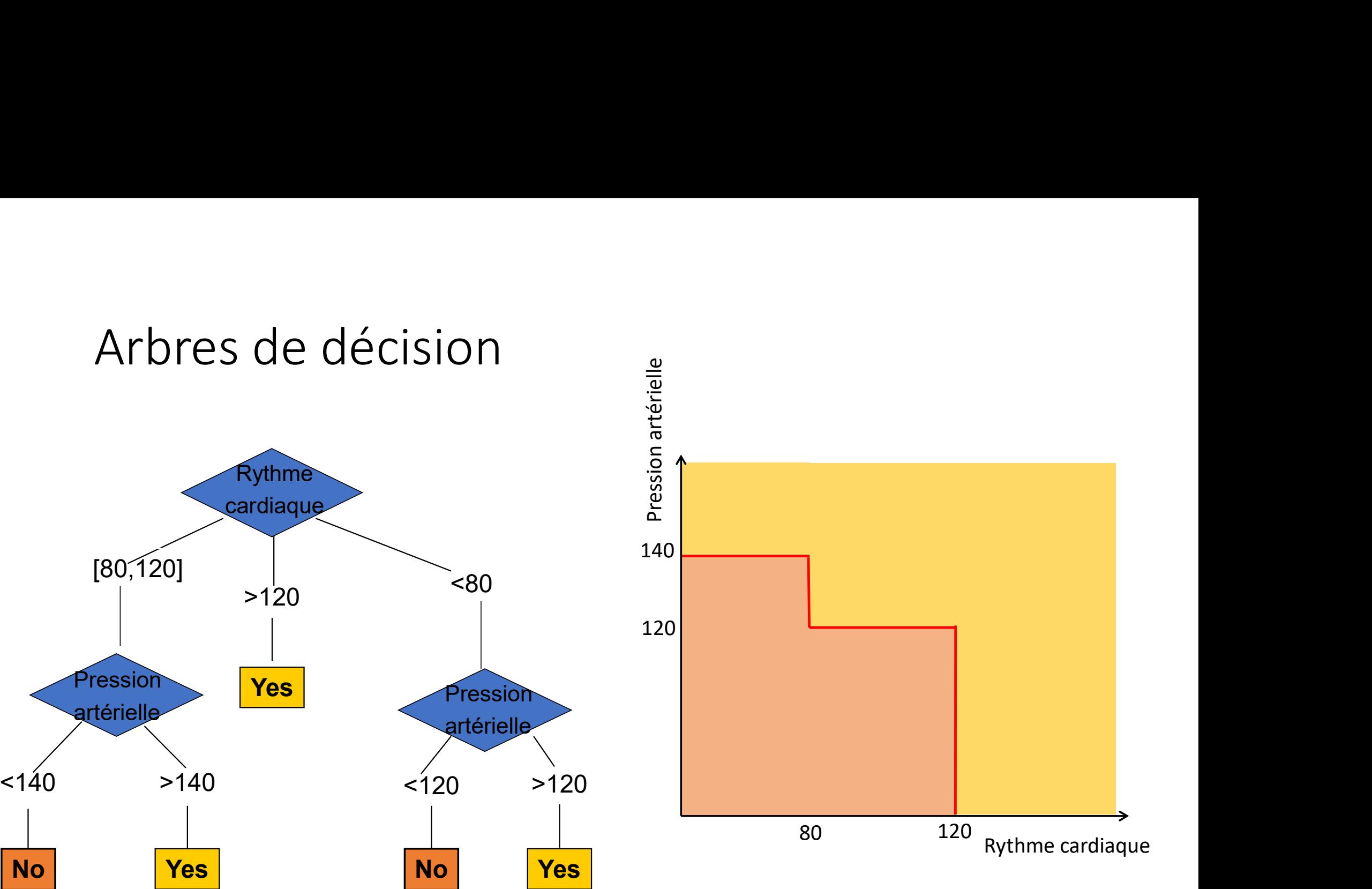

49

## Construction de l' arbre de décision

**Construction de l'arbre de d<br>1) Choisir la "meilleure" variable<br>2) Diviser l'ensemble d'apprentissage suivant<br>les valeurs de l'attribut choisi Construction de l'arbre de déonomistruction de l'arbre de déonomistruction de l'arbre de déonomistrus<br>
2) Diviser l'ensemble d'apprentissage suivant<br>
les valeurs de l'attribut choisi<br>
3) Répéter les étapes 1 et 2 de mani** les valeurs de l'attribut choisi **Construction de l'arbre de décis**<br>
1) Choisir la "meilleure" variable<br>
2) Diviser l'ensemble d'apprentissage suivant<br>
les valeurs de l'attribut choisi<br>
3) Répéter les étapes 1 et 2 de manière récursive<br>
jusqu'à ce que to jusqu'à ce que tous les objets soient correctement classés.

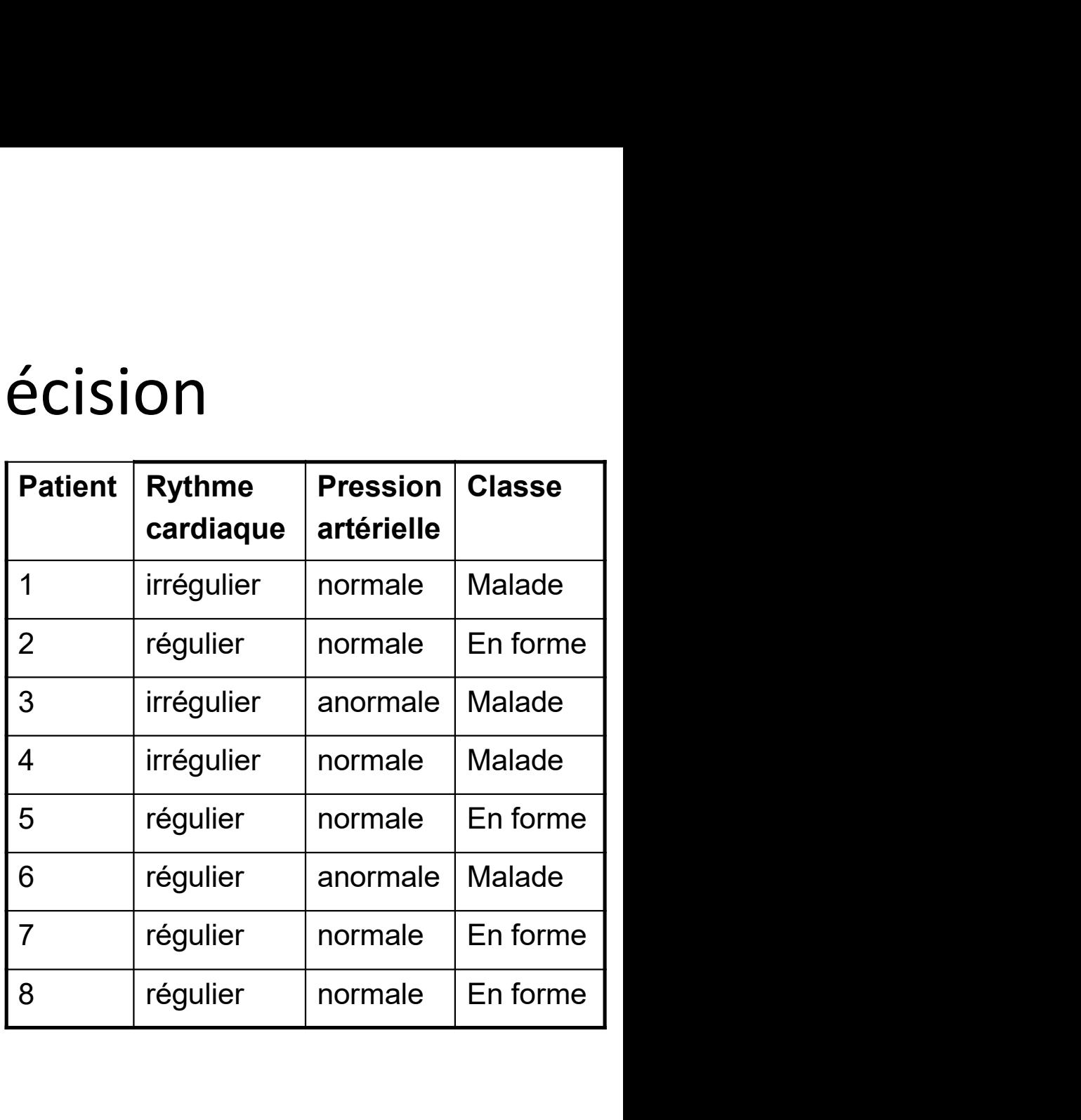

### Comment choisir la meilleure variable ?

- Obtenir un petit arbre :
- Maximiser la séparation des classes à chaque étape • Obtenir un petit arbre :<br>• Maximiser la séparation des classe<br>étape<br>Rendre les ensembles "successeur<br>pures que possible<br>• Mesure de pureté :<br>– Indice de Gini<br>– Gain d'information Obtenir un petit arbre :<br>
• Maximiser la séparation des classes à c<br>
étape<br>
Rendre les ensembles "successeurs" a<br>
pures que possible<br>
Aesure de pureté :<br>
— Indice de Gini<br>
— Gain d'information<br>
— Test Chi-square Obtenir un petit arbre :<br>
• Maximiser la séparation des classes à<br>
étape<br>
Rendre les ensembles "successeurs" ;<br>
pures que possible<br>
Aesure de pureté :<br>
— Indice de Gini<br>
— Gain d'information<br>
— Test Chi-square Maximiser la séparation des classes à<br>
étape<br>
Rendre les ensembles "successeurs" ;<br>
pures que possible<br>
Mesure de pureté :<br>
— Indice de Gini<br>
— Gain d'information<br>
— Test Chi-square

Rendre les ensembles "successeurs" aussi pures que possible

- -
	-
	-

Trouver une variable pour séparer 29 exemple + de 35 exemple -

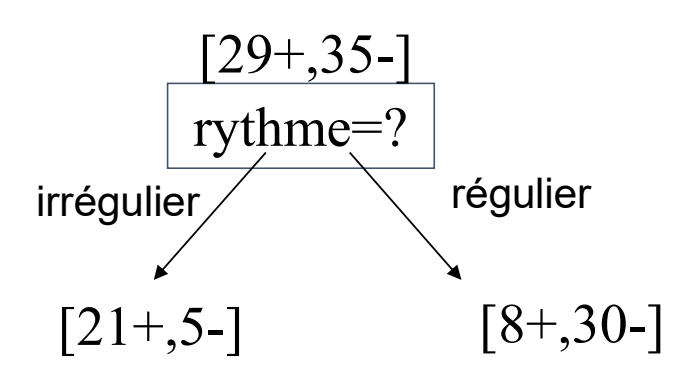

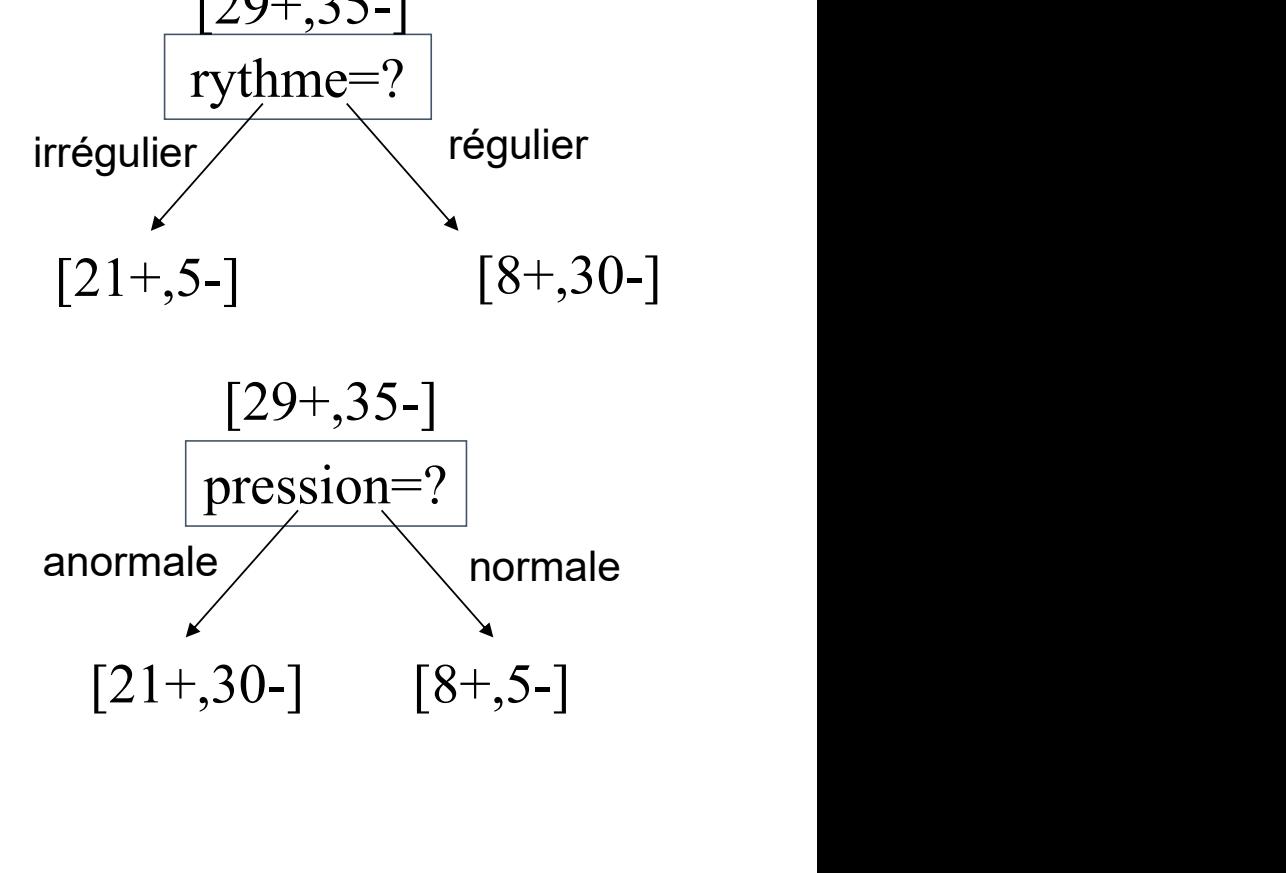

# Sur-apprentissage SUIT-apprentissage<br>• On multipliant les nœuds on risque de faire de<br>• Pallier au sur-apprentissage<br>• Stopper la croissance de l'arbre quand la baisse de la f<br>• Construire l'arbre entier, puis élaguer les branche les n

- On multipliant les nœuds on risque de faire du sur-apprrentissage
- -
	-

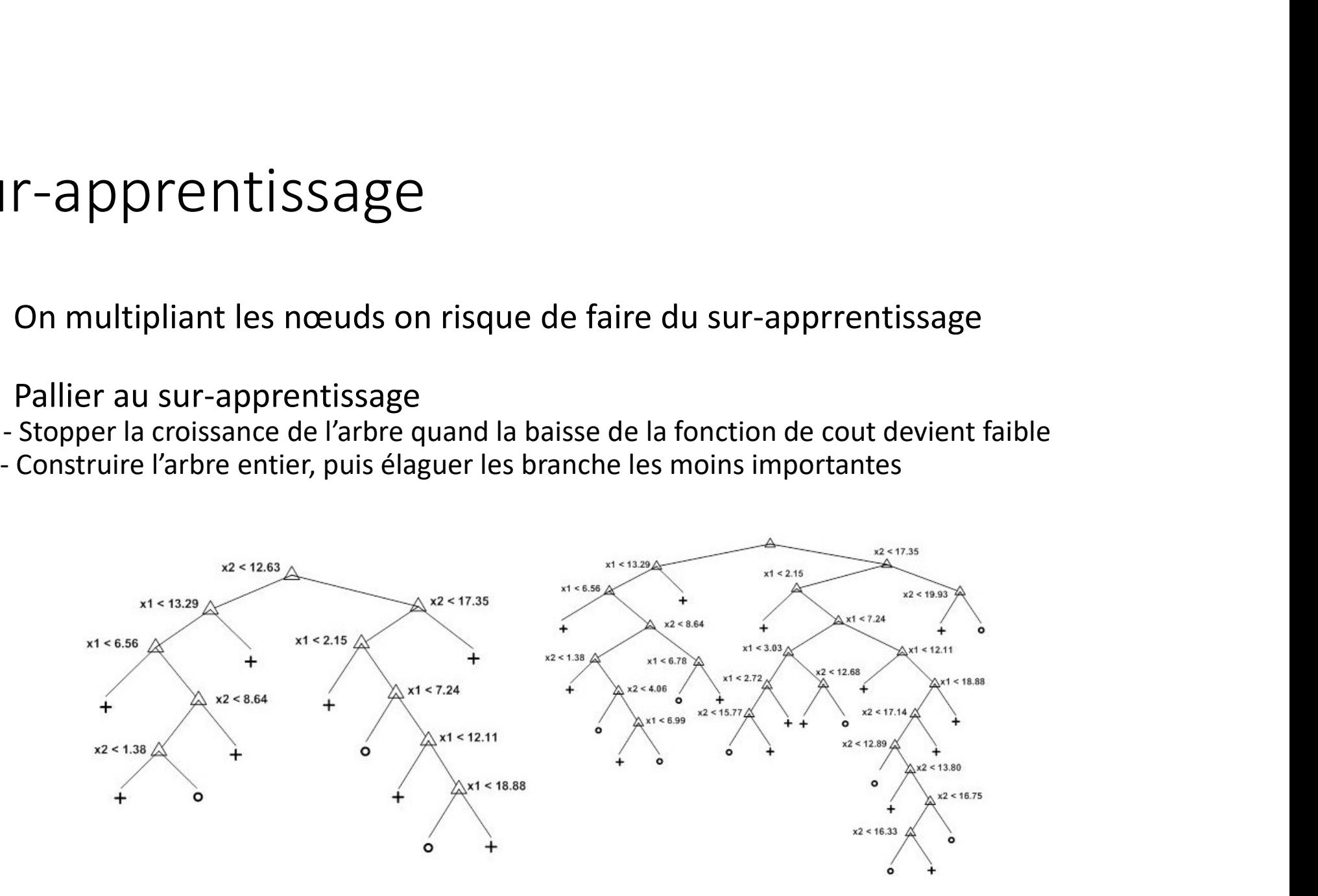

## Avantages et limitations

+ Modèle facilement interprétable

+ Utilisable aussi pour la régression

- 
- Vantages et limitations<br>+ Modèle facilement interprétable<br>+ Utilisable aussi pour la régression<br>- Sensible au bruit : modèle et performances peu robustes<br>- Performance moins bonne que les autres méthodes<br>- L'arbre construi -<br>
+ Modèle facilement interprétable<br>
+ Utilisable aussi pour la régression<br>
- Sensible au bruit : modèle et performances peu robustes<br>
- Performance moins bonne que les autres méthodes<br>
L'arbre construit suivant des nœuds L'arbre construit suivant des nœuds à un attribut approche par des frontières parallèles aux axes

#### Machine à vecteurs de support

# Machine à vecteurs de support<br>Support Vector Machine (SVM)

#### Problème binaire

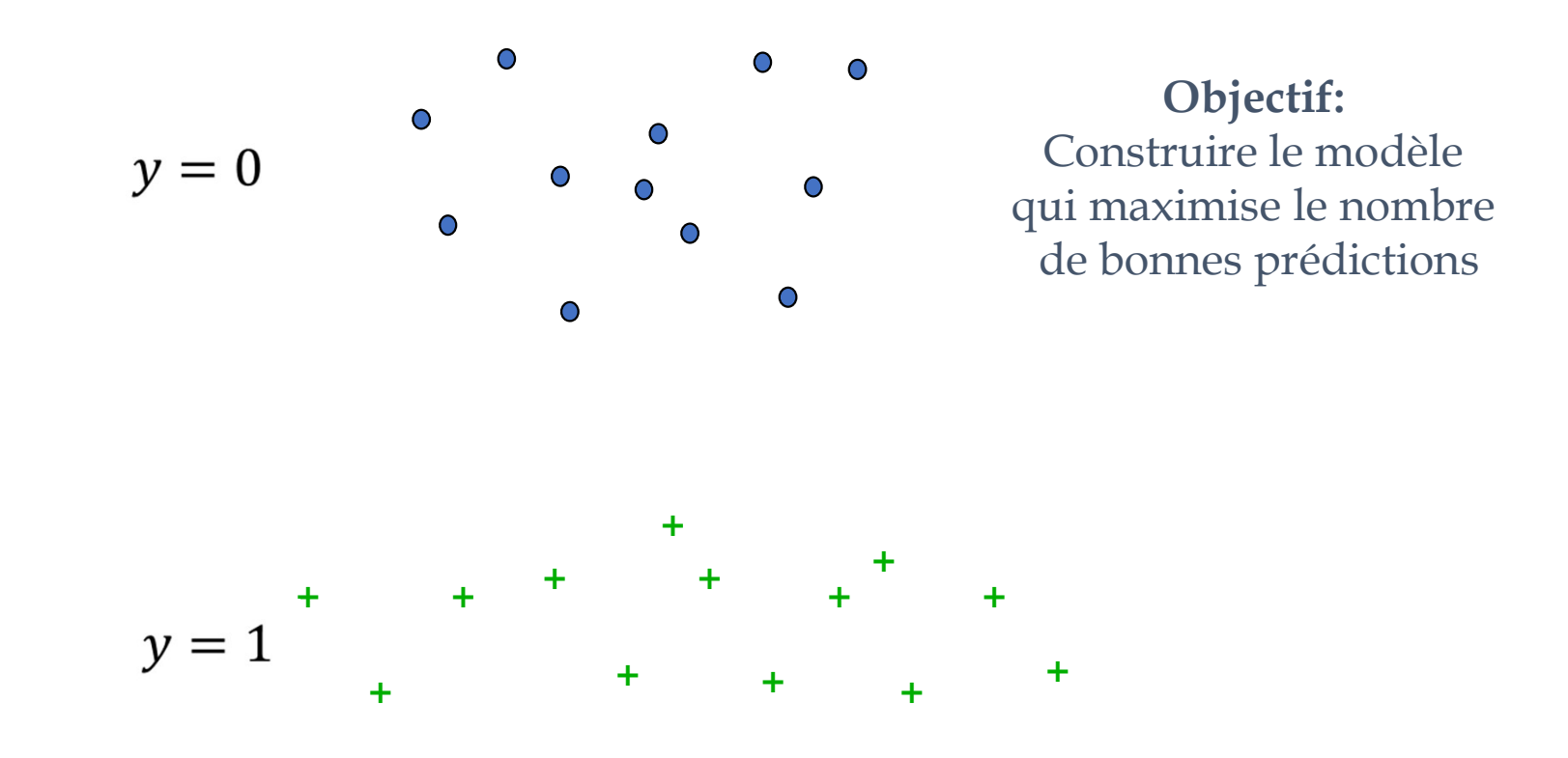

#### Problème binaire

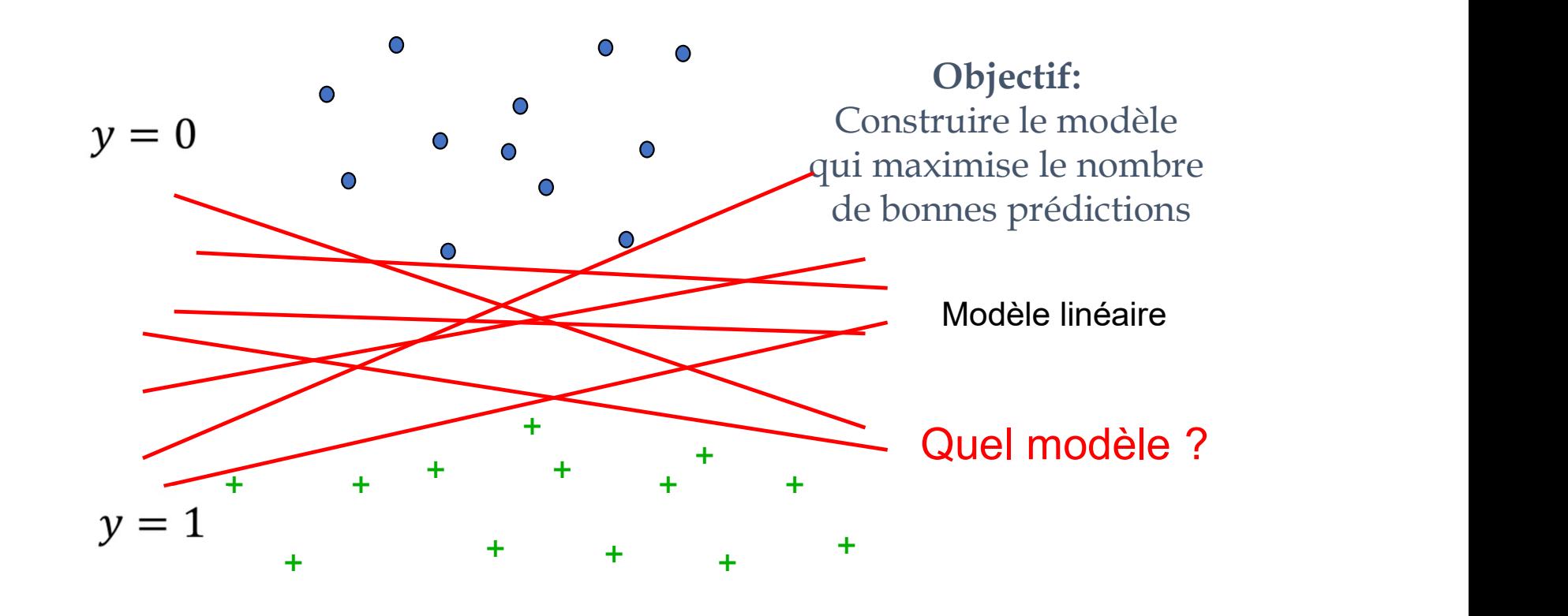

#### SVM : Principe

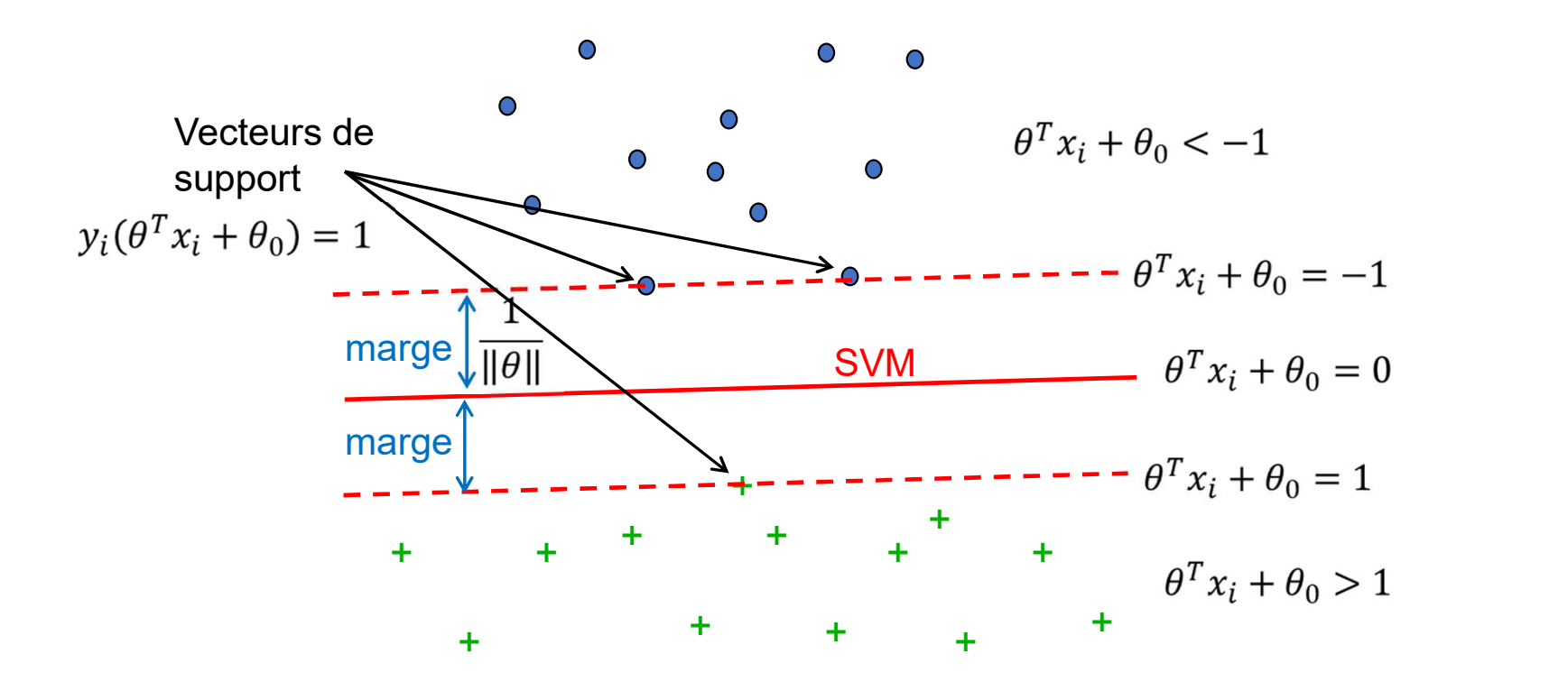

#### Formulation SVM

- · Soit un problème de classification à deux classes  $y = \{-1, +1\}$
- Soit une base d'apprentissage contenant n exemples  $\{(x_i, y_i)\}\ i = 1 \dots n$
- · On cherche un modèle linéaire du type

$$
h_{\theta}(x) = \theta^T x + \theta_0
$$

$$
\theta = \begin{bmatrix} \theta_1 \\ \vdots \\ \theta_m \end{bmatrix} x = \begin{bmatrix} x_{(1)} \\ \vdots \\ x_{(m)} \end{bmatrix}
$$

• Problème de minimisation

$$
min_{\theta, \theta_0} \frac{1}{2} \theta^T \theta
$$
  
s.c.  $y_i(\theta^T x_i + \theta_0) \ge 1$ 

# Formulation SVM

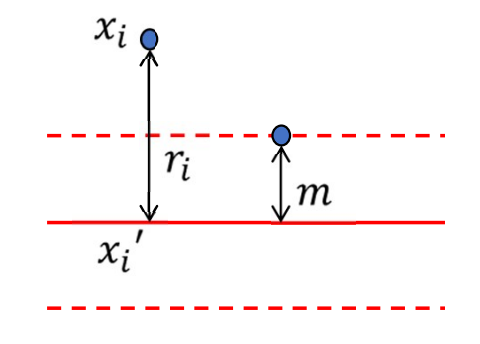

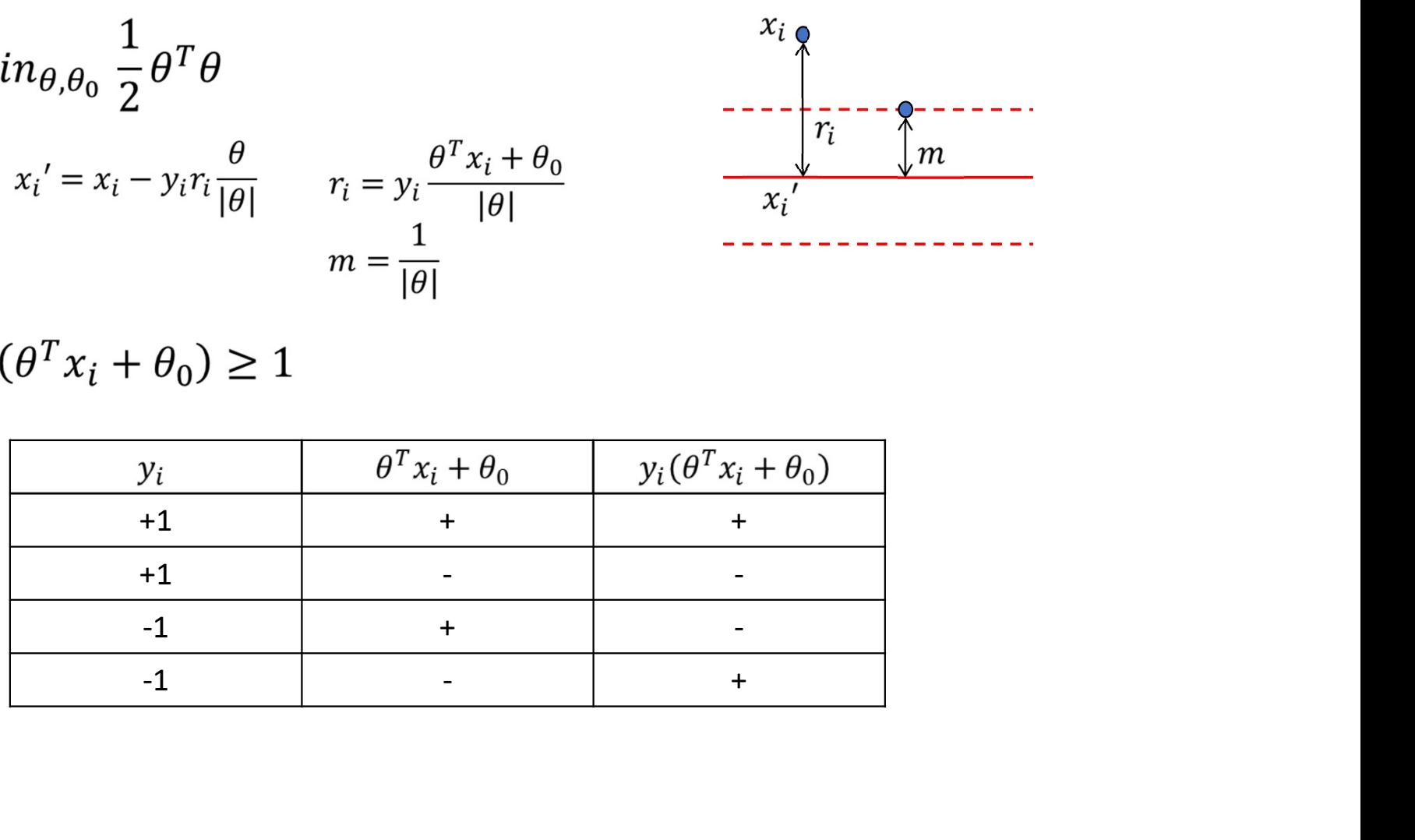

# Problème des contraintes dures

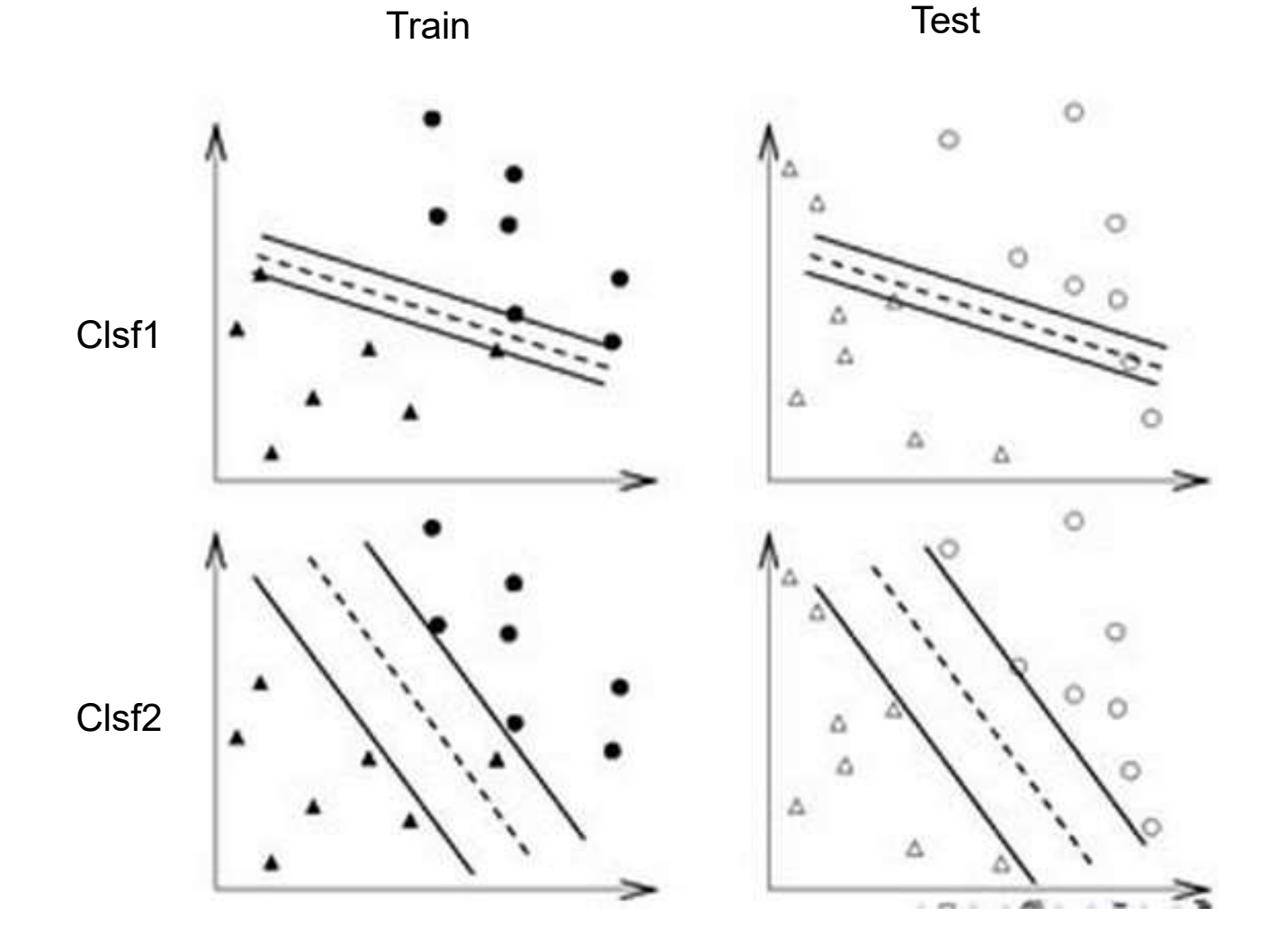

## Variables de relâchement

- Il n est pas toujours possible ou bénéfique de respecter toutes les contraintes
- Ajout de variables de relâchements pour assouplir les contraintes
- C contrôle le compromis en minimisation de la marge et respect des contraintes

$$
\min_{\theta, \theta_0, \xi_j} \frac{1}{2} \theta^T \theta + C \sum_{i=1}^n \xi_i
$$
  
s.c. 
$$
\begin{cases} y_i(\theta^T x_i + \theta_0) \ge 1 - \xi_i \\ \xi_i \ge 0 \end{cases}
$$

#### Interprétation SVM

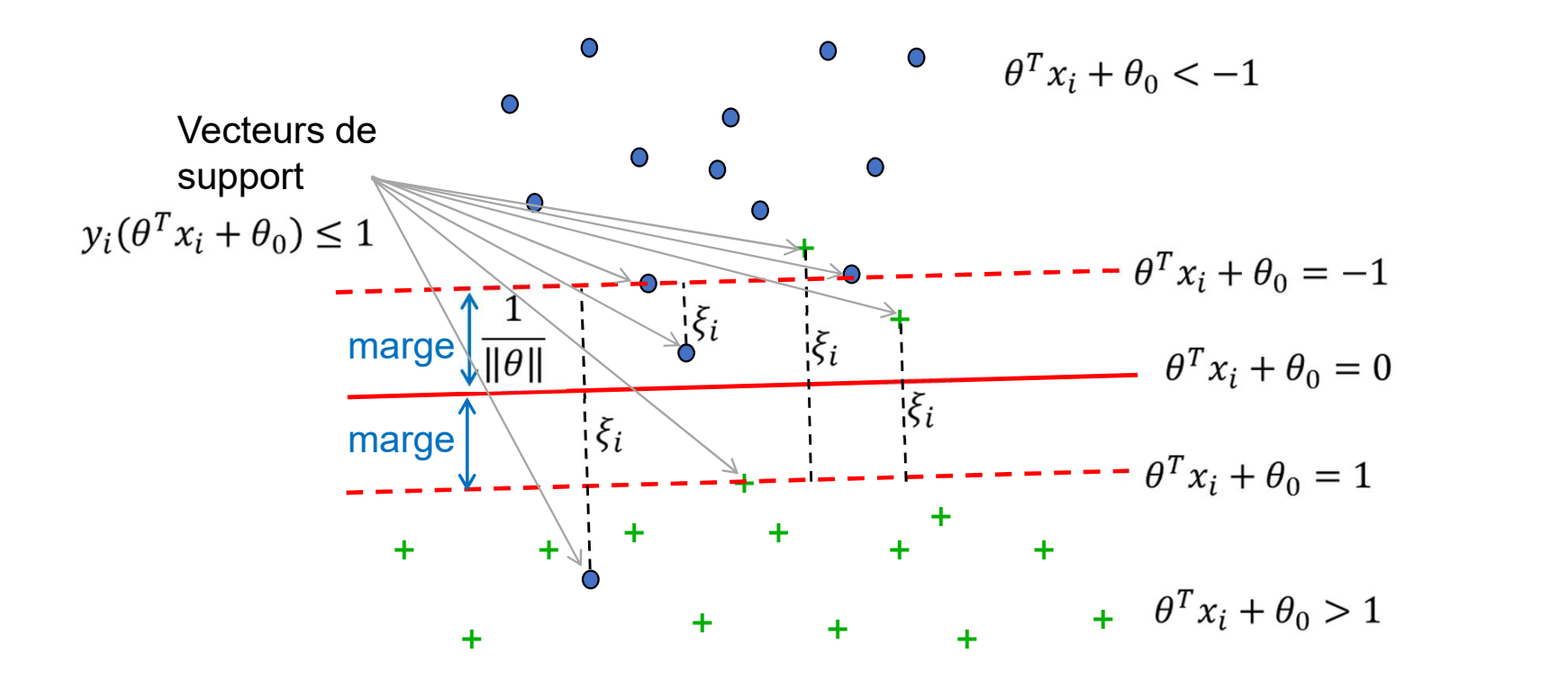

#### Non linéairement séparable

Problème non linéairement séparable

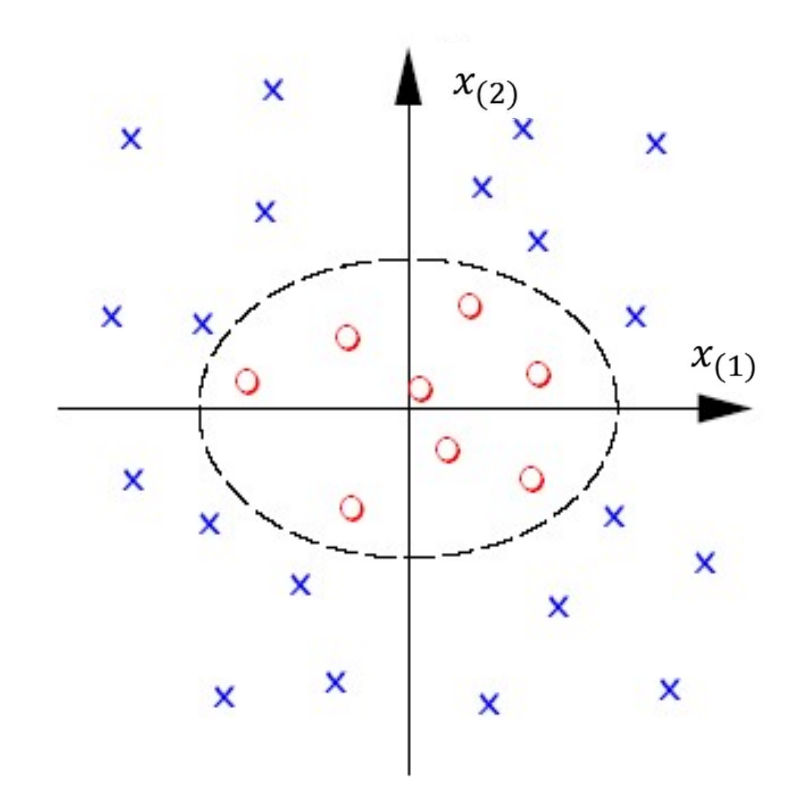

Projeter les données dans un espace de dimension supérieure dans lequel le problème est linéairement séparable

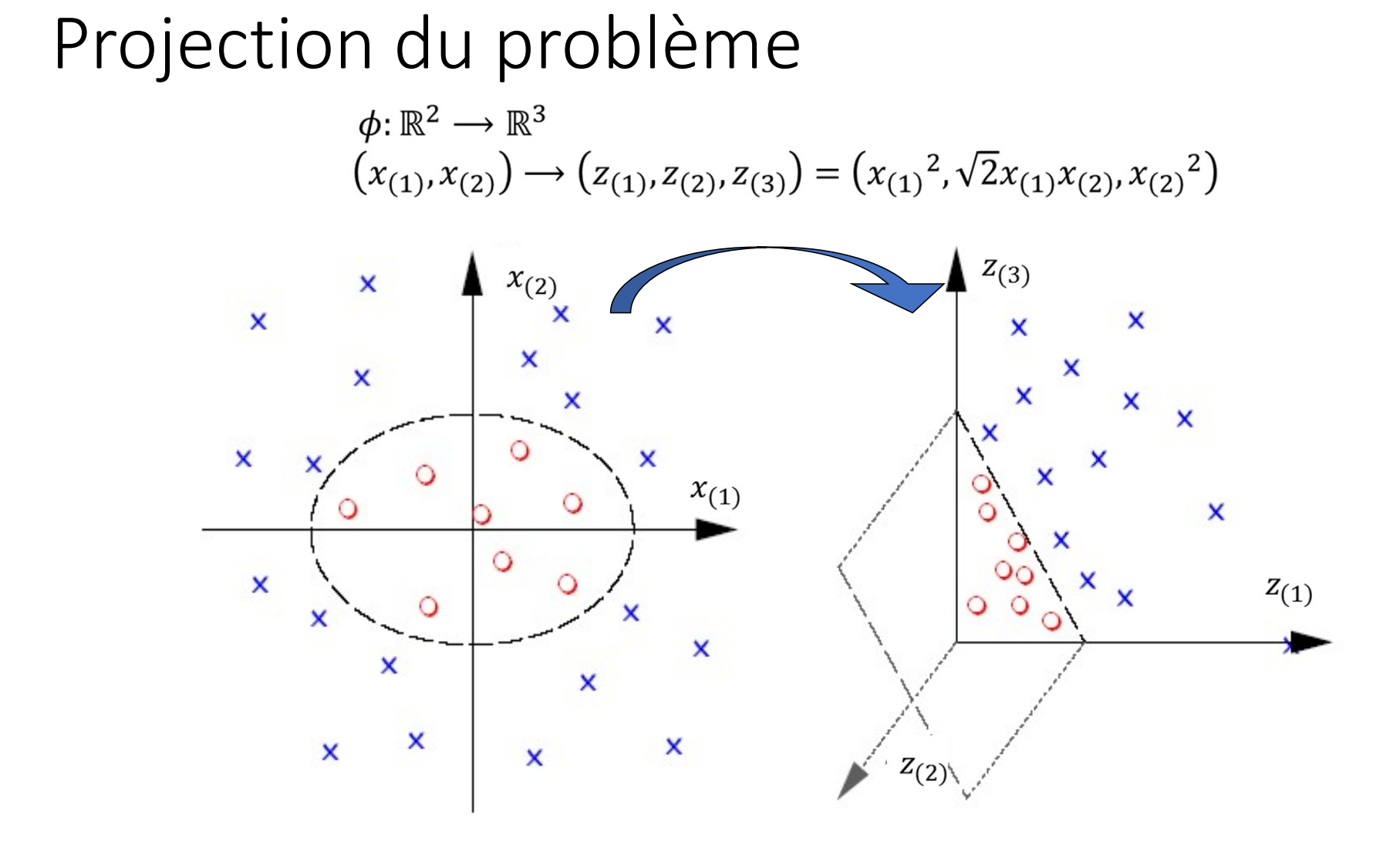

#### Formulation standard

• Problème de minimisation avec contraintes :

$$
\min_{\theta, \theta_0, \xi_j} \frac{1}{2} \theta^T \theta + C \sum_{i=1}^n \xi_i
$$
  
s. c. 
$$
\begin{cases} y_i(\theta^T \phi(x_i) + \theta_0) \ge 1 - \xi_i \\ \xi_i \ge 0 \end{cases}
$$

 $\overline{r}$ 

• Fonction de décision :

$$
h_{\theta}(x_j) = \sum_{i=1}^{n} \alpha_i y_i K(x_j, x_i) + \theta_0
$$

$$
G(x) = sign(h_{\theta}(x)) = sign\left(\sum_{i=1}^{n} \alpha_{i} y_{i} K(x_{j}, x_{i}) + \theta_{0}\right)
$$

# Support Vector Regression

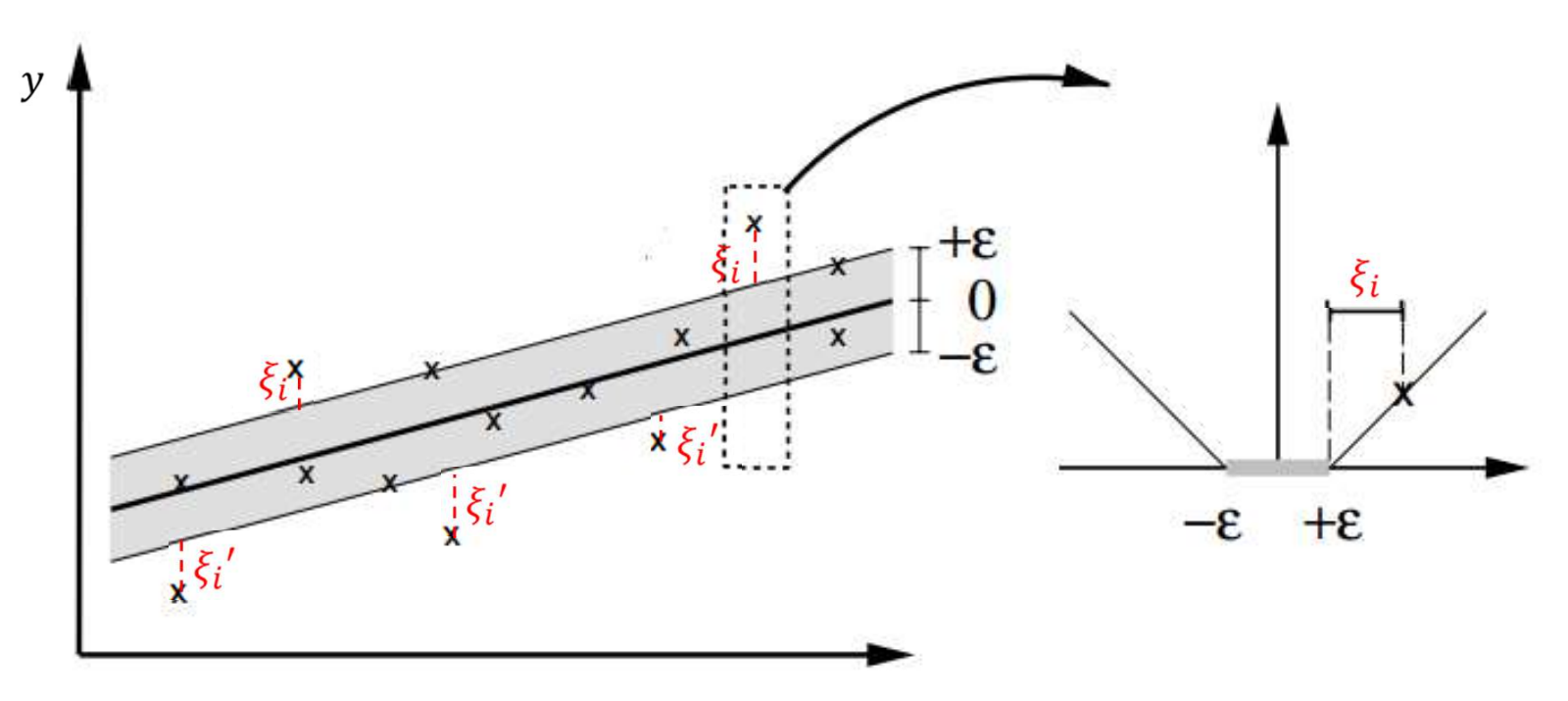

### Méthodes d'ensembles

Foret aléatoire Boosting

# Méthodes d'ensemble

#### Idée :

- Un ensemble d'avis est plus fiable qu'un avis individuel
- La majorité fait moins d'erreur qu'un individu
- Utiliser un ensemble de classeurs
- Agréger leur prédiction

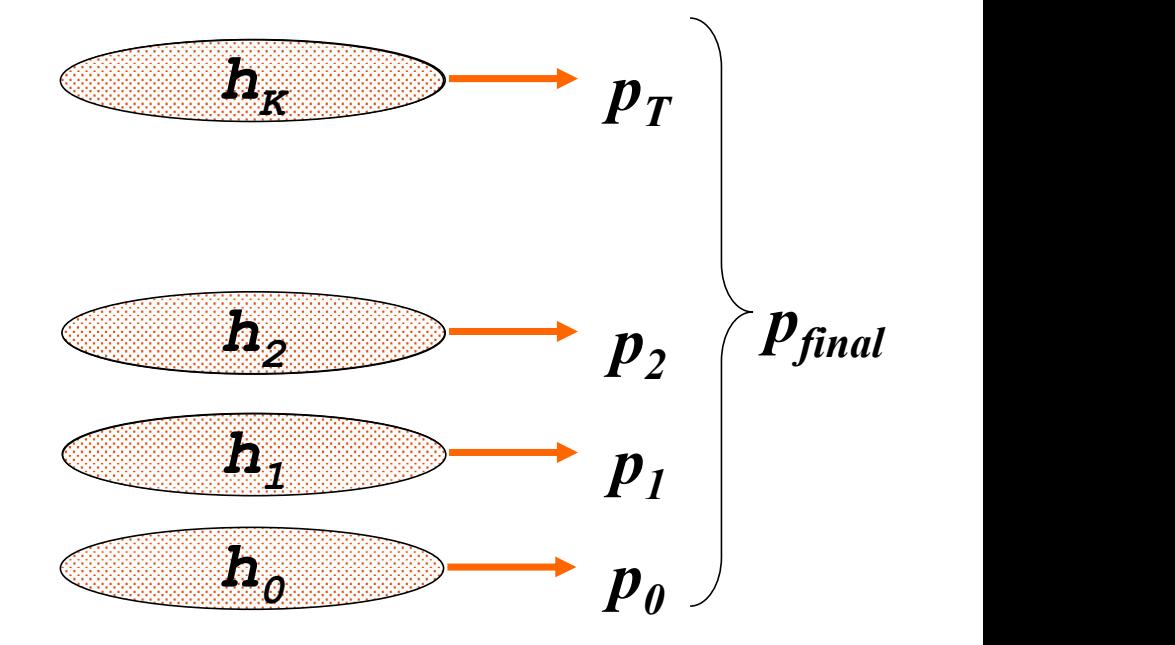

# Méthodes d'ensemble

#### Idée :

- Un ensemble d'avis est plus fiable qu'un avis individuel
- La majorité fait moins d'erreur qu'un individu<br>
 Utiliser un ensemble de classeurs<br>
 Agréger leur prédiction<br>
 Conditions :
- Utiliser un ensemble de classeurs
- Agréger leur prédiction

#### Conditions :

- Les classeurs doivent être meilleur que le hasard
- Les classeurs doivent être indépendants

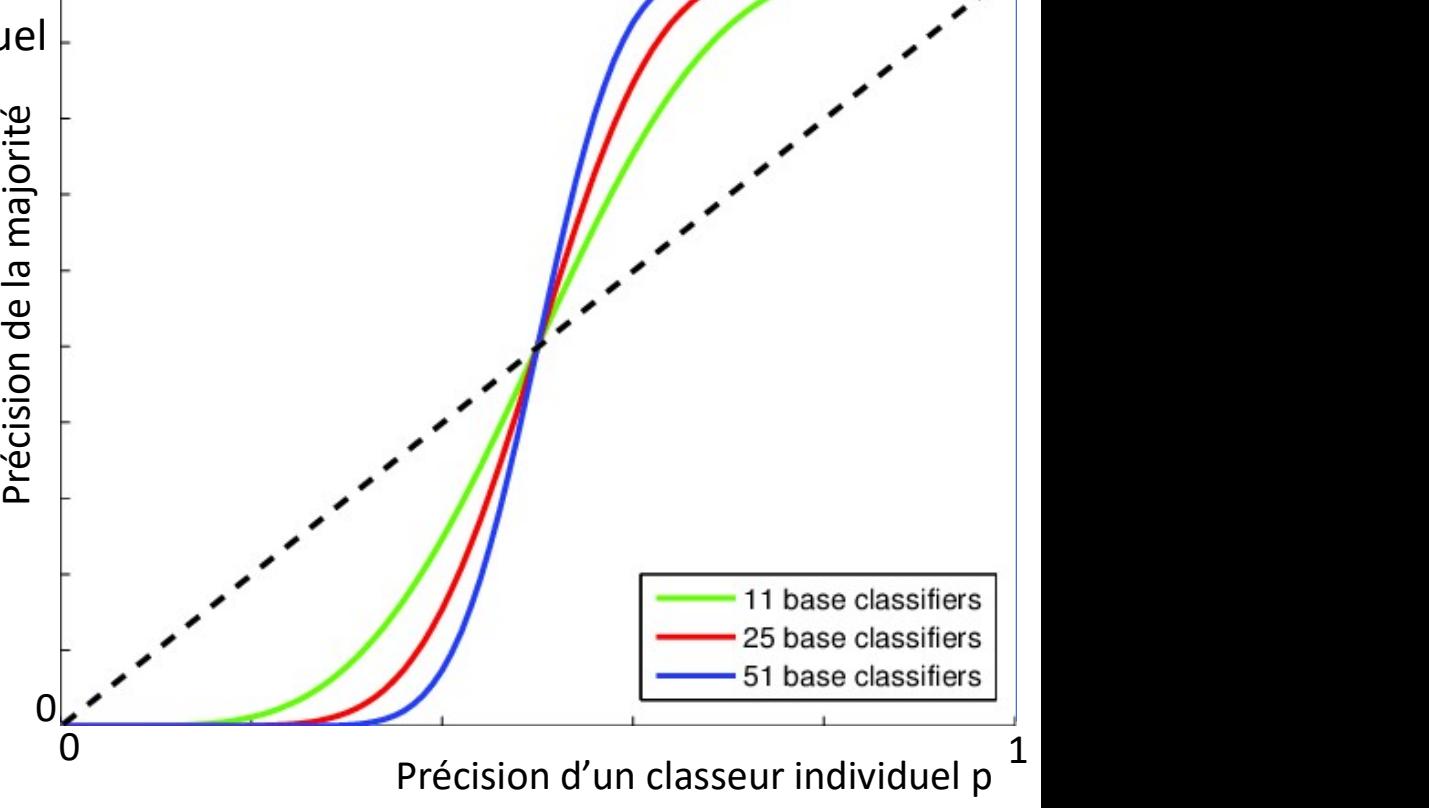

Soit K classeurs indépendants de précision p

 $1 \sqrt{ }$ 

#### Méthodes d'ensemble

- Comment obtenir des classeurs indépendants ?
- Echantillonner une sous-ensemble d'exemples
- Projection aléatoire : sous ensemble de variables

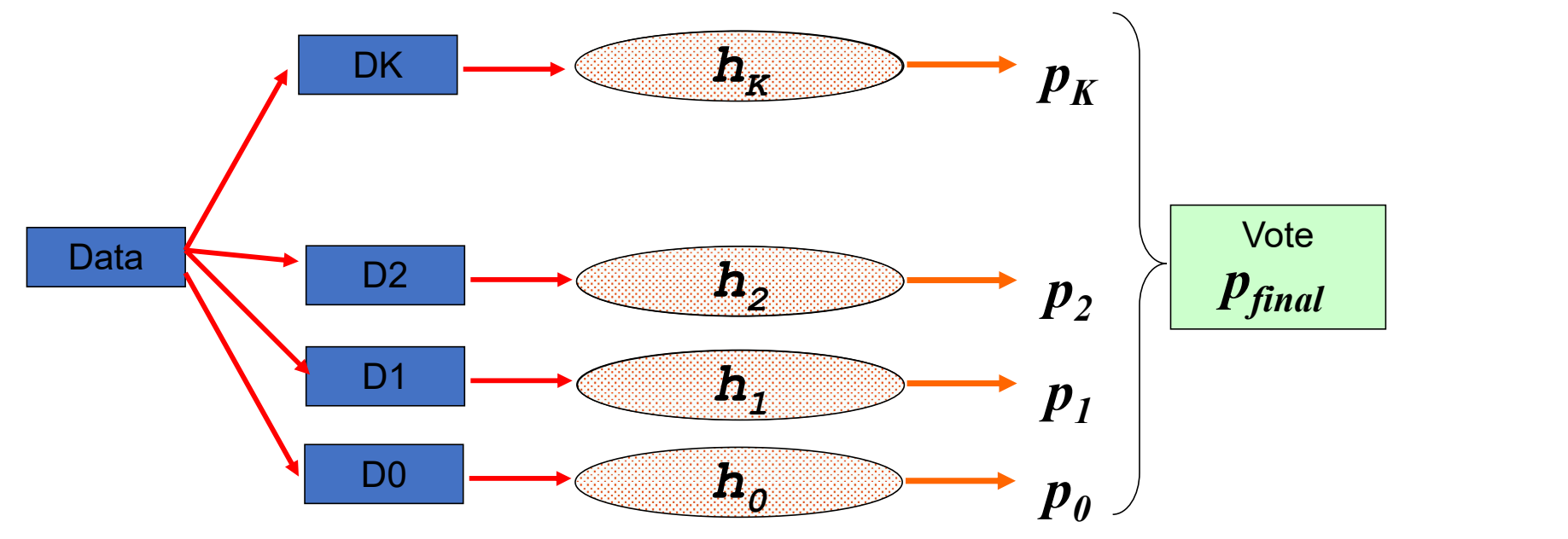

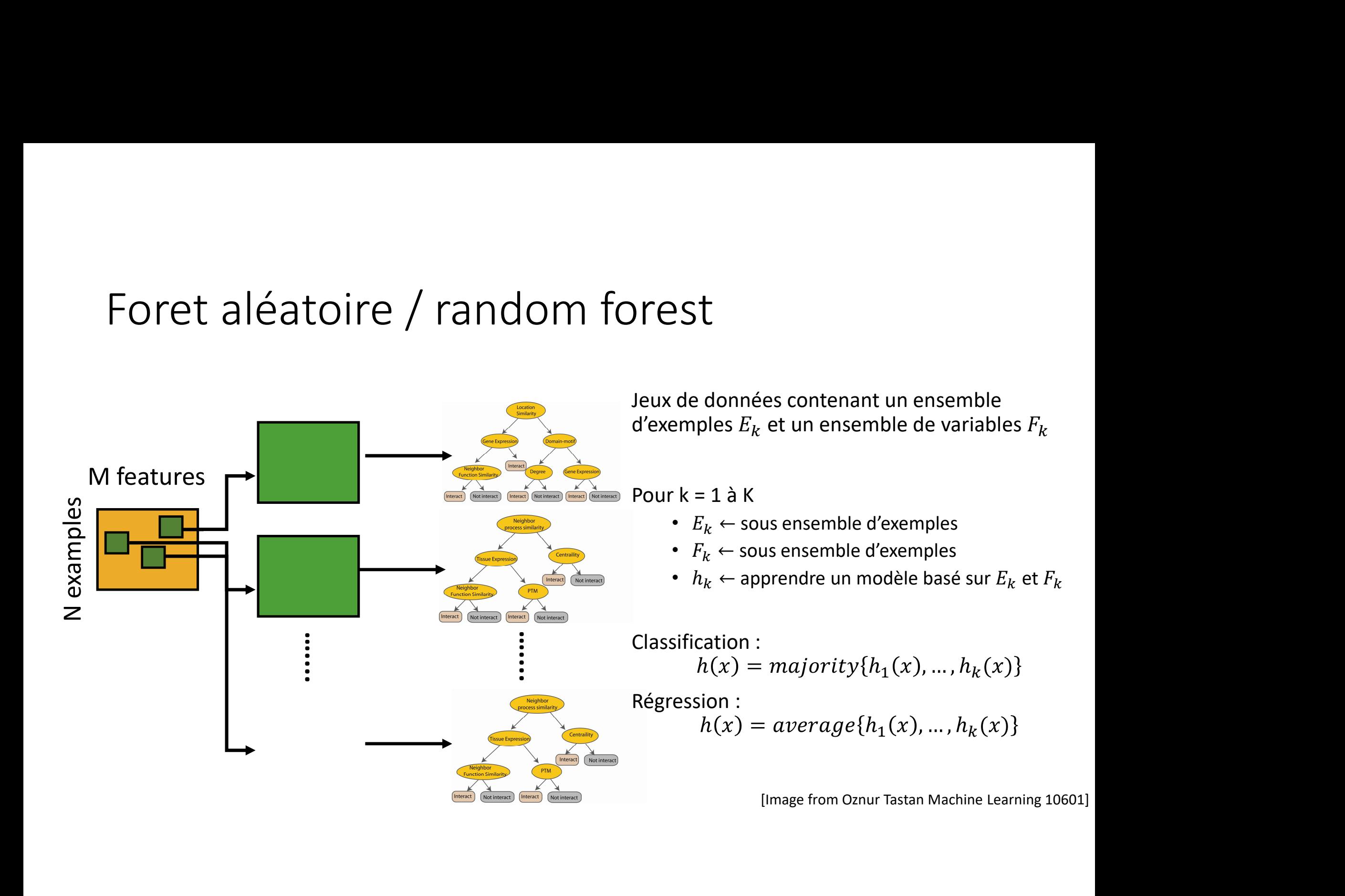

# Boosting

- Les classeurs sont construits de manière séquentielle et dépendent des classeurs précédents
- Idée : On se concentre sur les exemples mal prédits par les classeurs précédents
	- Apprentissage avec une base d'apprentissage pondérés : poids sur les exemples  $W_i$
	- Augmente le poids des exemples mal prédits
	- Diminue le poids des exemples bien prédits
- Calcule un vote majoritaire pondéré  $\begin{array}{|c|c|c|}\n\hline\n\end{array}$ 
	- Les classeurs les plus performants ont plus de poids
	- poids sur les classeurs  $\alpha_t$

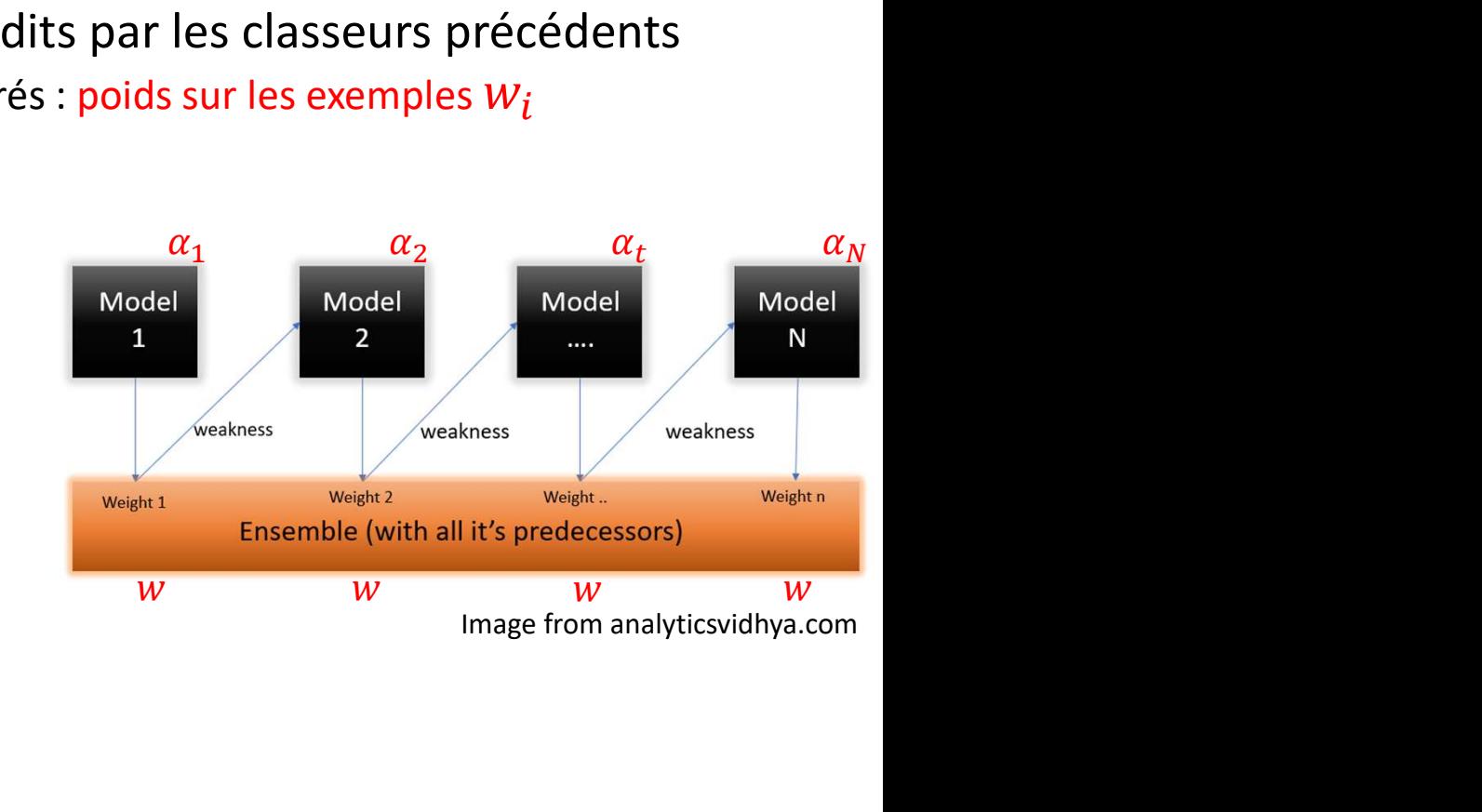
#### **Boosting**

- Soit une base d'apprentissage  $\{(x_i, y_i)\}_{i=1}^N$
- Initialisation des poids des exemples  $w_i = \frac{1}{N}$
- Pourt de 1 à T :
	- $h_t$  classeur minimisant la fonction de cout avec les poids  $w_i$
	- Calcule de l'erreur de  $h_t$ :  $\varepsilon_t = P_{w_i}(h_t(x_i) \neq y_i)$
	- Calcul des poids des classeurs  $\alpha_t = \frac{1}{2} ln \left( \frac{1-\varepsilon_t}{\varepsilon_t} \right)$
	- Mise a jour des poids des exemples :  $w_i := w_i \exp(-\alpha_t y_i h_t(x_i)) / z_t$

• Sortie : 
$$
H(x) = sign(\sum_{t=1}^{T} \alpha_t h_t(x_i))
$$

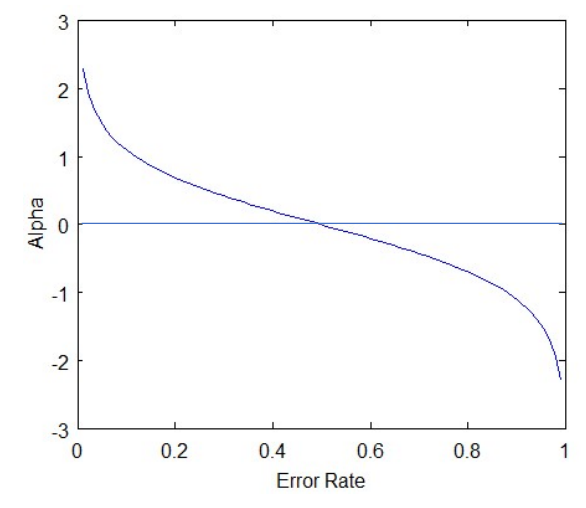

#### Exemple jouet

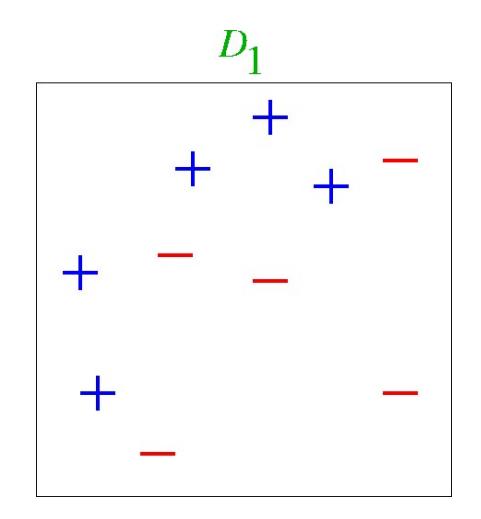

### Étape 1

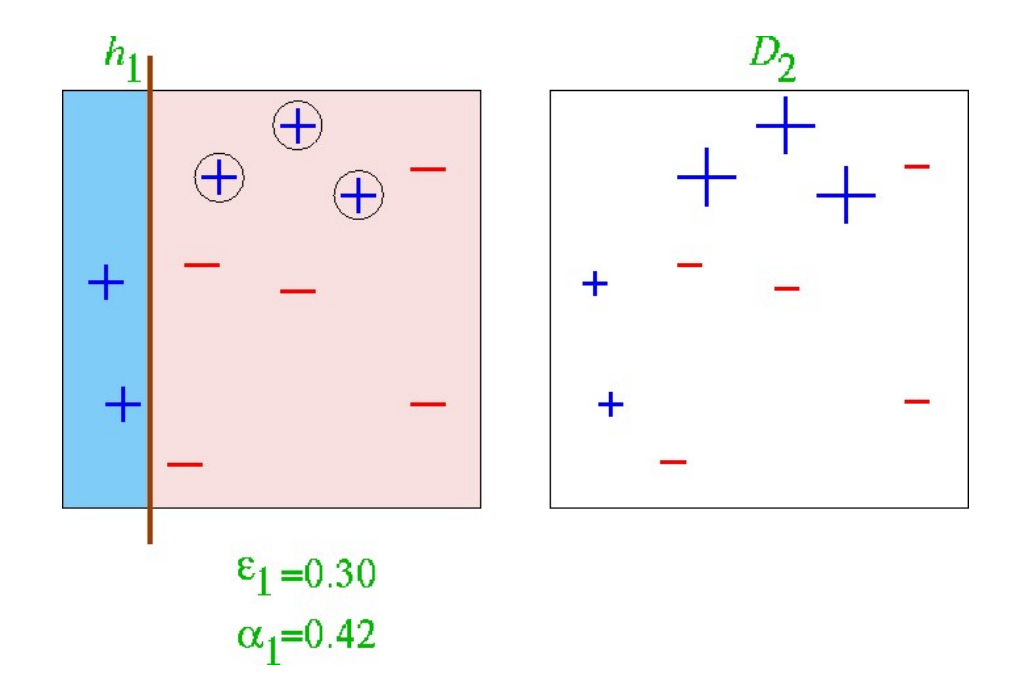

### Étape 2

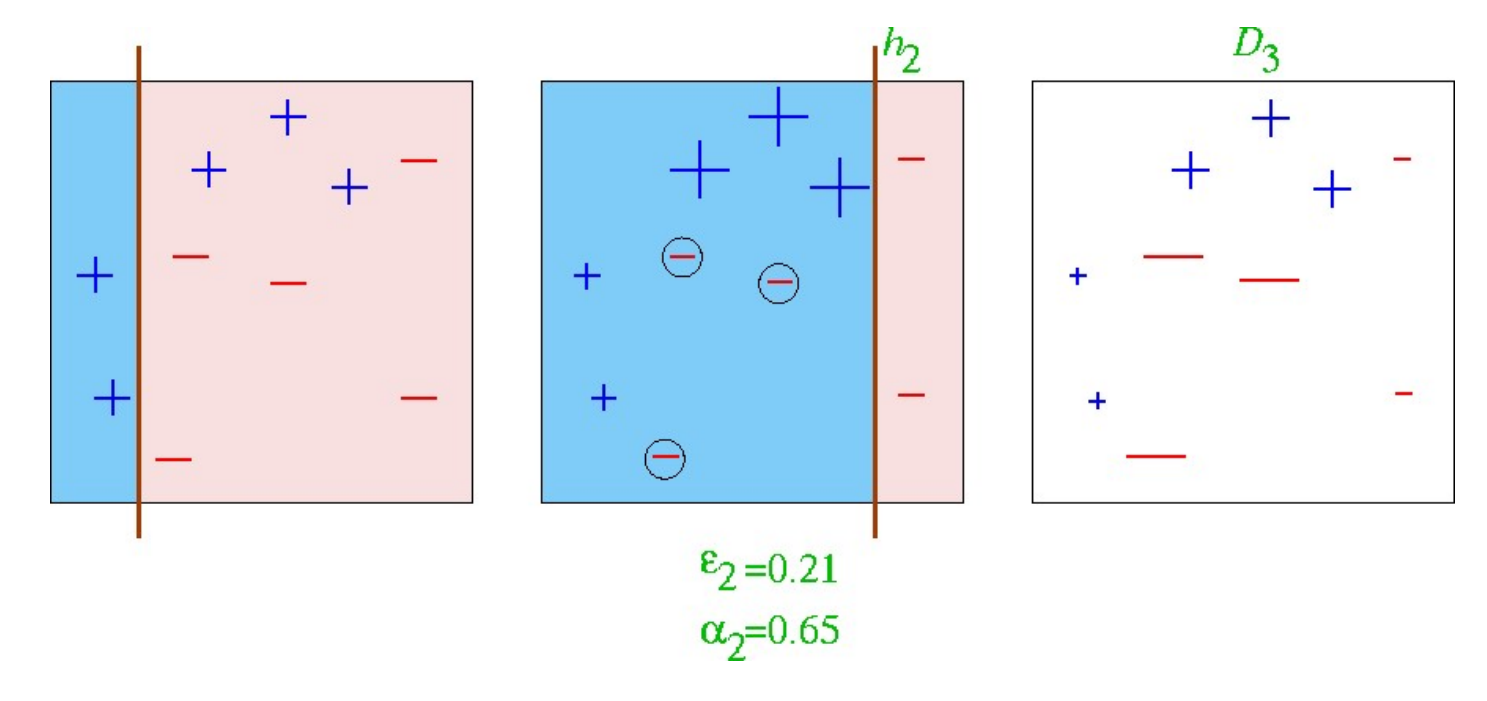

### Étape 3

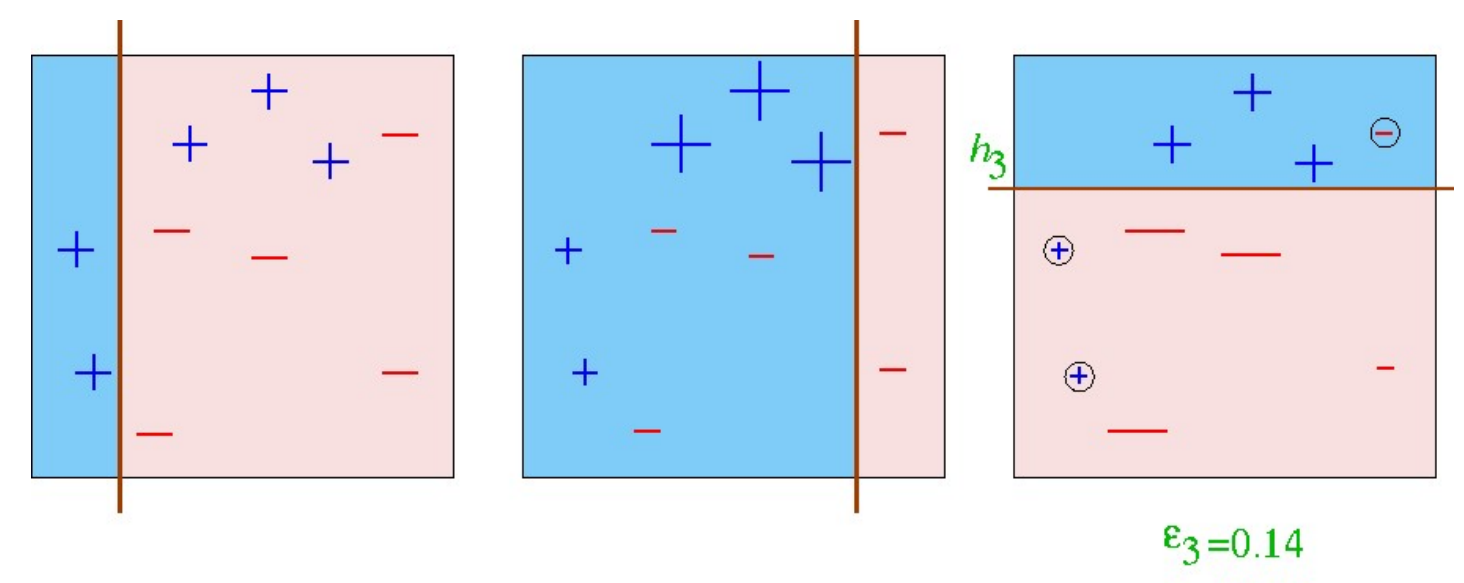

 $\alpha_3 = 0.92$ 

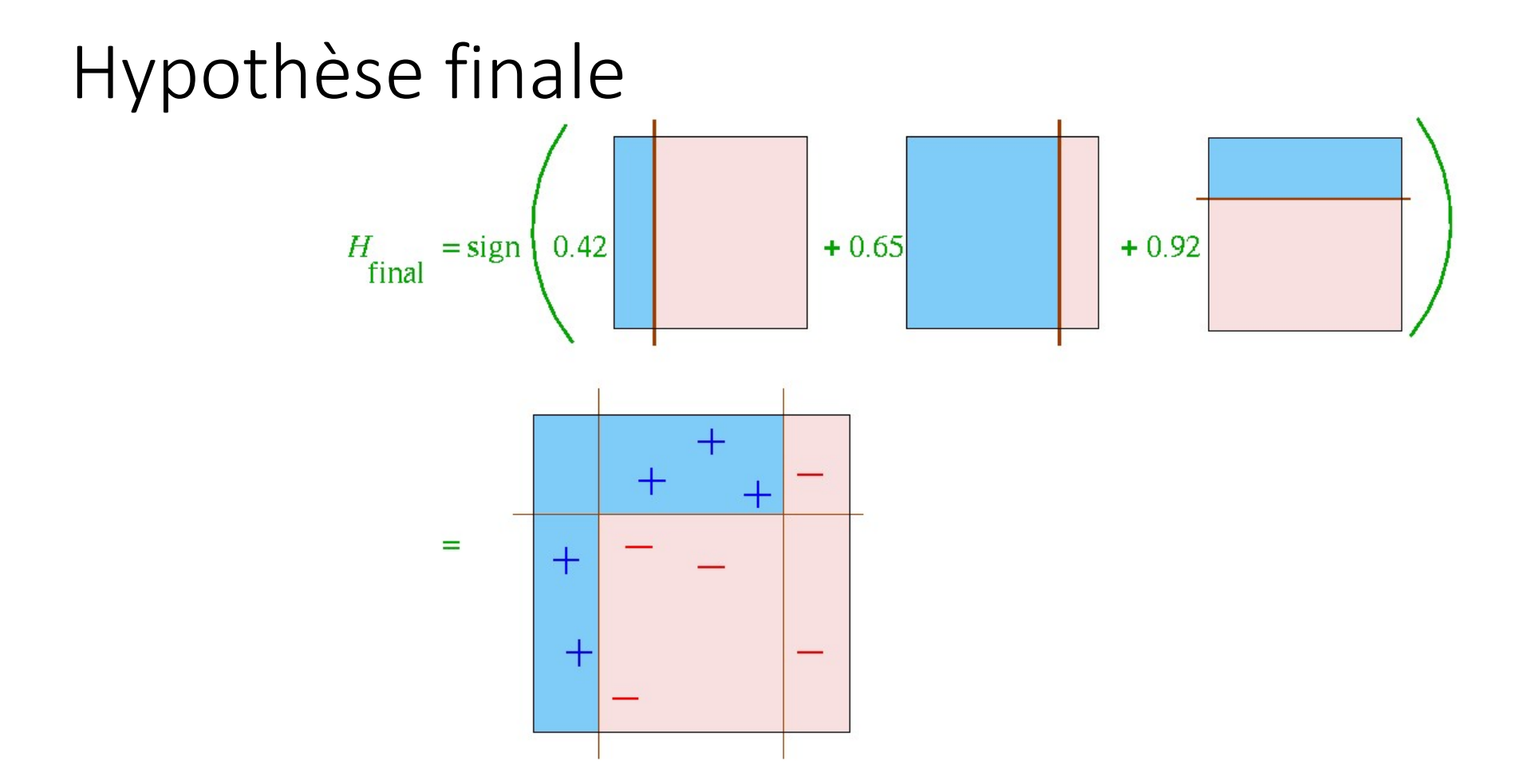

#### **Gradient Boosting**

- Soit le modèle  $f_k$  qui agrège  $\{h_0, ..., h_k\}$
- Soit la fonction de cout :  $L(f_k(x_i), y_i) = \frac{1}{2}(f_k(x_i) y_i)^2$
- · Le gradient négatif correspond au résidu  $-\frac{\partial L(f_k(x_i), y_i)}{\partial f_k(x_i)} = y_i - f_k(x_i) = r_i$
- Apprendre  $h_{k+1}$  avec le jeux de données  $\{(x_i, r_i)\}_{i=1}^N$
- Mise a jour  $f_{k+1}(x) \leftarrow f_k(x) + \alpha_{k+1} h_{k+1}(x)$ avec  $\alpha_{k+1} = argmin_{\alpha} \sum_{i=1}^{N} L(f_k(x_i) + \alpha_{k+1}h_{k+1}(x), y_i)$

## Apprentissage Profond Pentissage Profond<br>Deep Learning<br>Petron multicouche (MLP) pprentissage Profond<br>Deep Learning<br>Perceptron multicouche (MLP)<br>Réseaux de convolution (CNN)<br>Réseaux récurents (RNN, LSTM)

Perceptron multicouche (MLP) Réseaux de convolution (CNN)

#### Apprentissage profond

- Sous domaine de l'apprentissage automatique (machine learning)
- Réseaux de neurones de grande taille
	- Composition de multiples transformations non linéaires
	- Découvrir des structures complexes en grande dimension
- Construction d'une nouvelle représentation des données
	- Plusieurs niveaux d'abstraction
	- Donner un sens aux données

Intelligence Artificielle

Apprentissage Automatique

Apprentissage Profond

#### Apprentissage profond

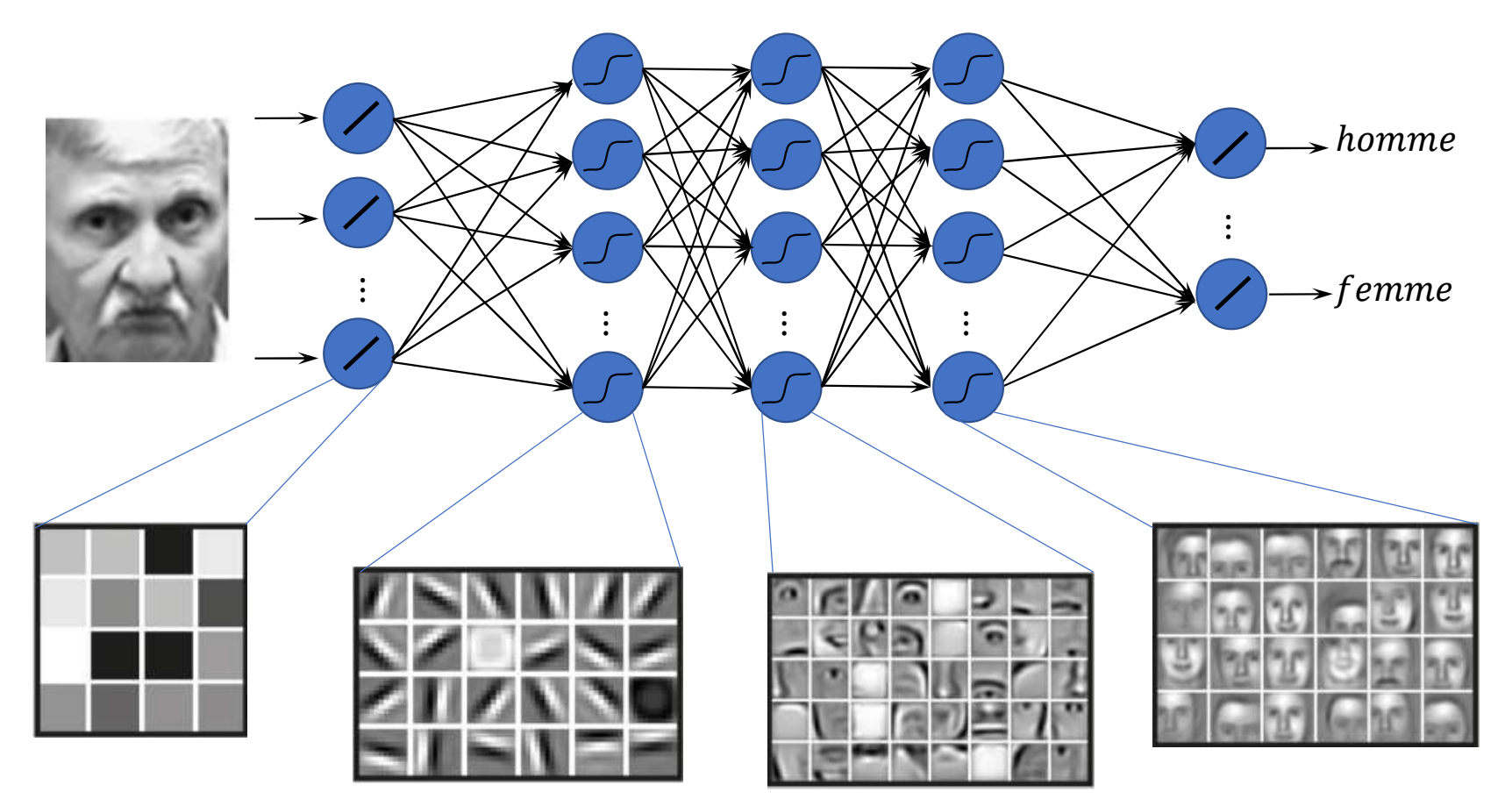

Perceptron

MLP (Fully connected)

#### Neurone formel

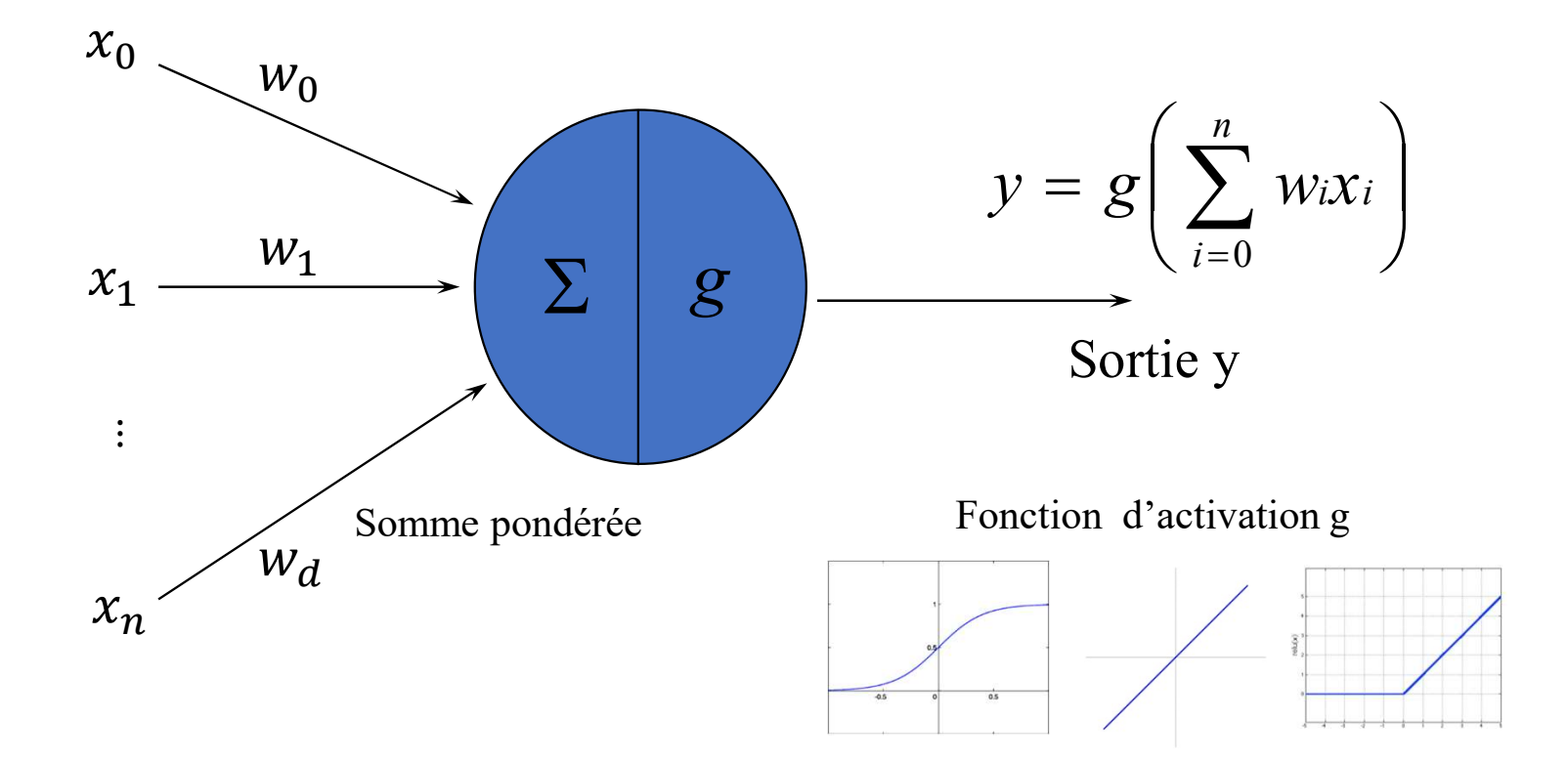

#### Perceptron

1ere génération de réseaux de neurones (50-60's): perceptron

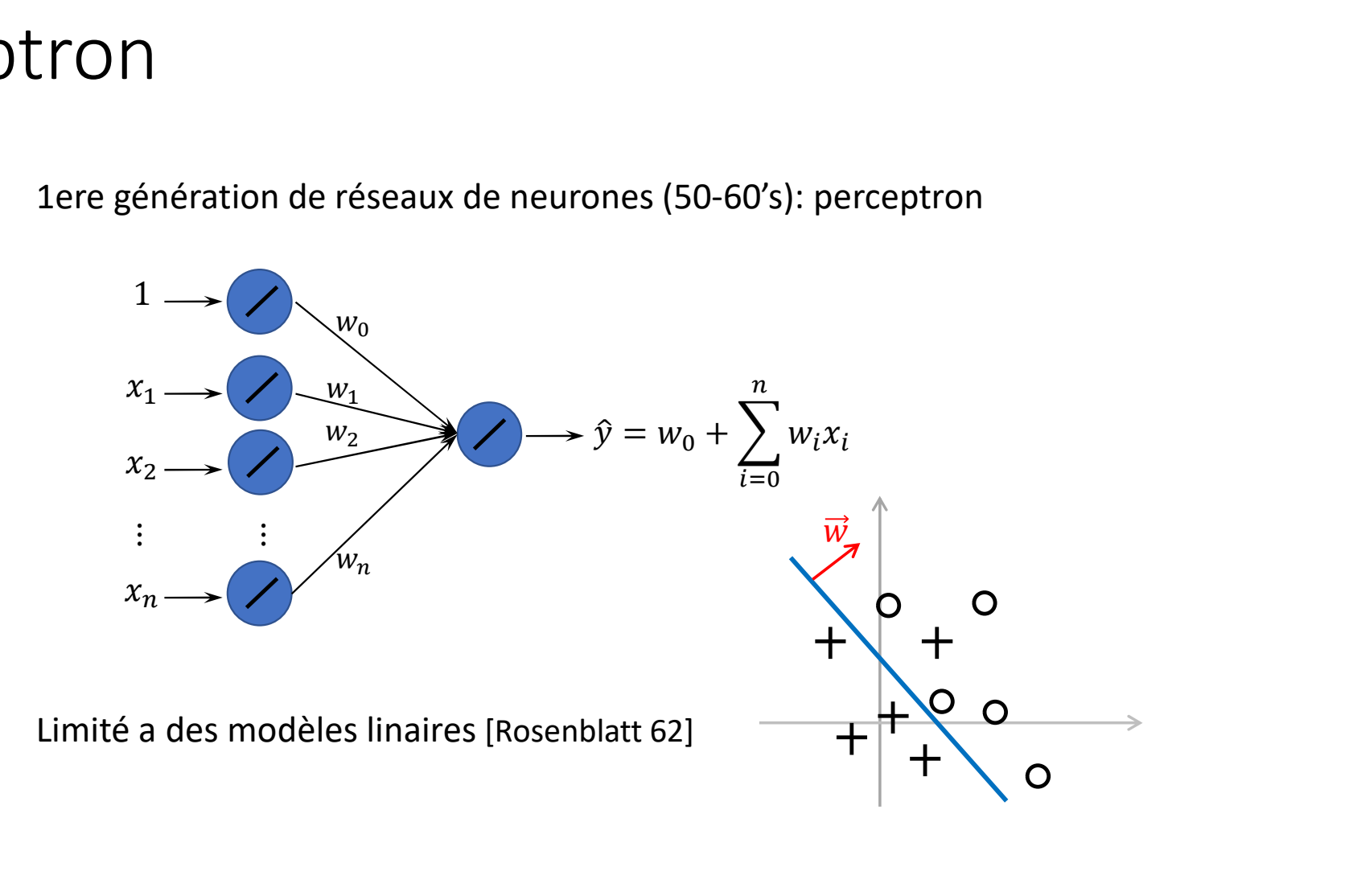

#### Perceptron Multicouches

2<sup>ème</sup> génération de réseaux de neurones (80's-90's) : perceptron multicouches - 1 couche caché

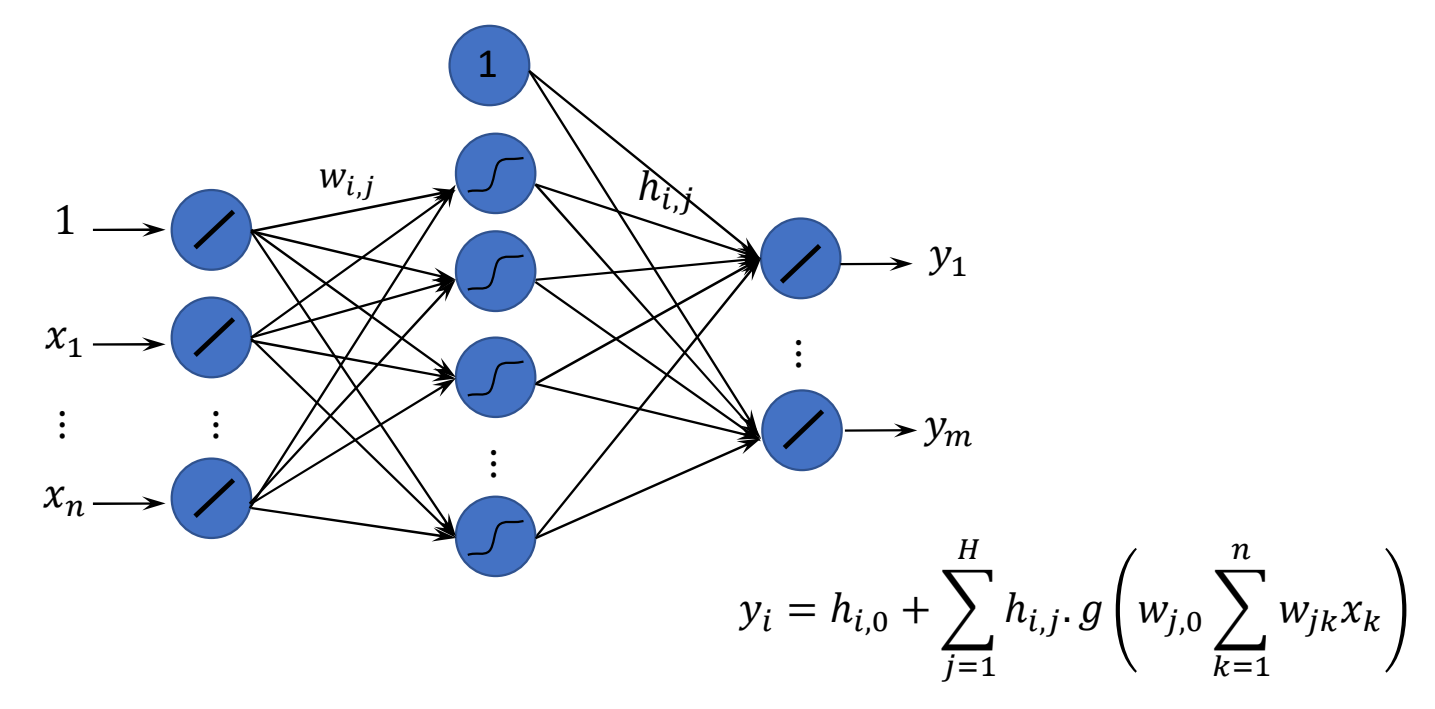

#### Deep learning

#### 3<sup>ème</sup> génération de réseaux de neurones (2010's) : deep learning

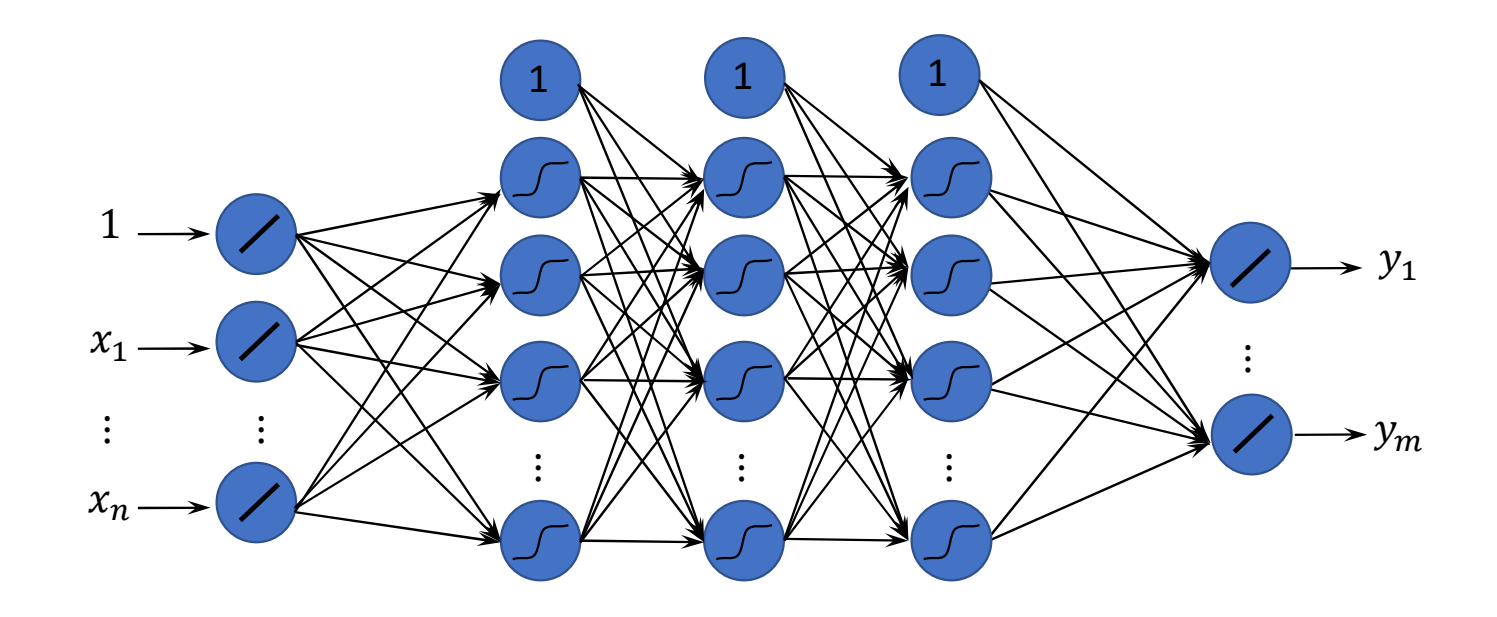

#### Propagation d'un exemple

Construction à l'aide d'un ensemble d'apprentissage

Propagation d'un exemple d'apprentissage  $(x, y)$  $x = (x_1, ..., x_n), y = (y_1, ..., y_m)$ 

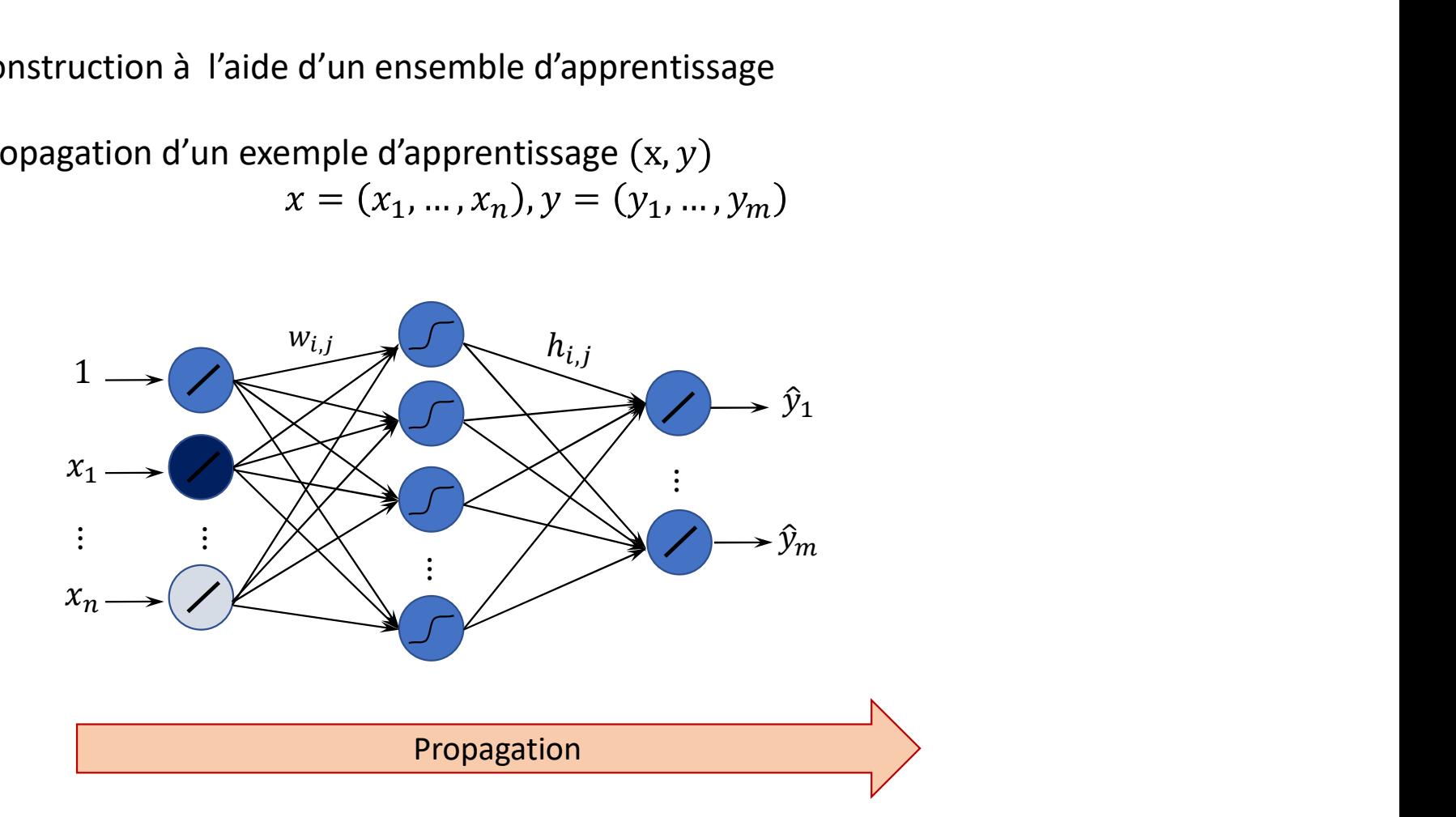

#### Erreur de prédiction

Construction à l'aide d'un ensemble d'apprentissage

Calcul d'erreur de prédiction : fonction de cout J

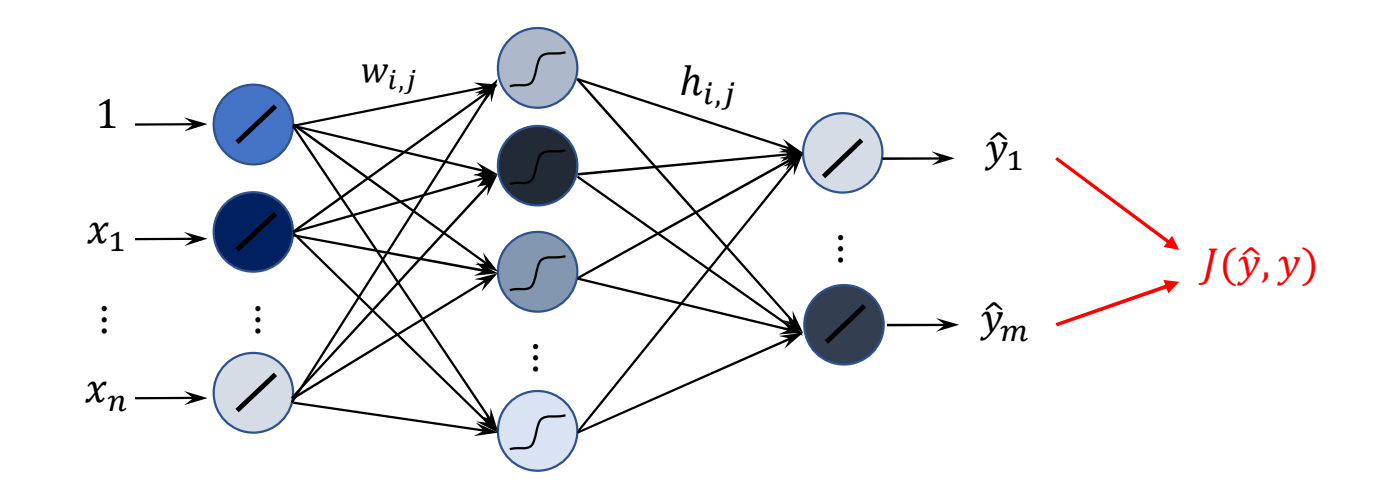

# Rétropropagation de l'erreur<br>
<sub>Construction à l'aide d'un ensemble d'apprentissage</sub>

Construction à l'aide d'un ensemble d'apprentissage

Calcul des gradients, mise a jour des poids

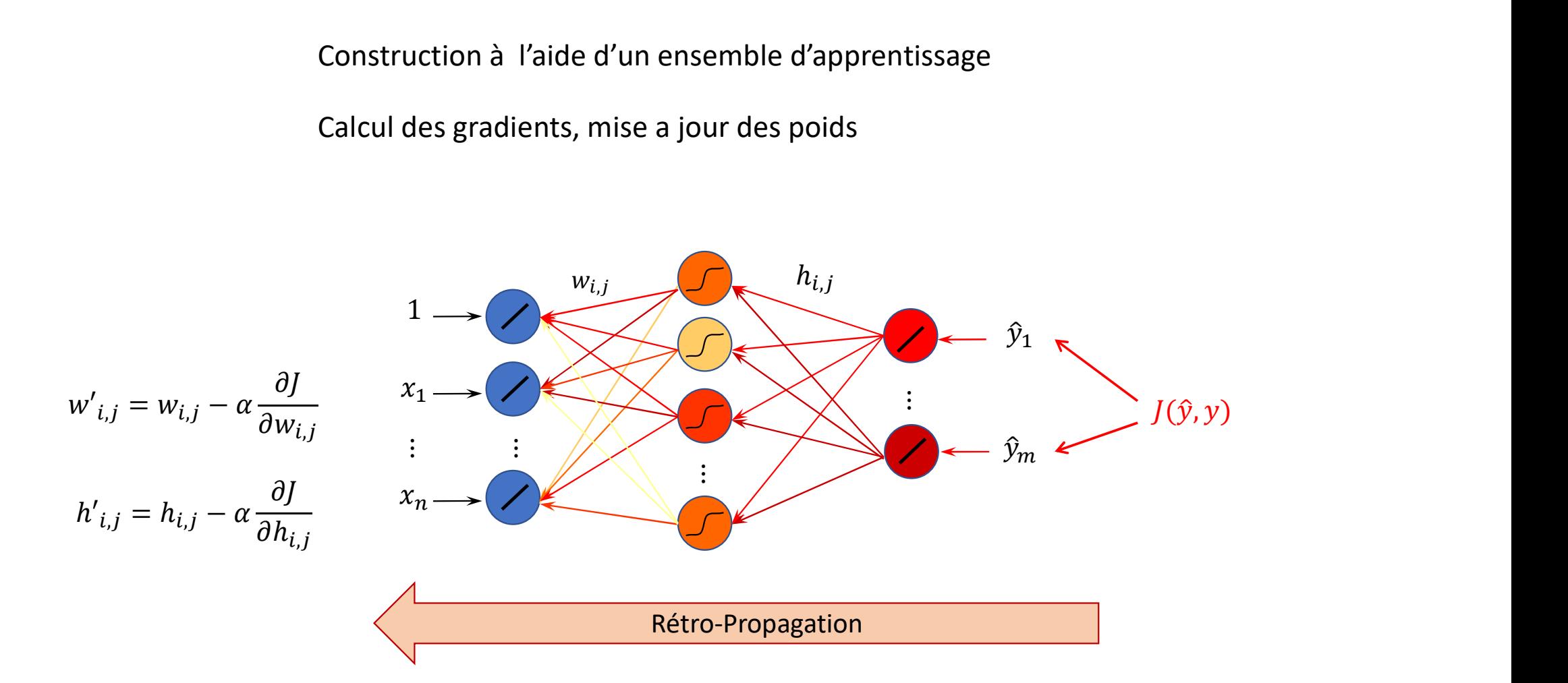

Elmarakeby, H. A., Hwang, J., Arafeh, R., Crowdis, J., Gang, S., Liu, D., ... & Elmarakeby, H. A., Hwang, J., Arafeh, R., Crowdis, J., Gang, S., Liu, D., ... &<br>Van Allen, E. M. (2021). Biologically informed deep neural network for<br>prostate cancer discovery. Nature, 598(7880), 348-352.<br>Crepes, Paturus, prostate cancer discovery. Nature, 598(7880), 348-352.

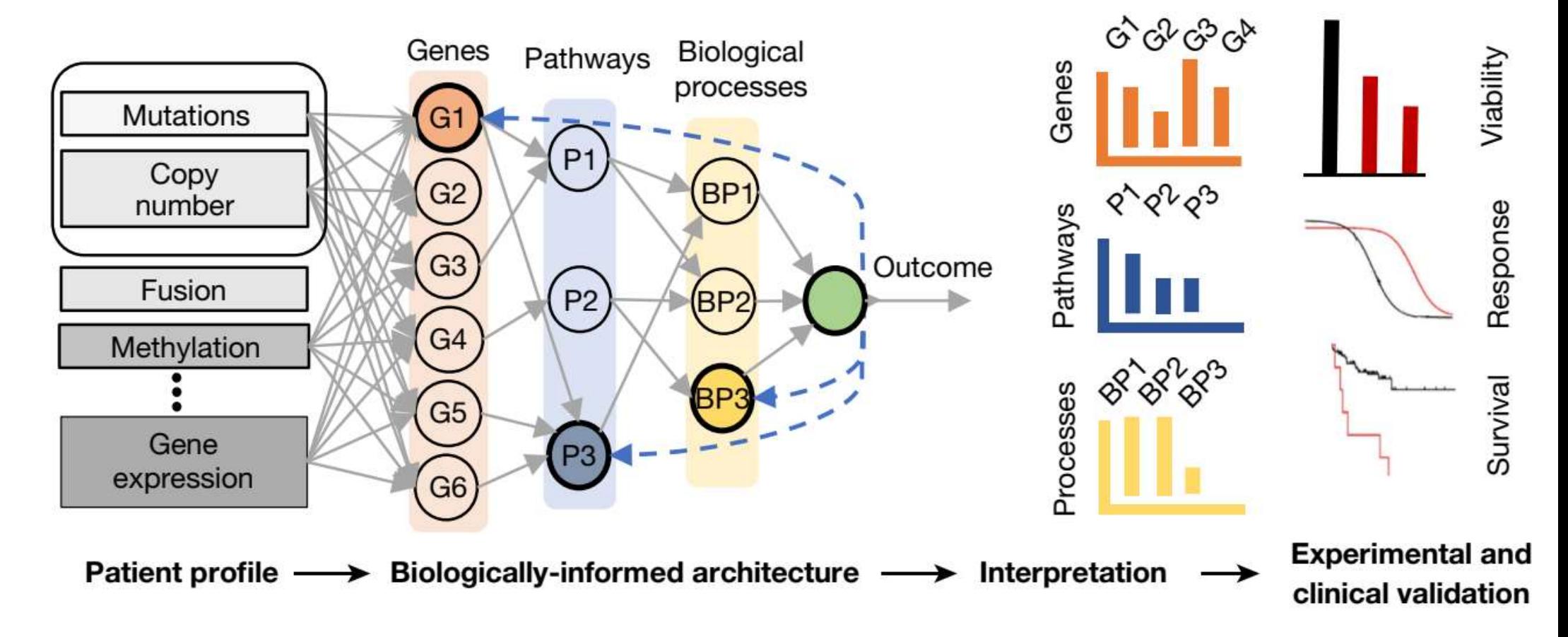

#### Réseaux de convolution

CNN (VGG, ResNet, Inception)

#### Représentation des données

Images :

- Données comprenant plusieurs canaux
- Structures 2D des pixels

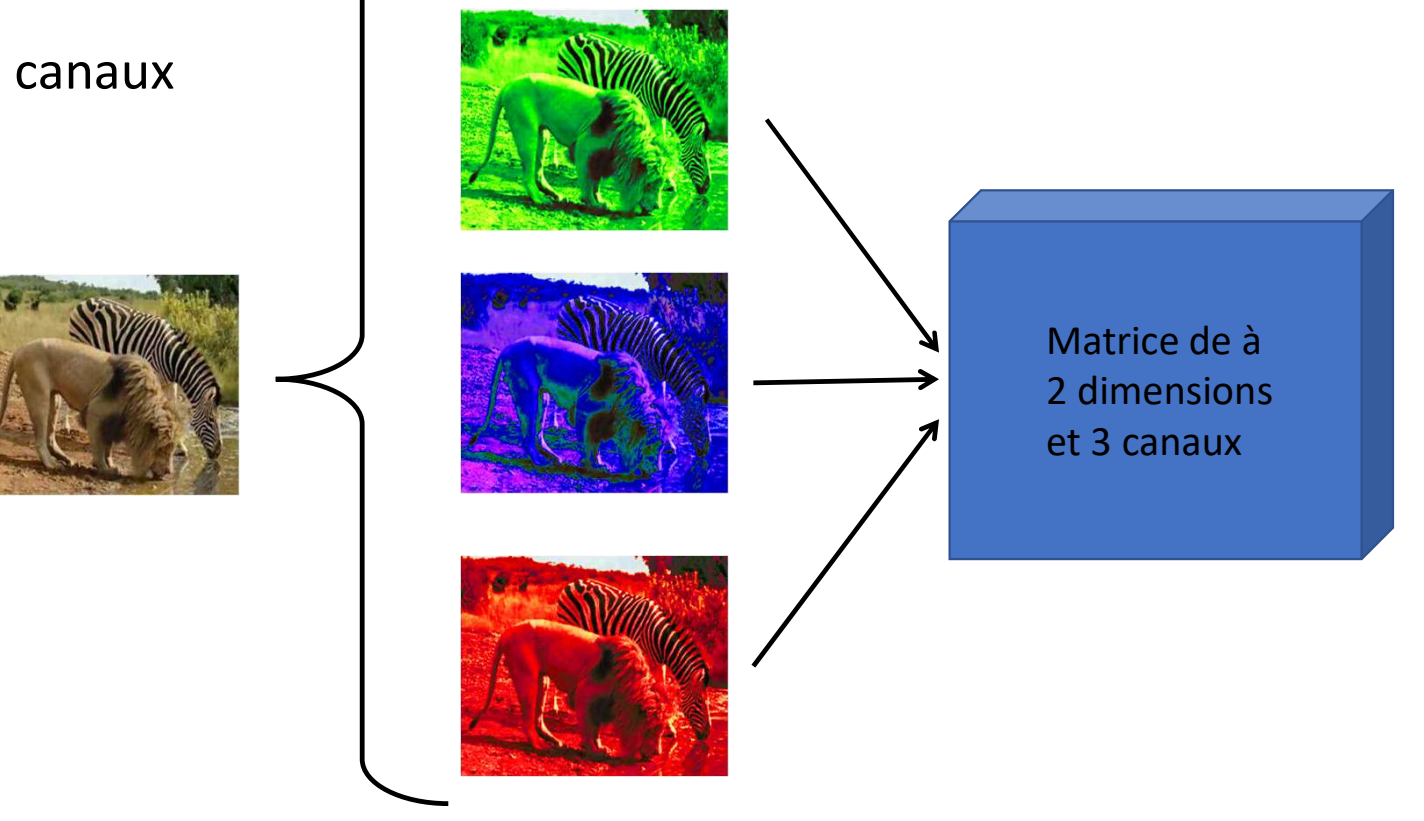

Préservation de la structure a l'aide de filtres :

- Utilise tous les canaux de l'image
- Représente une petite partie de l'image
- Glisse sur toute l'image

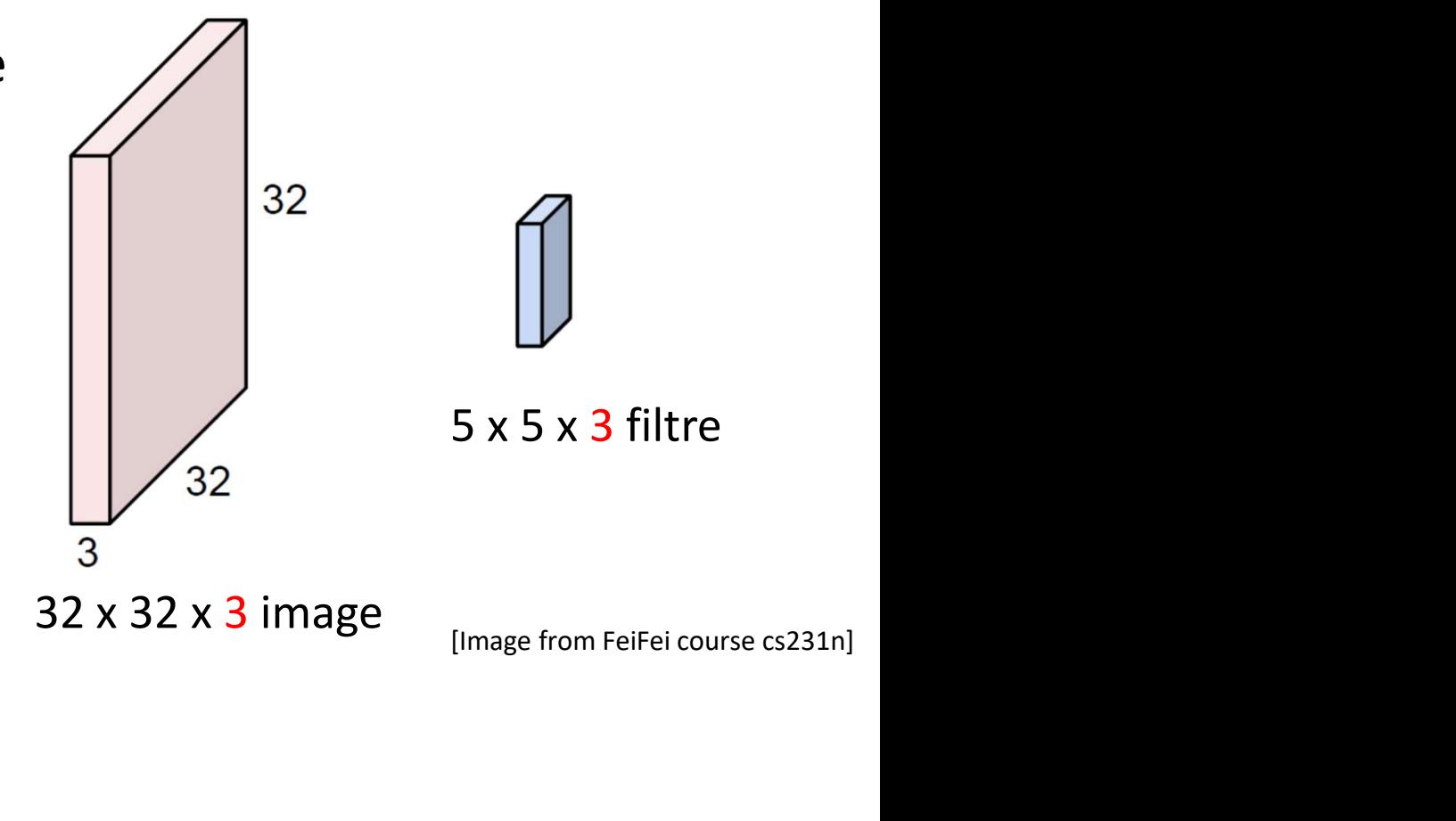

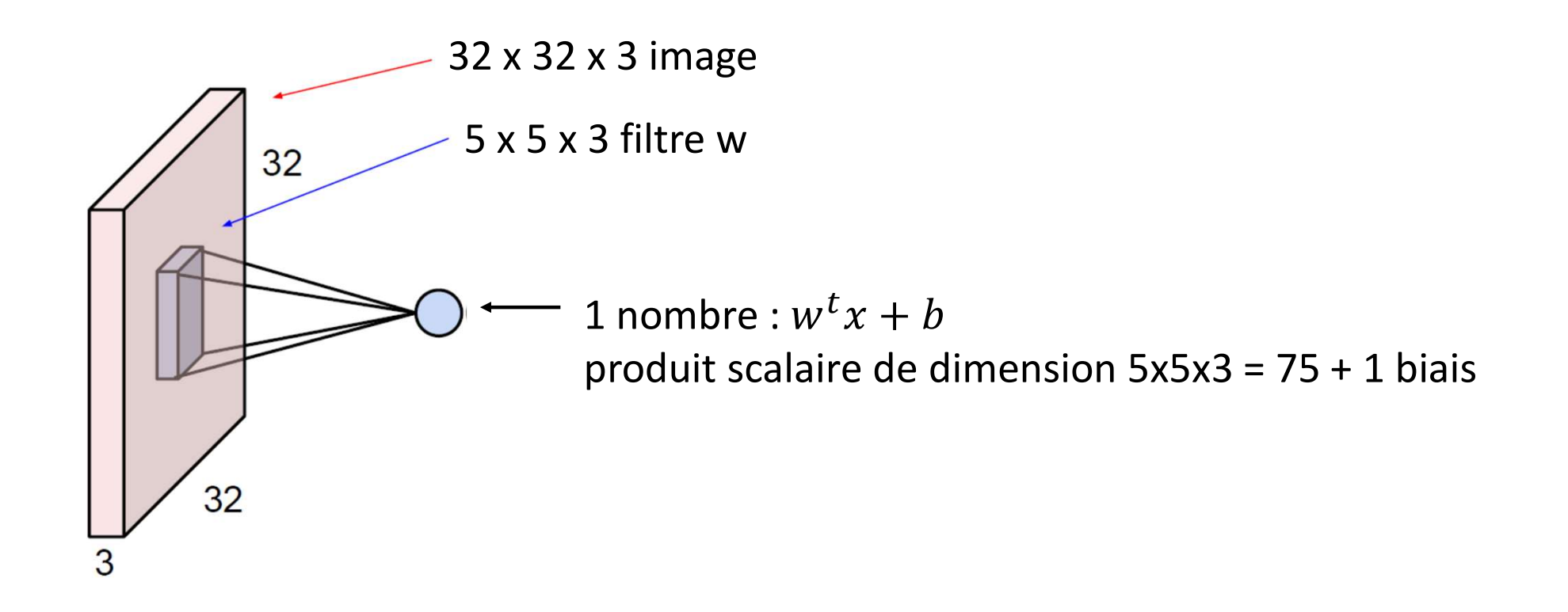

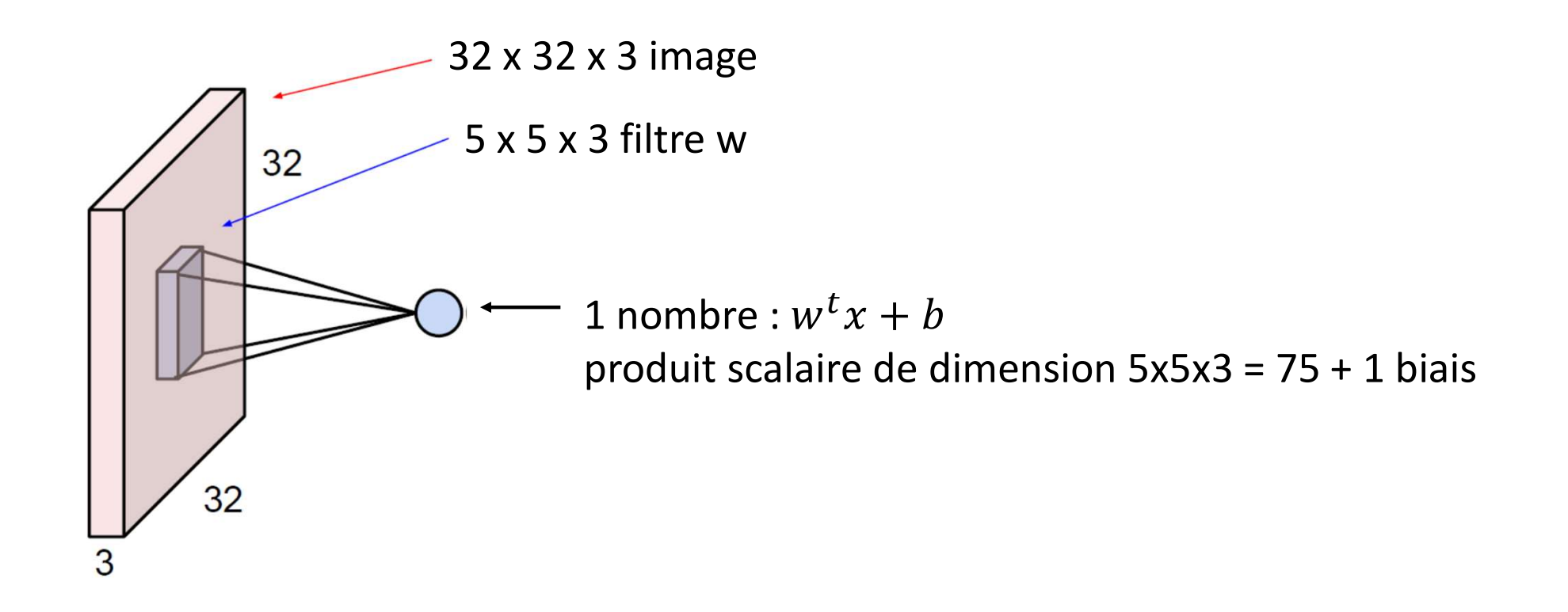

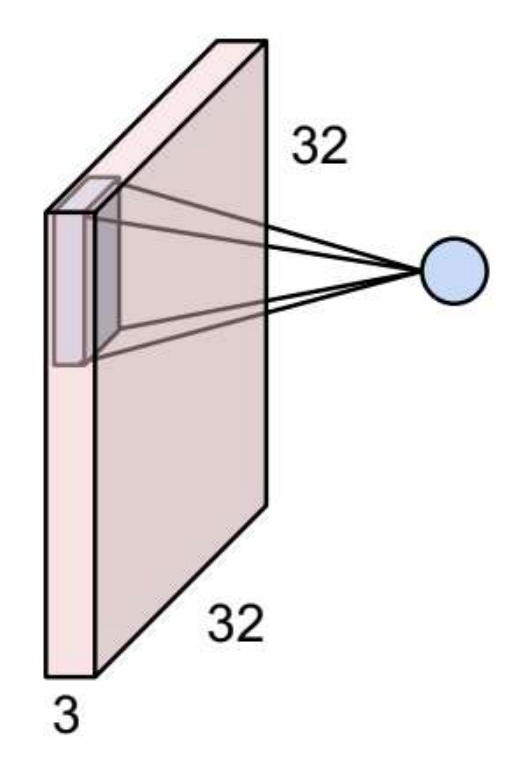

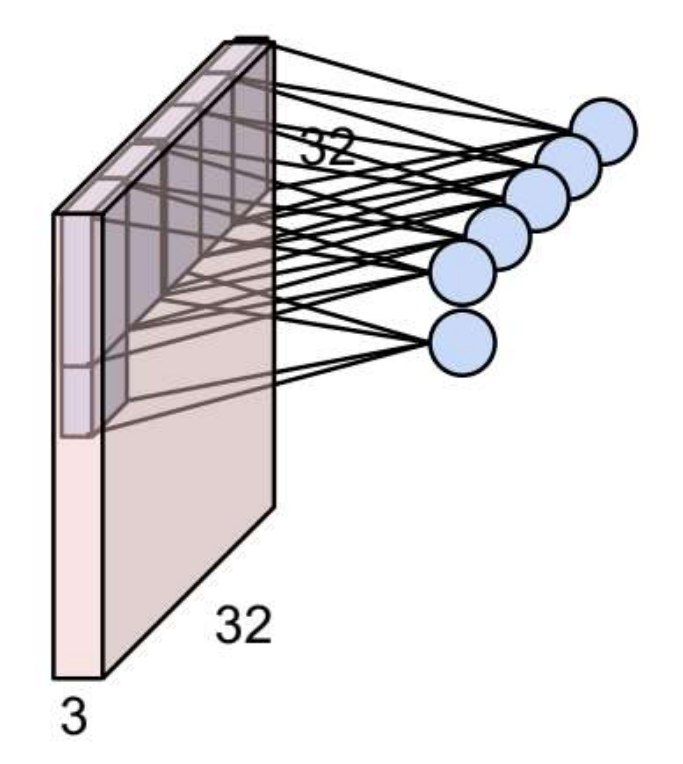

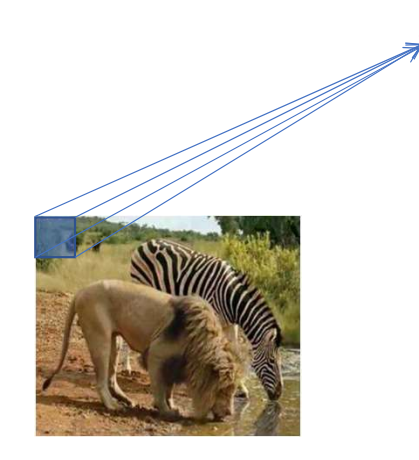

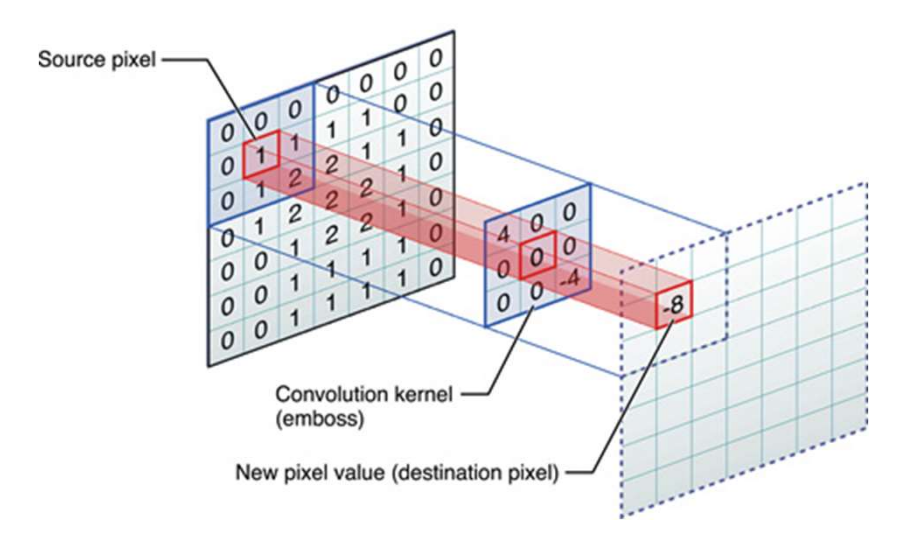

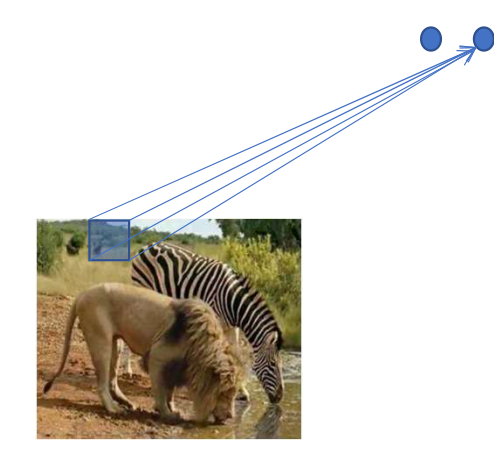

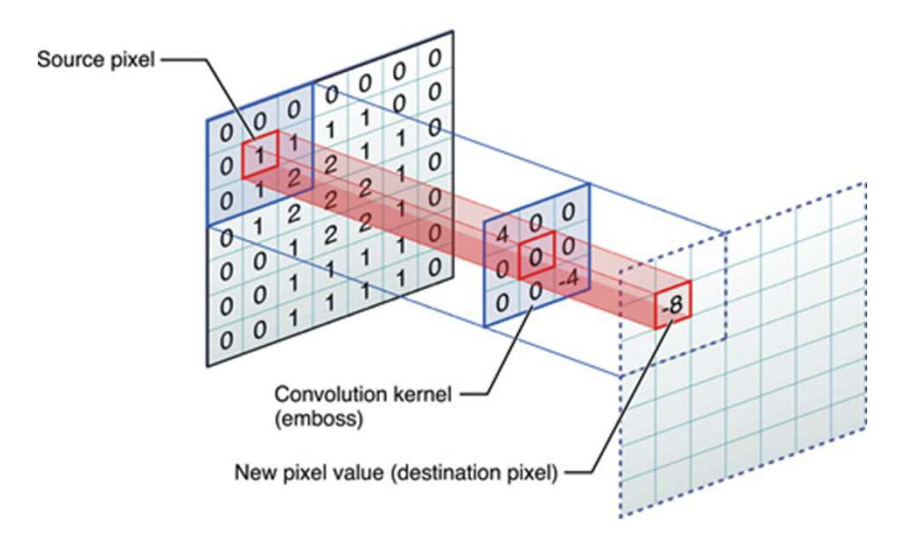

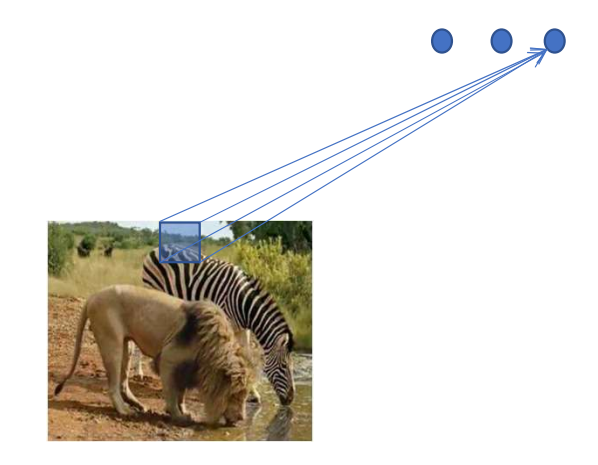

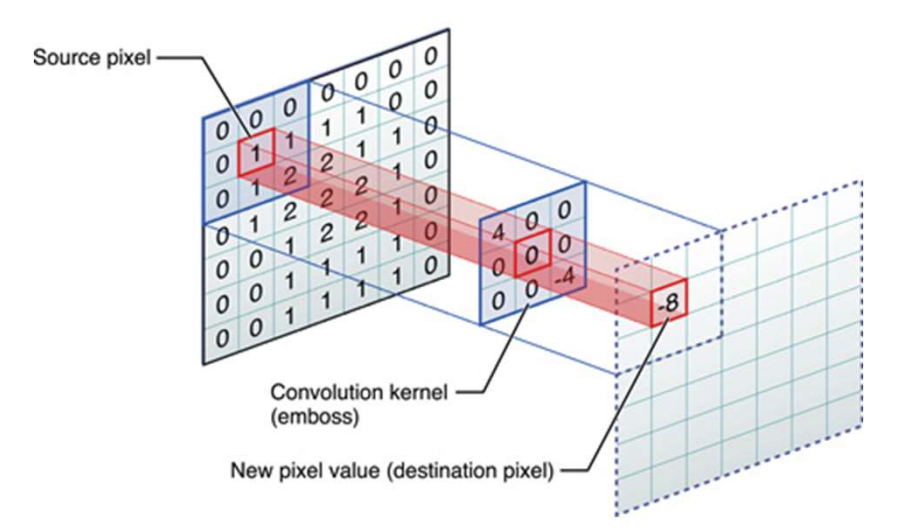

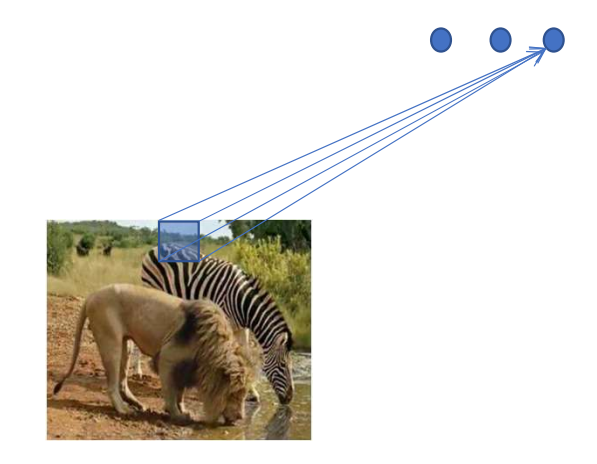

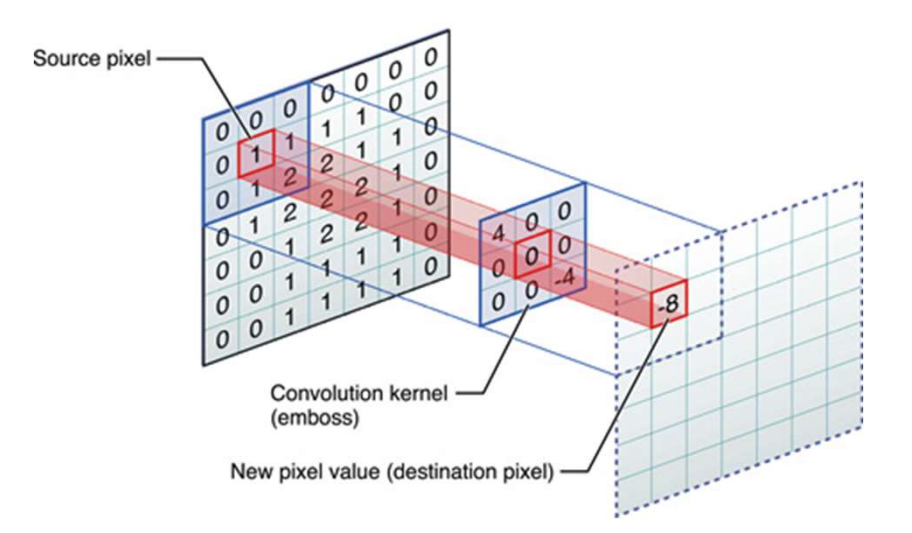

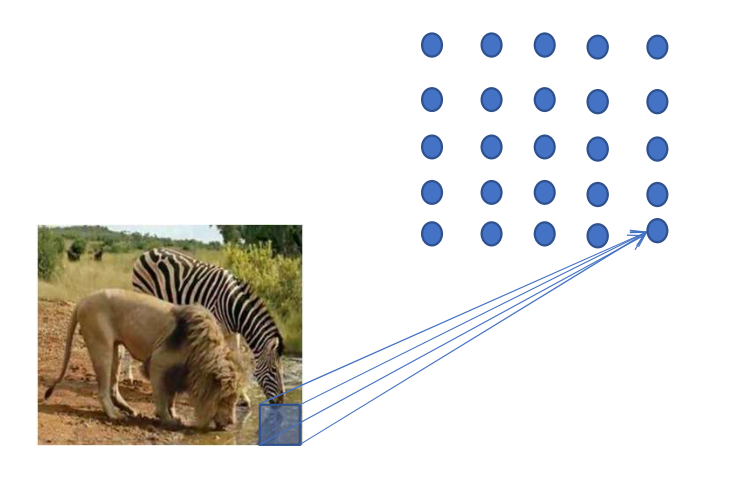

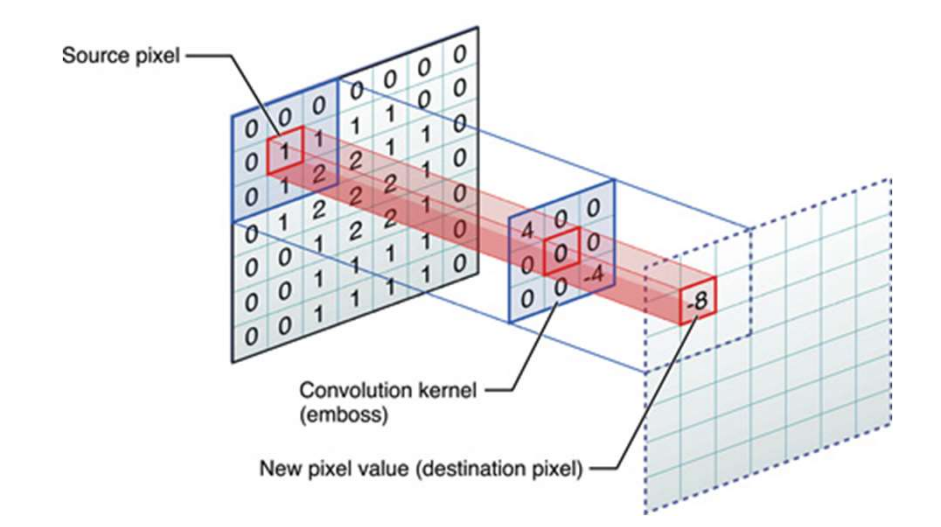

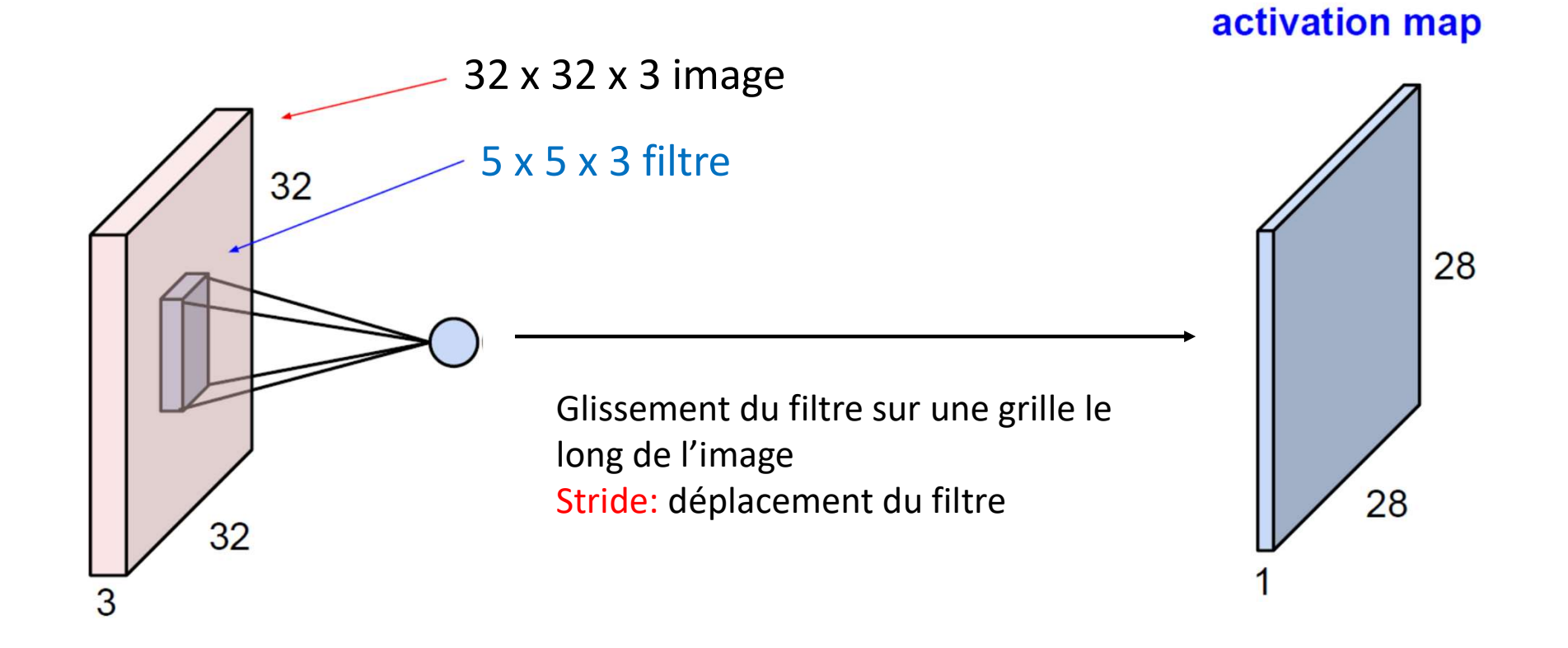

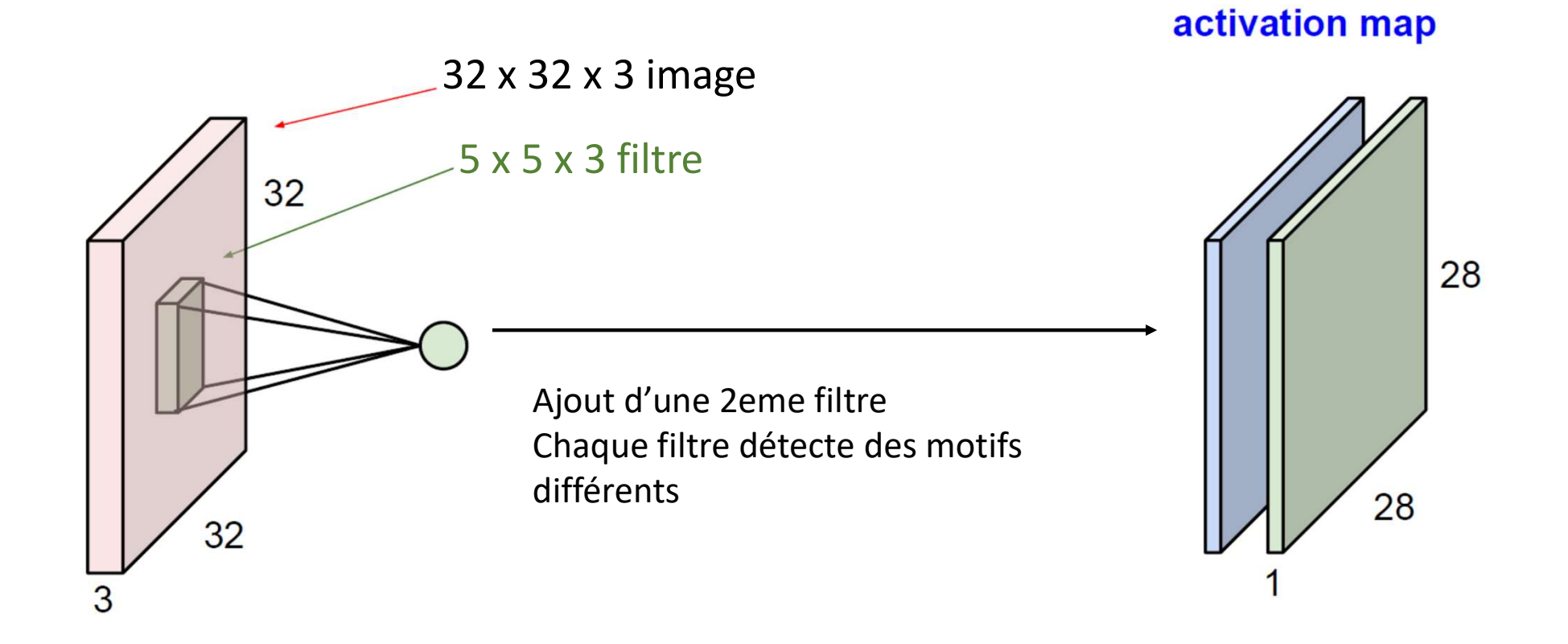

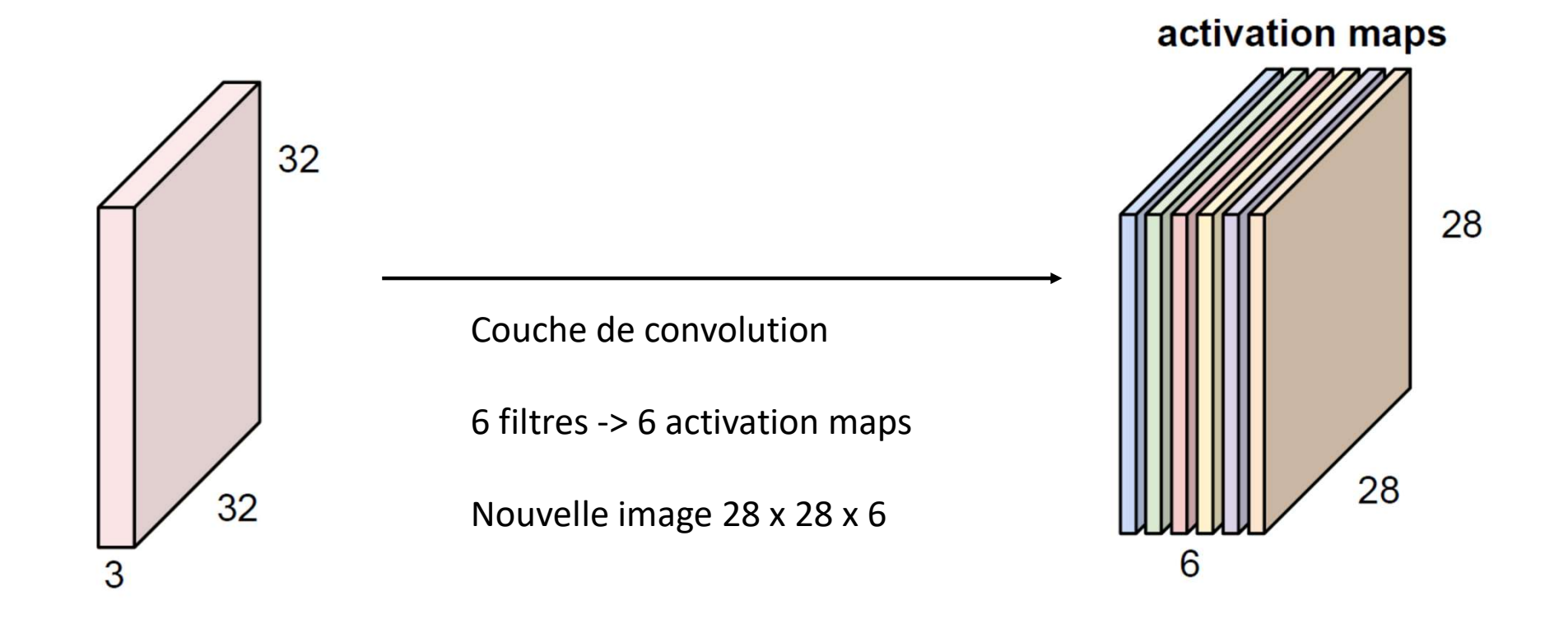

#### Réseau de convolution

Réseau de convolution<br>CovNet : une séquence de couches de convolution entrecoupée de<br>fonctions d'activation fonctions d'activation

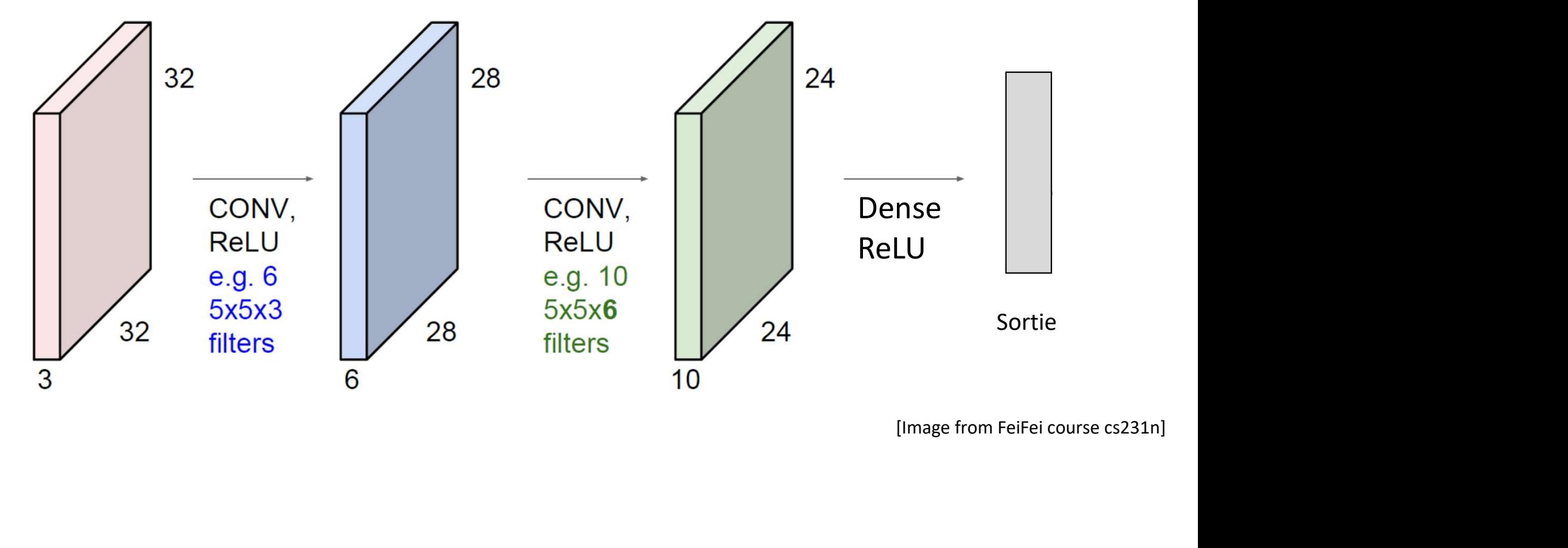

gill fungus fordshire bullterrier<br>dead-man's-fingers currant

 $m$ can  $-0.7$ 

boat : 0.970

person : 0.983

Linkaty

howler monkey

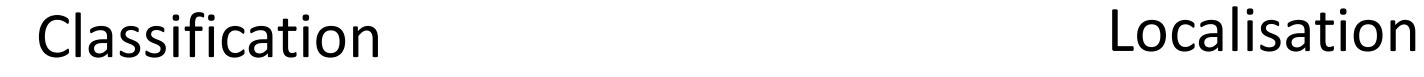

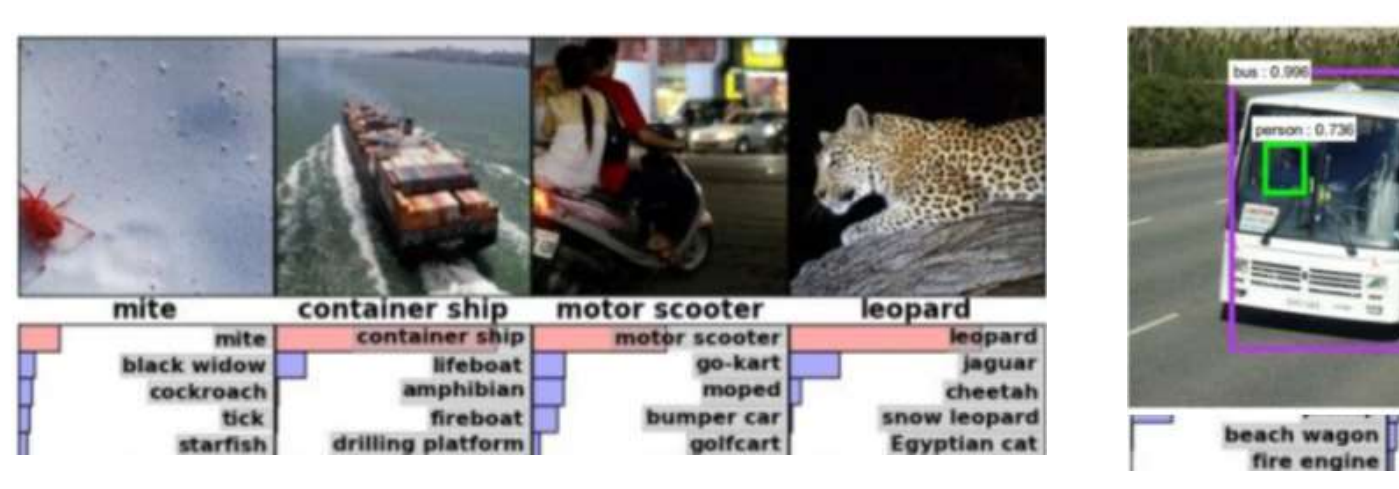

#### Segmentation

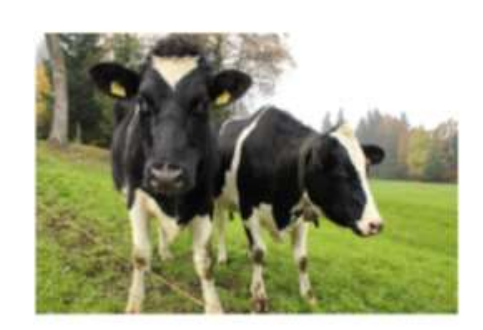

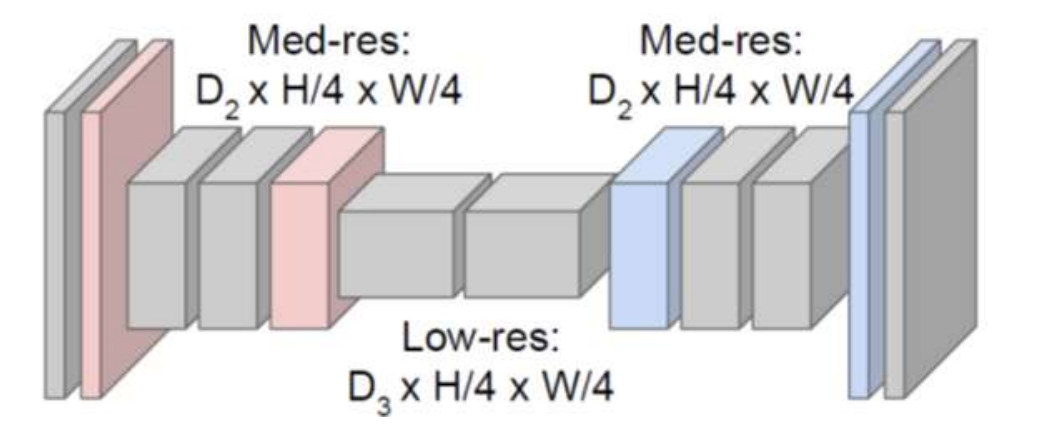

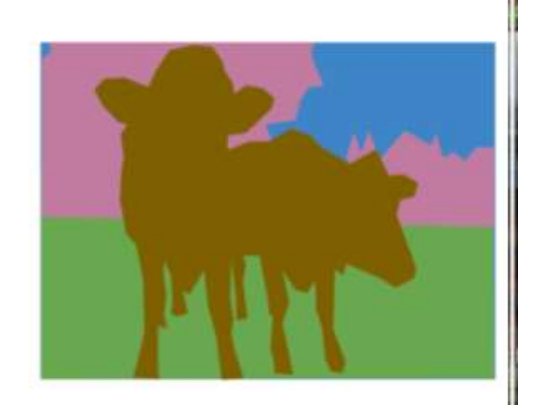
## Données séquentielles avec des convolutions

• On peut traiter une séquence avec des convolution 1D

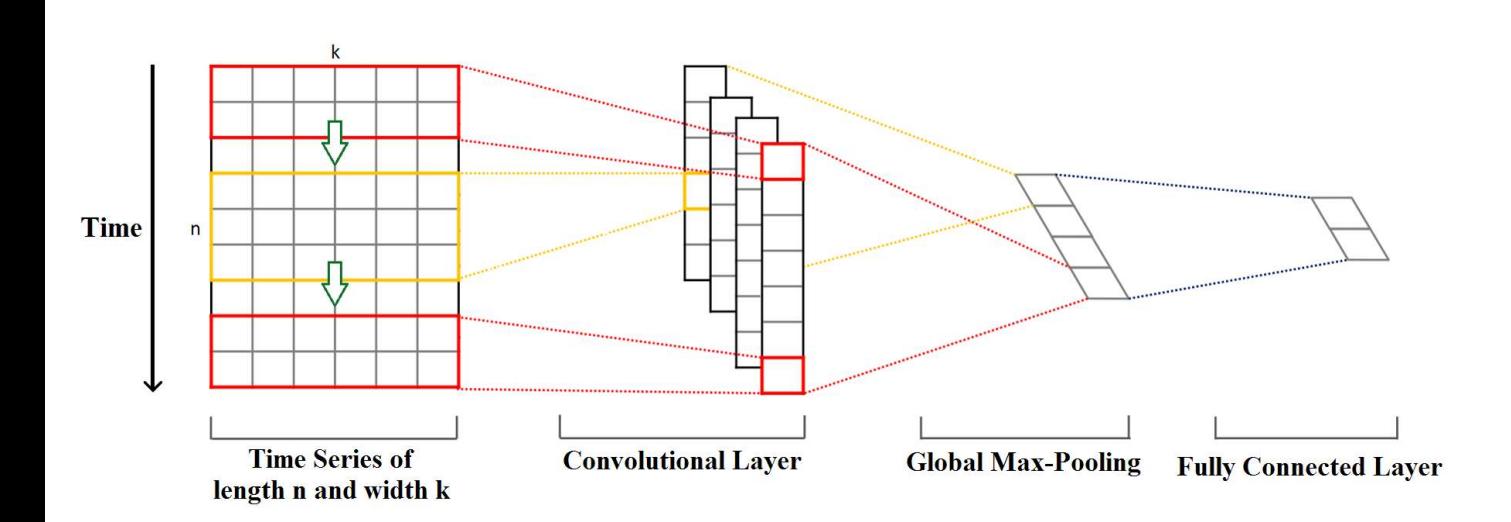

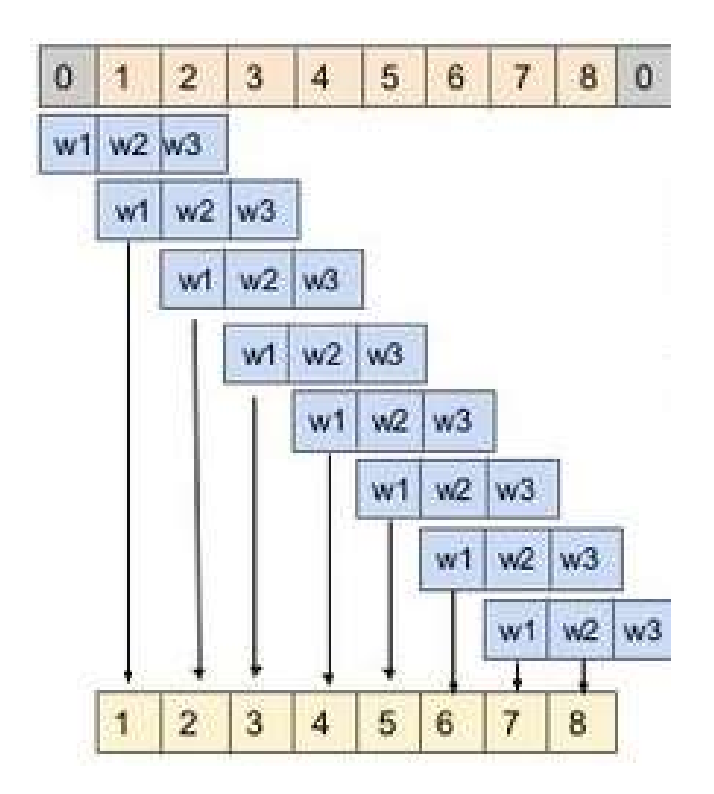

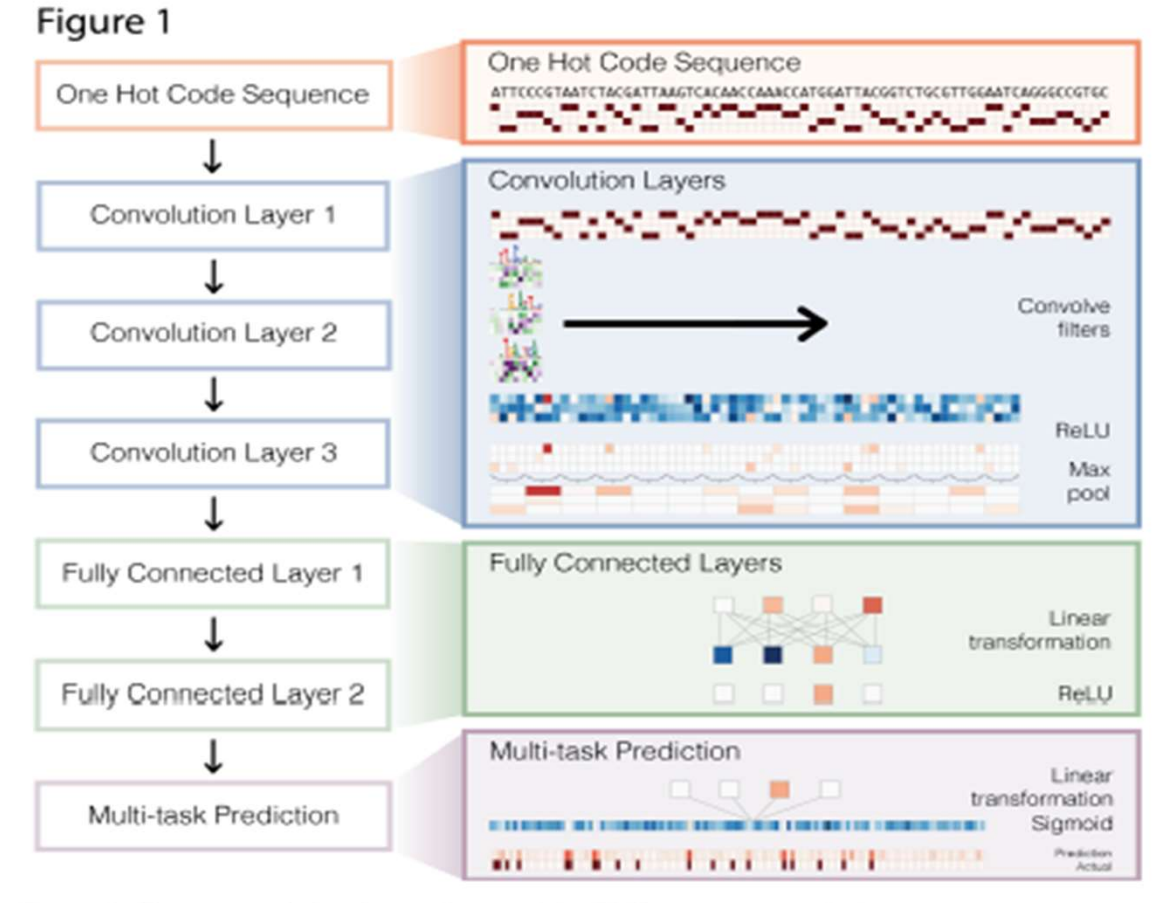

Figure 1 - Deep convolutional neural network for DNA sequence analysis

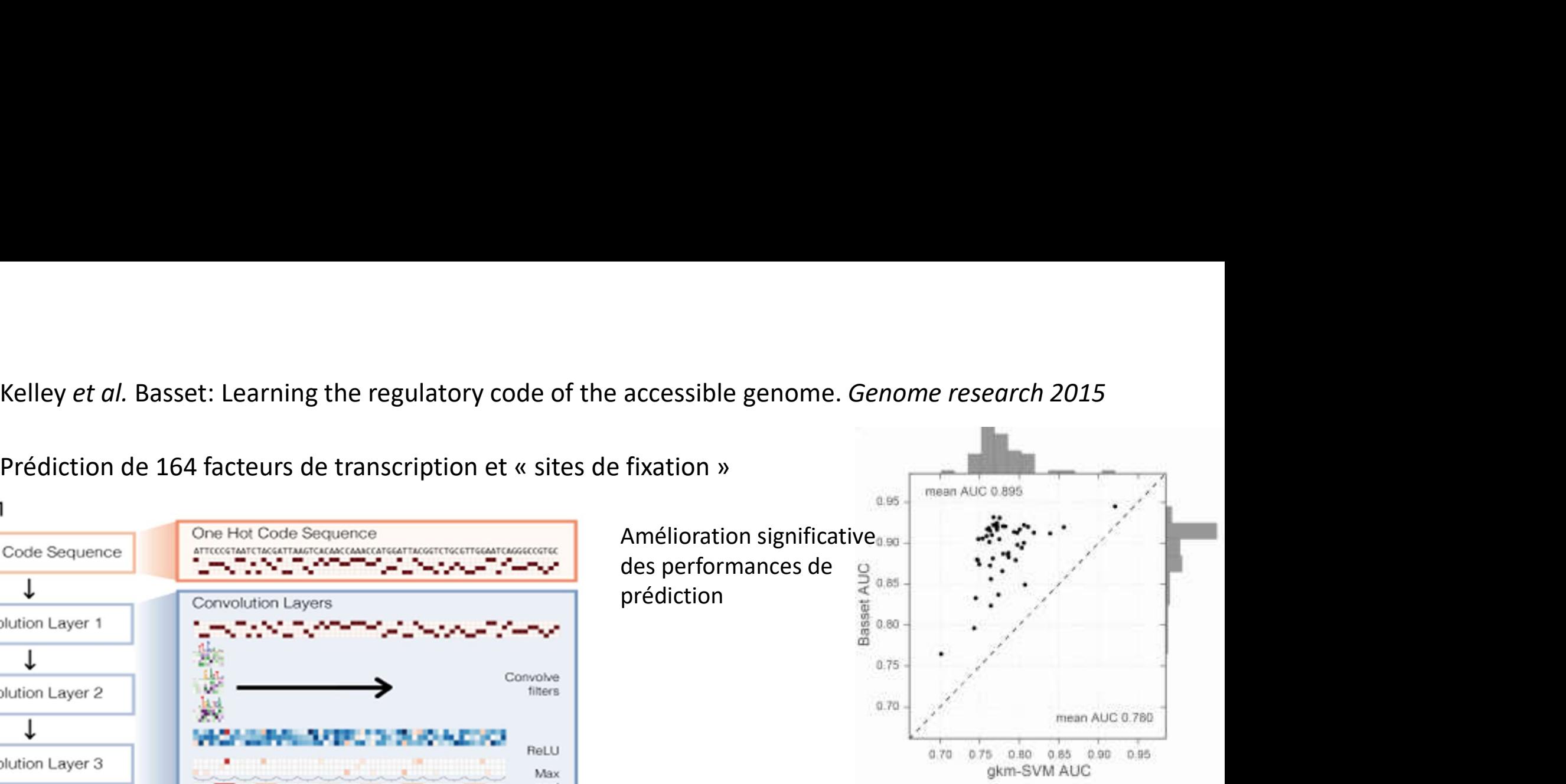

### Mise en évidence dans les couches de convolution de séquences connues

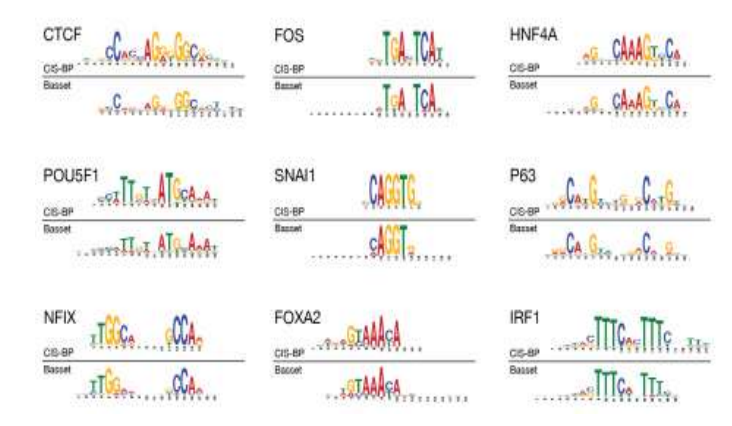

## Réseaux récurrents et données séquentielles

RNN, LSTM, GRU

# Traitement de séquences Traitement de séquences<br>  $EIt > EIt$ <br>  $EIt > Seq$ <br>  $Seq > EIt$ <br>  $Seq > Seq$ <br>  $Seq > Seq$ <br>  $Seq > Seq$ <br>  $Seq > Seq$

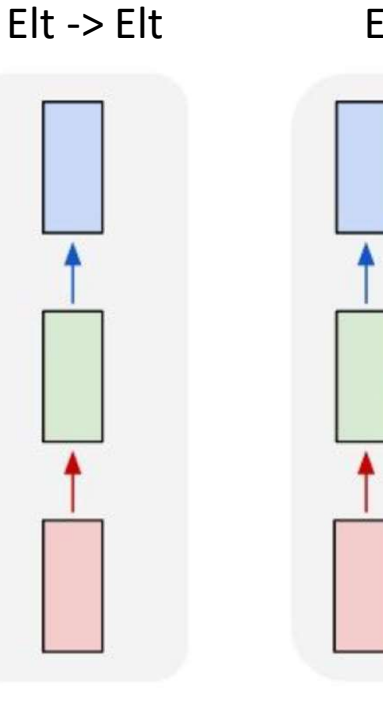

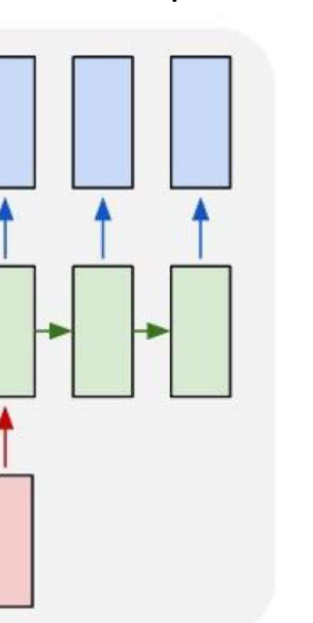

Diagnostique génétique

Description d'images Analyse de sentiments<br>
Traduction automatique Détection d'anomalies Analyse de sentiments<br>Transformation vidéo de Classification de vidéo

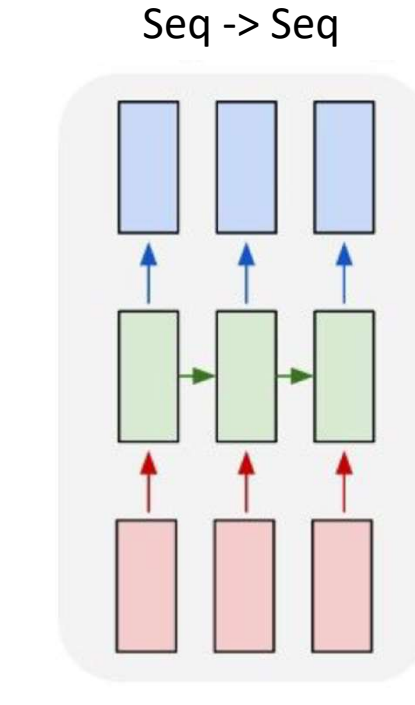

Classification de vidéo (frame)

## Réseaux récurrents

- Traitement des données séquentielles
- Réseaux classique :  $h = f_W(x)$
- Réseaux récurrents :

Relation en les entrées x et les sorties y définit par un état caché h

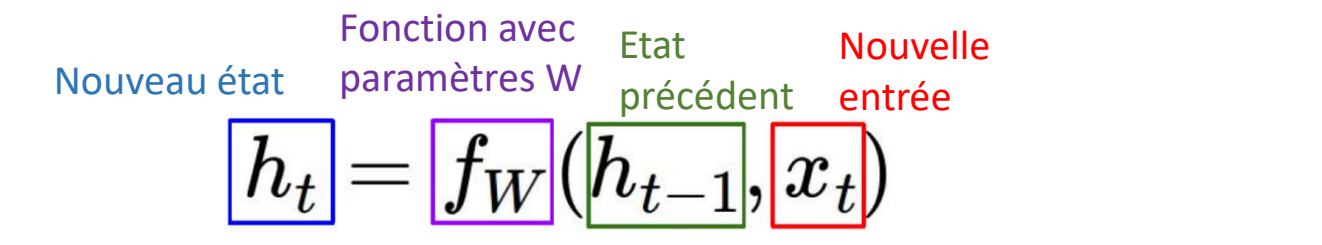

Même fonction et mêmes paramètres à chaque étape

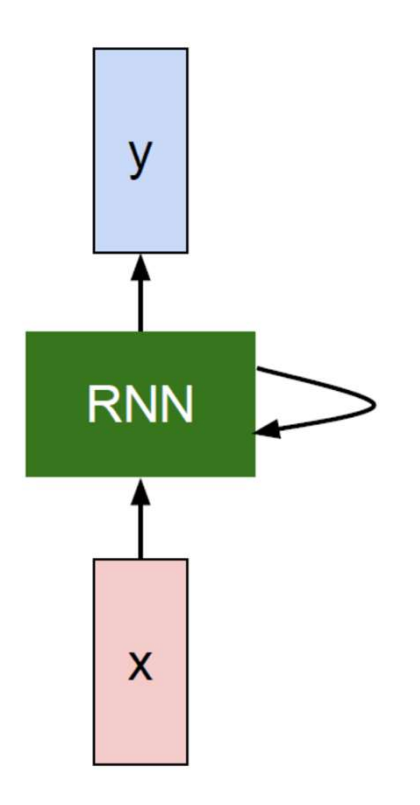

# Réseaux récurrents

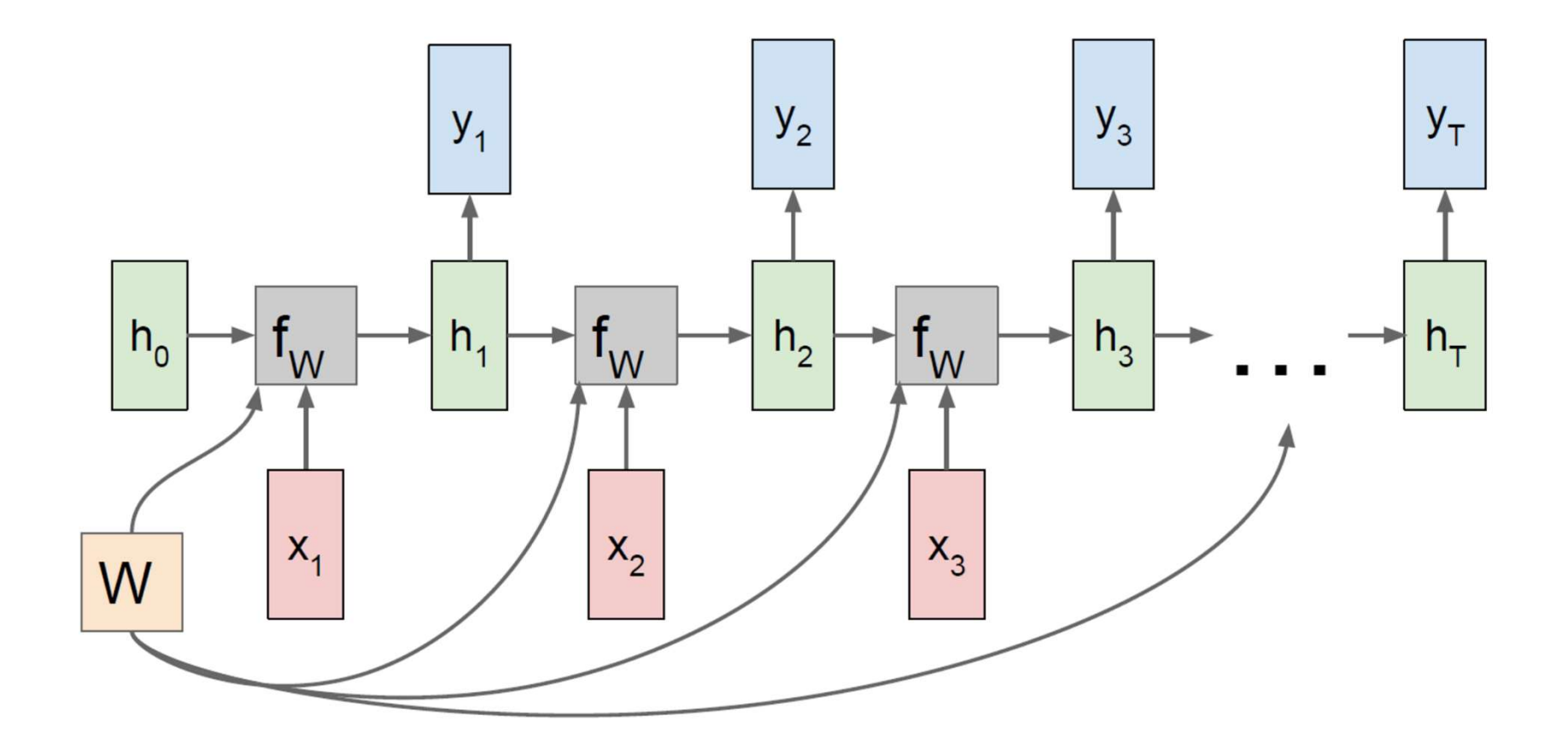

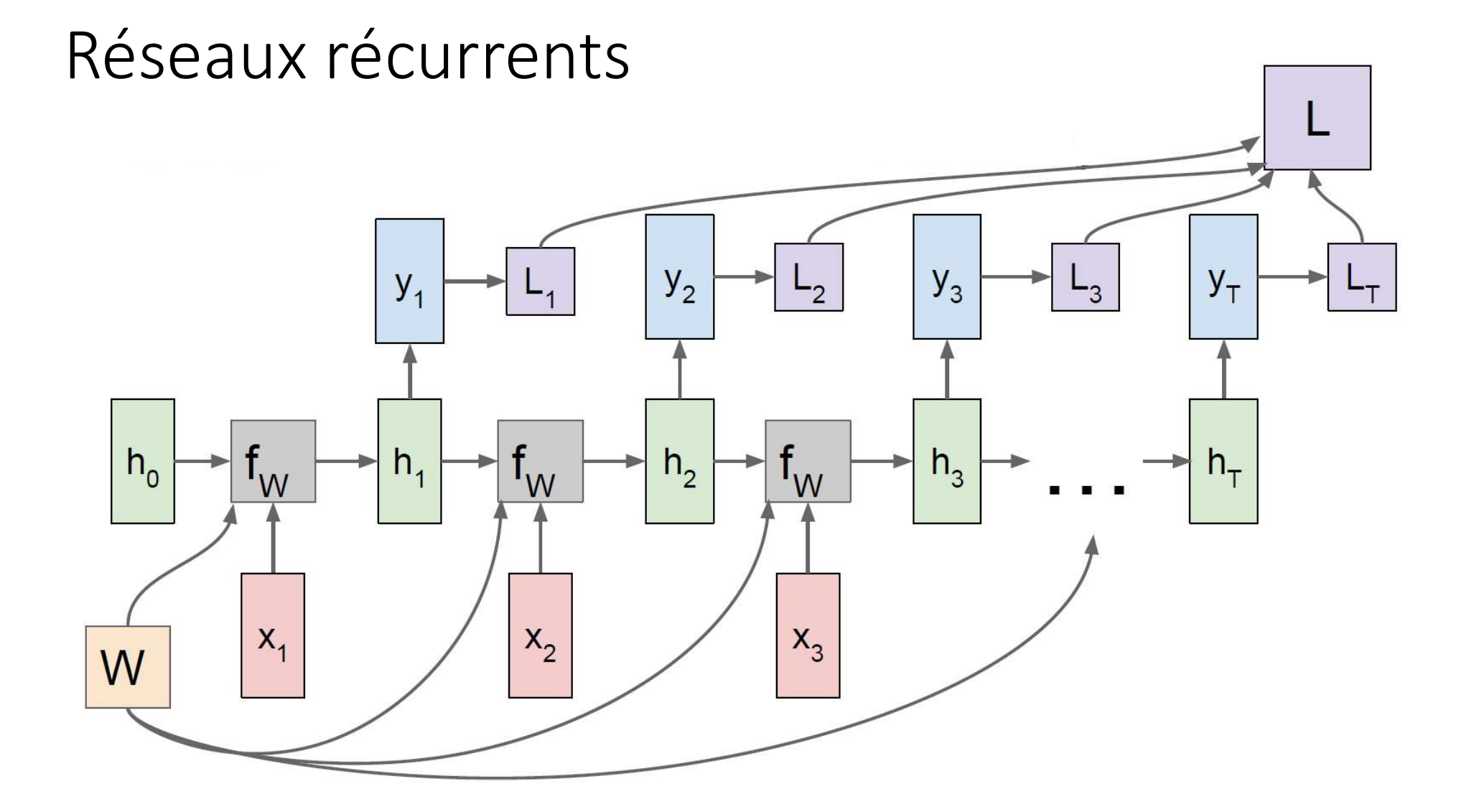

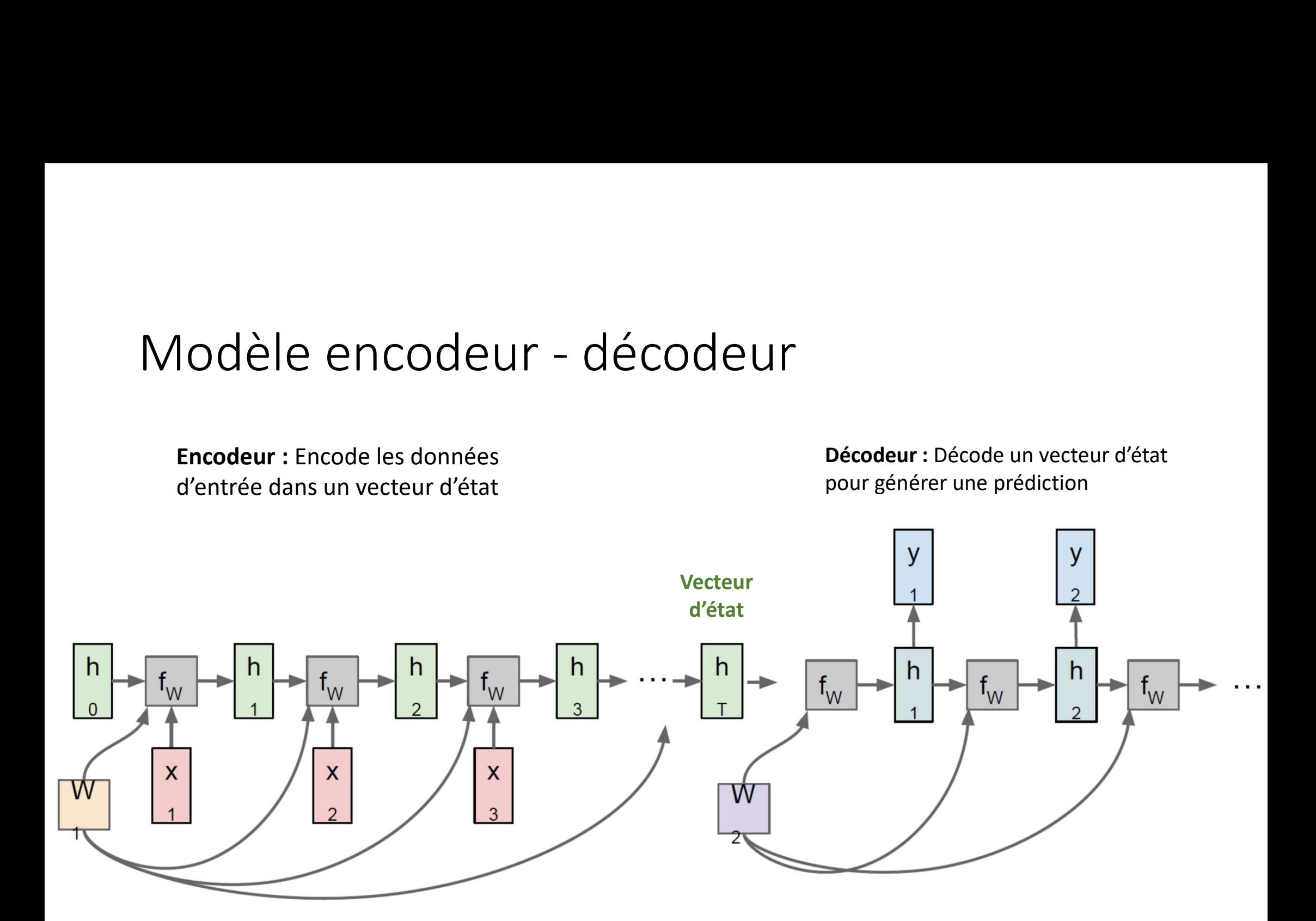

## Réseaux LSTM

- 
- Peuvent capturer de l'information à long terme

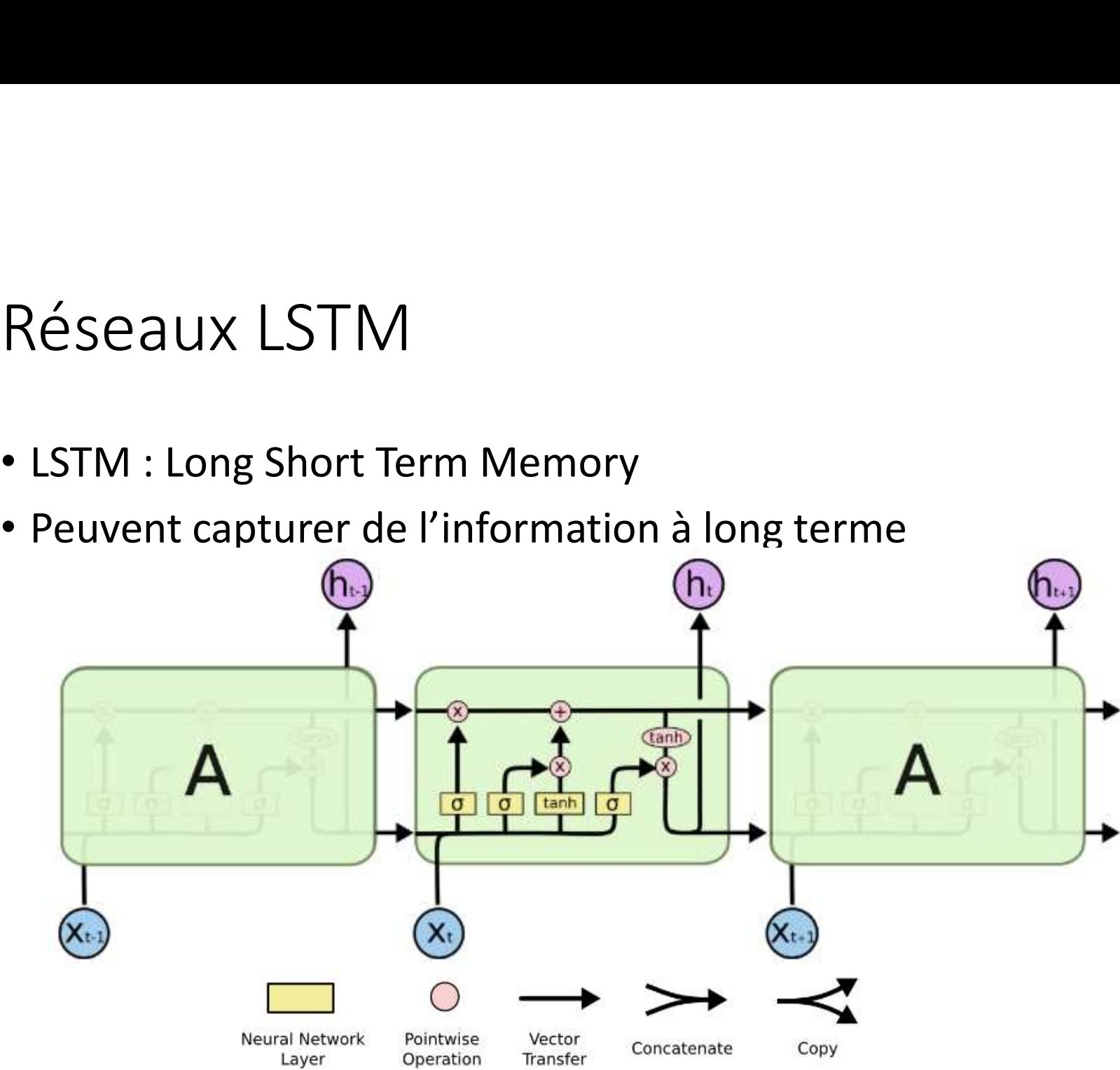

# Frameworks

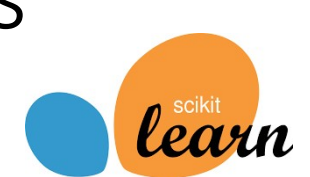

## Code Python

FrameWorks<br>
Code Python Te<br>
X\_train, X\_test, y\_train, y\_test = train\_test\_split(X, y) C<br>
model\_tree = DecisionTreeClassifier() C<br>
model\_tree.fit(X\_train, y\_train) f:<br>
y\_pred = model\_tree.predict(X\_test)#Accuracy f:<br>
f: model tree.fit(X train, y train)

FrameWorks<br>
Code Python<br>
X\_train, X\_test, y\_train, y\_test = train\_test\_split(X, y)<br>
model\_tree = DecisionTreeClassifier()<br>
model\_tree.fit(X\_train, y\_train)<br>
model\_boost fit(X\_train, v\_train)<br>
model\_boost fit(X\_train, v\_tr FrameWorks<br>
Code Python<br>
X\_train, X\_test, y\_train, y\_test = train\_test\_split(X, y)<br>
model\_tree = DecisionTreeClassifier()<br>
model\_tree.fit(X\_train, y\_train)<br>
y\_pred = model\_tree.predict(X\_test)#Accuracy<br>
model\_boost = Gradi Frame Works<br>
Code Python TensorFlu<br>
X\_train, X\_test, y\_train, y\_test = train\_test\_split(X, y)<br>
model\_tree = DecisionTreeClassifier()<br>
model\_tree.fi(X\_train, y\_train)<br>
model\_tree.fi(X\_train, y\_train)<br>
model\_boost = Gradient model boost.fit(X train, y train) FrameWorks<br>
Code Python<br>
X\_train, X\_test, y\_train, y\_test = train\_test\_split(X, y)<br>
model\_tree = DecisionTreeClassifier()<br>
model\_tree.predict(X\_test)#Accuracy<br>
model\_boost = GradientBoostingRegressor(max\_depth=1, n\_estimat Code Python<br>
X\_train, X\_test, y\_train, y\_test = train\_test\_split(X, y)<br>
model\_tree = DecisionTreeClassifier()<br>
model\_tree.fli(X\_train, Y\_train)<br>
model\_tree.flic(X\_train, Y\_train)<br>
model\_trace = conditions in the predict(X\_ X\_train, X\_test, y\_train, y\_test = train\_test\_split(X, y)<br>
X\_train, X\_test, y\_train, y\_test = train\_test\_split(X, y)<br>
model\_tree.fit(X\_train, y\_train)<br>
y\_pred = model\_tree.predict(X\_test)#Accuracy<br>
model\_boost.fit(X\_train,

Code R :

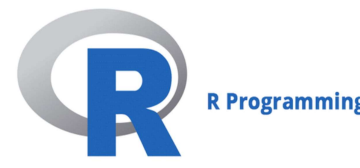

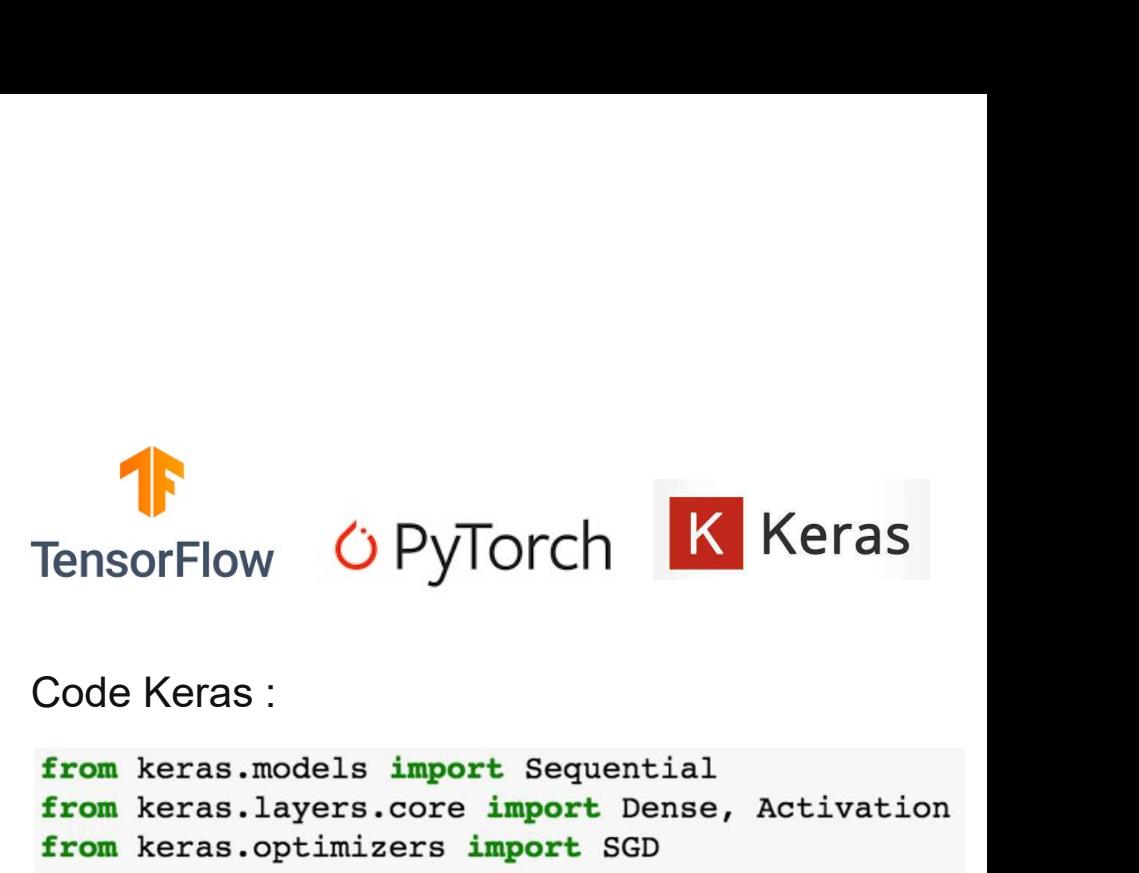

```
batch size=N, verbose=0)
```